# **Universidad de las Ciencias Informáticas**

# **Facultad 1**

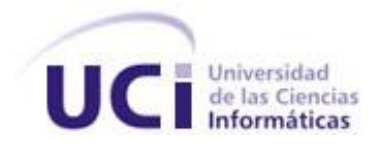

# **TRABAJO DE DIPLOMA PARA OPTAR POR EL TÍTULO DE INGENIERO EN CIENCIAS INFORMÁTICAS**

Sistema informático para la gestión de información en la operación de telefonía pública.

**Autores:**

Yainelis Carbonell Toral.

Osnel Llano Caballero.

# **Tutores:**

Ing. Eylín Hernández Luque.

Ing. Delbby García Capote.

Ciudad de La Habana, Junio 2010 "Año 52 de la Revolución"

*"La inteligencia tiene dos fases distintas: la de creación y la de aplicación: cuando aquella no se une a esta, hace desventurados y mártires, enfermos incurables del dolor perpetuo de la vida: la aplicación, con ser menos noble, es más adecuada y necesaria a la existencia: una y otra mezcladas, son el germen escondido del bienestar de un país."*

*José Martí*

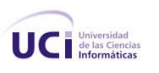

Yainelis Carbonell Toral y Osnel Llano Caballero declaran que son los únicos autores de la investigación científica titulada: "Sistema informático para la gestión de información en la operación de telefonía pública" y autorizan a la Universidad de las Ciencias Informáticas los derechos patrimoniales de la misma, con carácter exclusivo.

Para que así conste firmamos la presente a los \_\_\_\_ días del mes de \_\_\_\_\_\_\_ del año \_\_\_\_\_\_.

*\_\_\_\_\_\_\_\_\_\_\_\_\_\_\_\_\_\_\_\_\_ \_\_\_\_\_\_\_\_\_\_\_\_\_\_\_\_\_\_\_\_*

*\_\_\_\_\_\_\_\_\_\_\_\_\_\_\_\_\_\_\_\_\_\_\_\_ \_\_\_\_\_\_\_\_\_\_\_\_\_\_\_\_\_\_\_\_\_\_\_*

*Yainelis Carbonell Toral Osnel Llano Caballero*

 *Firma del Autor Firma del Autor*

 *Firma del Tutor Firma del Tutor Ing. Eylín Hernández Luque* **Ing. Delbby Garcia Capote** 

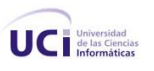

*Durante la realización de este trabajo influyeron determinadas personas que de una forma u otra permitieron su realización con el mayor esmero y esfuerzo posible.*

*No puede pasar por alto este momento sin antes brindarles mi más sincera gratitud.*

*A mis padres, a mi mamá por su amor, comprensión y apoyo incondicional, por dejarme chocar contra la pared y aprender que en la vida, todas son experiencias únicas.*

*A mi gran familia, a mi novia por toda su confianza e impulso para siempre salir adelante.*

*A mis tutores, a Eylín por su excelente guía y habernos brindado todos sus conocimientos.*

*A Olain que jugó un papel principal en todo su desarrollo.* 

*A Miguel Ángel por darnos su apoyo y consejos.*

*A mis suegros Angel y Alicia por su interés y apoyo, en todos los sentidos.*

*A mis hermanos que juntos hemos recorrido y vencido las distintas pruebas que nos ha puesto la vida, a Yaser, nuestro ejemplo, a Alain, Reinaldo, Rafael, Vladimir y Yunier.*

*A todo el equipo de trabajo de VPOR especialmente a Olain por su paciencia y abnegación.* 

*A todo aquel que de una forma u otra contribuyó en la realización de esta investigación.*

*Osnel Llano Caballero* 

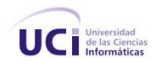

*A Olain por su entera disposición, paciencia y respaldo, realmente le debo todo el conocimiento.* 

*A mi compañero, amigo y novio por tomar las riendas cuando me enredo y montarse conmigo en este barco.* 

*A mi tutora Eylín que se entregó por completo, por su exigencia, paciencia y cariño.* 

*A Miguel Ángel, que tomo como suya esta investigación, gracias por su ayuda.* 

*A mi tutor Delbby, por darme la oportunidad de realizar esta investigación.* 

*A mi papito Ángel, que su consejo fue decisivo para entrar en esta universidad y siempre me ha adornado el camino con sus sabios consejos y su infinito amor.* 

*A mi mamita bella por su amor, dedicación, cariño y paciencia en todo momento.* 

*A mi papa porque la distancia no cabe entre nosotros y siempre me ha dado su amor y ayuda.* 

*A mis amigos Sergio, Rafael, Indira, Yuneisi, Mavilio, Chavelys y Osain, por aguantarme tantas cosas y por convertirse en mi familia aquí.* 

*A mis compañeros de la universidad porque han dejado una huella en mí.* 

*A Mabel, por su exigencia del 101%, por alentarme siempre a ser mejor y no conformarme, por todo su amor.* 

*A Nelson, por esas tardes noches de conversación, por tanto cariño y preocupación.* 

*A nuestro tribunal por corregirnos los errores corte tras corte.*

*A todos los que de una forma u otra intervinieron en el desarrollo de la investigación y en mi tiempo de universidad.* 

#### *Yainelis Carbonell Toral*

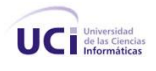

*A mis padres que son mi guía y responsables de la persona que he logrado ser.*

*A mis tutores, a Miguel Ángel por la oportunidad de ampliar mis conocimientos y realizar con este trabajo una labor útil y necesaria.*

*A mis amigos y compañeros, Alain, Yaser, Vladimir, Rafael, Heriberto, Ibrael, Dariel Israel, Reinaldo, Daymel, Enrique (Tito), David, Albert, Yunier, Luisito, a ustedes que primero me recibieron aquí comenzamos nuestra carrera… a todos gracias por sus consejos y preocupación.*

*A Joel y mis compañeros de Kenpo, gracias por enseñarme nuevos límites y horizontes.*

*A mi novia que su persona es irremplazable y ha ido de mi mano todo este camino regalándome felicidad y amor. Que juntos hemos logrado nuestras metas y llegamos al umbral de una nueva etapa.*

*A todos ustedes les dedico este fruto de abnegación, paciencia, amistad y conocimientos, un trabajo en conjunto que marca una etapa más a vivir y otra que culmina en mi vida ostentando este trabajo como la prueba del recuerdo que nunca se apartara de mí. A ustedes…*

*Gracias de corazón.* 

#### *Osnel Llano Caballero.*

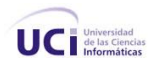

*A mi abuelito Miguel, porque siempre me alentó a estudiar y fue uno de mis primeros maestros.*

*A mis padres, mis motores impulsores, mis más grandes pilares, mis guías y ejemplos.*

*A mi Abuela Aida porque ha sufrido en silencio mi ausencia de estos 5 años.*

*A mi hermanita que dentro de poco tendrá que pasar por esto.*

*A mis amistades de aquí de la universidad porque me la hicieron más fácil, a los que terminamos juntos y a los que desgraciadamente extraño porque nos tuvimos que separar en el camino.*

*A Víctor, mi gran amigo, que me ha aguantado tantas charlas de desahogo.*

*A Mabel y Nelson.*

*A Sergio, Chavelys, Osain, Ibrael, Israel, Rafael, Indira, Yuneisi, Mavilio, Lusbel, Irelys, Vladimir, Alain, Aidita y Yaser. A mi amiga Mailín.* 

*A mi Abuela Rosa, mi abuelo José Ángel, mi prima Yailín, mis tíos Laritza y Angel.* 

*A mi novio, para que cierre con broche de oro estas dedicatorias, porque somos las dos mitades de este corazón que late, porque hemos logrado que esta investigación funcione, porque entregamos todo y ahora podemos verlo materializado. Ha sido todo un honor tenerte a mi lado antes y durante esta investigación.*

#### *Yainelis Carbonell Toral*

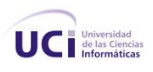

Las telecomunicaciones en Cuba son gestionadas y controladas por la Empresa de Telecomunicaciones de Cuba.SA (ETECSA). La misma se encuentra dividida en vicepresidencias, siendo una de ellas la Vicepresidencia de Operaciones de la Red (VPOR), teniendo entre sus funciones la gestión de información de las redes telefónicas, que incluye los procesos involucrados en las transmisiones de datos emitidos por los equipos de telefonía pública, el control de averías y seguimiento de los equipos instalados. Este proceso inicia con la desencriptación y clasificación del tráfico de llamadas efectuadas desde equipos telefónicos, ejecutándose en diversas aplicaciones que operan de forma independiente sin recibir mantenimiento, pues no se cuenta con el código fuente sólo con el ejecutable, además dichas aplicaciones presentan errores en su funcionamiento, por lo que se afectan los servicios que se brindan a la población y a las empresas; para dar solución a estos problemas en la presente investigación se plantea como objetivo desarrollar un sistema informático que perfeccione la gestión de información en la operación de telefonía pública en ETECSA a través de una aplicación *Web.* Con la implantación del sistema se logra la automatización de la gestión de información, favoreciéndose la centralización y agilidad en el proceso de gestión, reduciendo el margen de errores que se generan producto del cómputo de los datos, además la aplicación *Web* posee una interfaz amigable al usuario, cuenta con mecanismos de seguridad para manipular información de forma eficiente y segura, brindando así confidencialidad e integridad a los servicios en ETECSA, cumpliendo con los estándares definidos para el trabajo en la empresa y con los requisitos establecidos por el cliente.

#### **PALABRAS CLAVE:**

- Gestión de Información.
- Sistema informático.
- Aplicación *Web.*

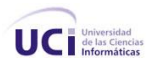

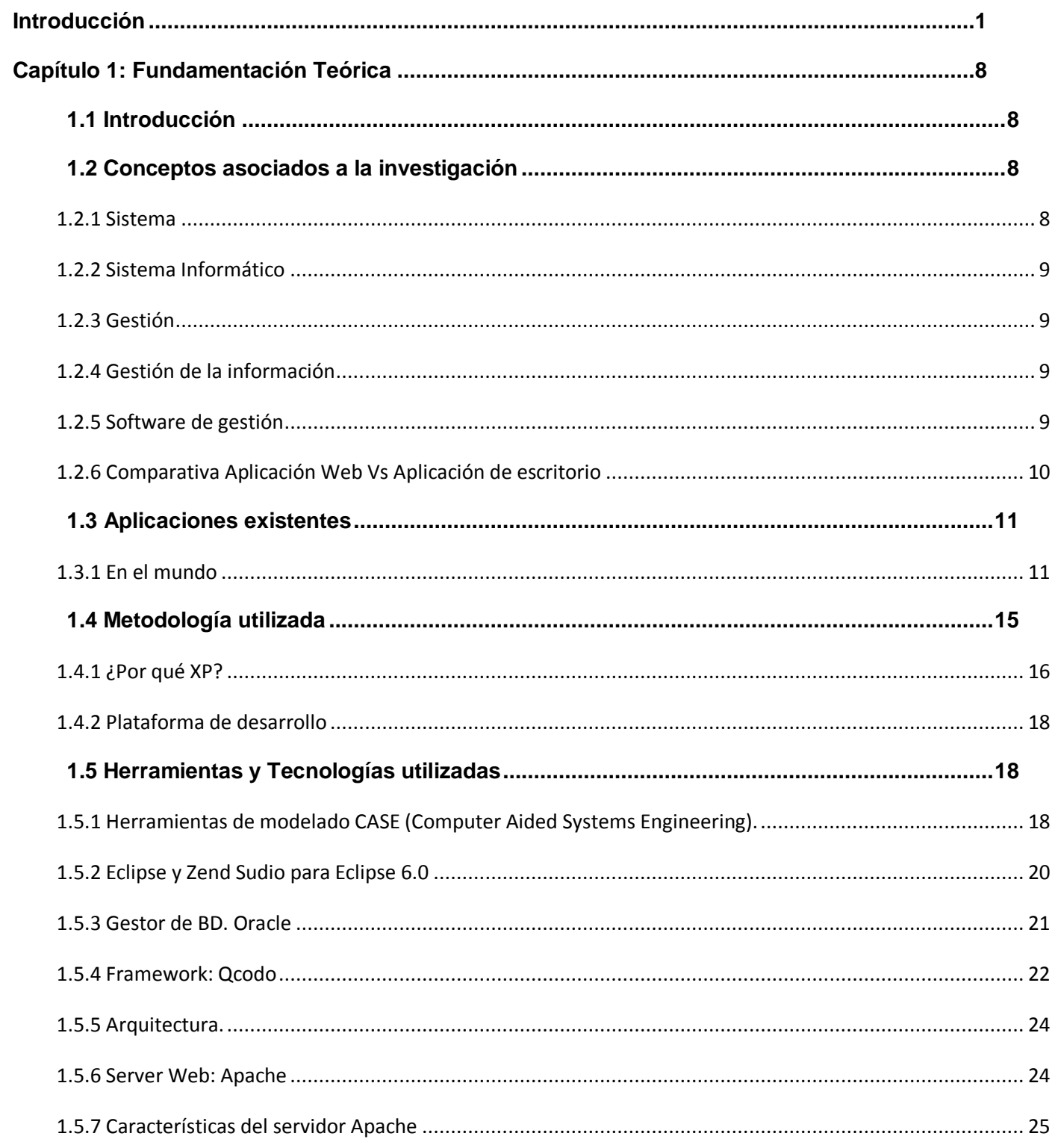

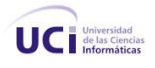

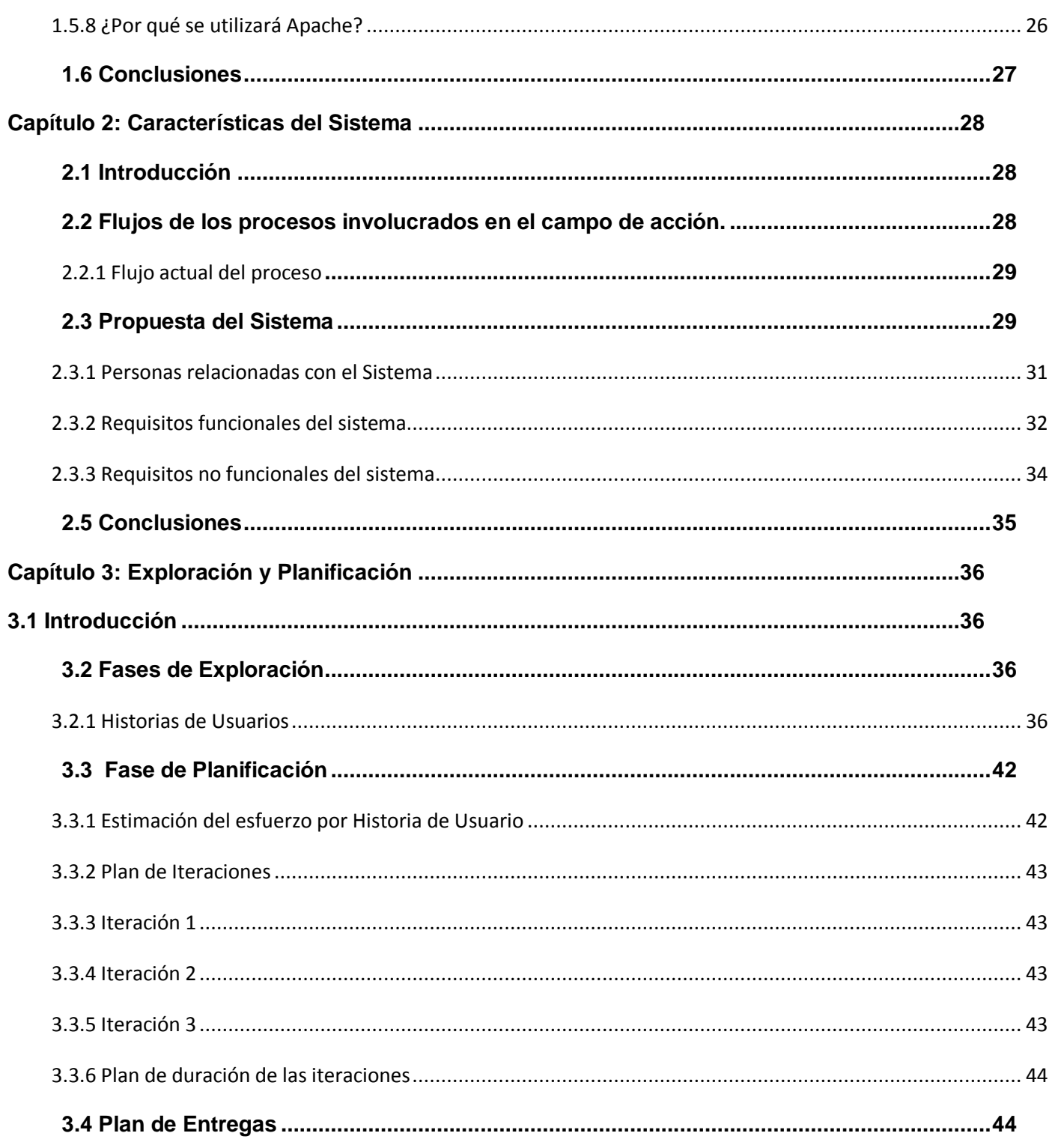

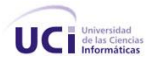

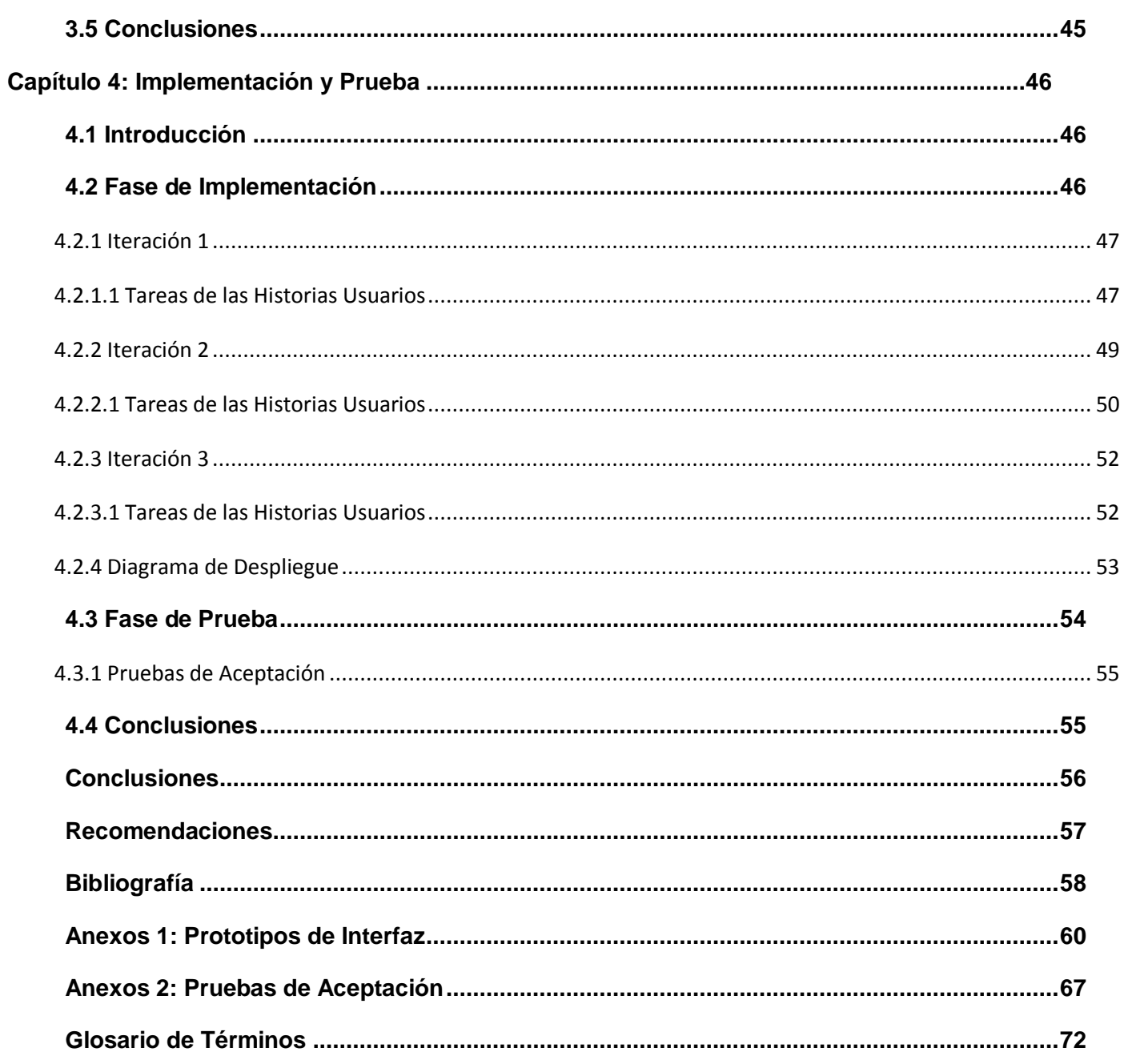

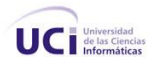

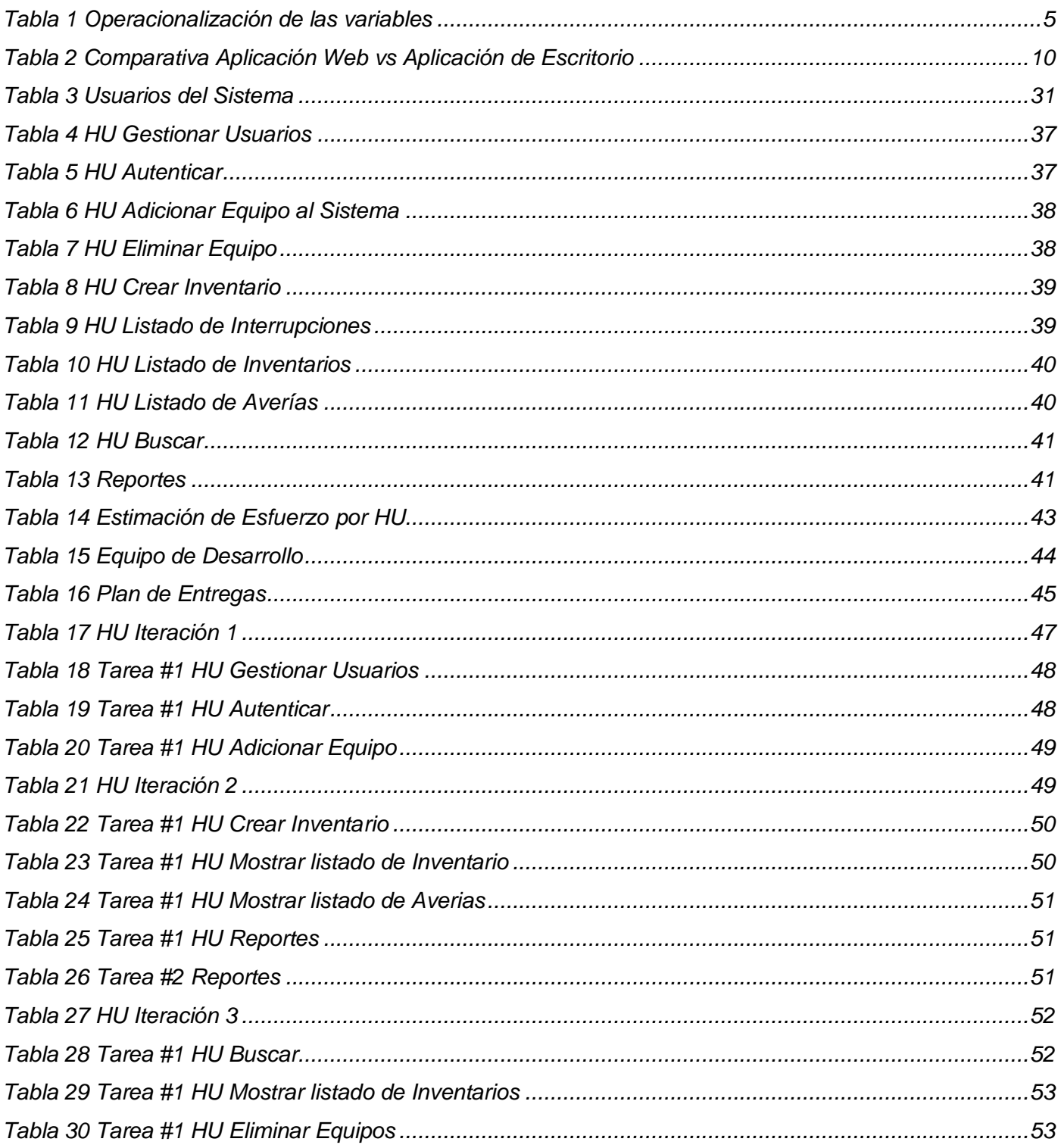

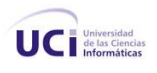

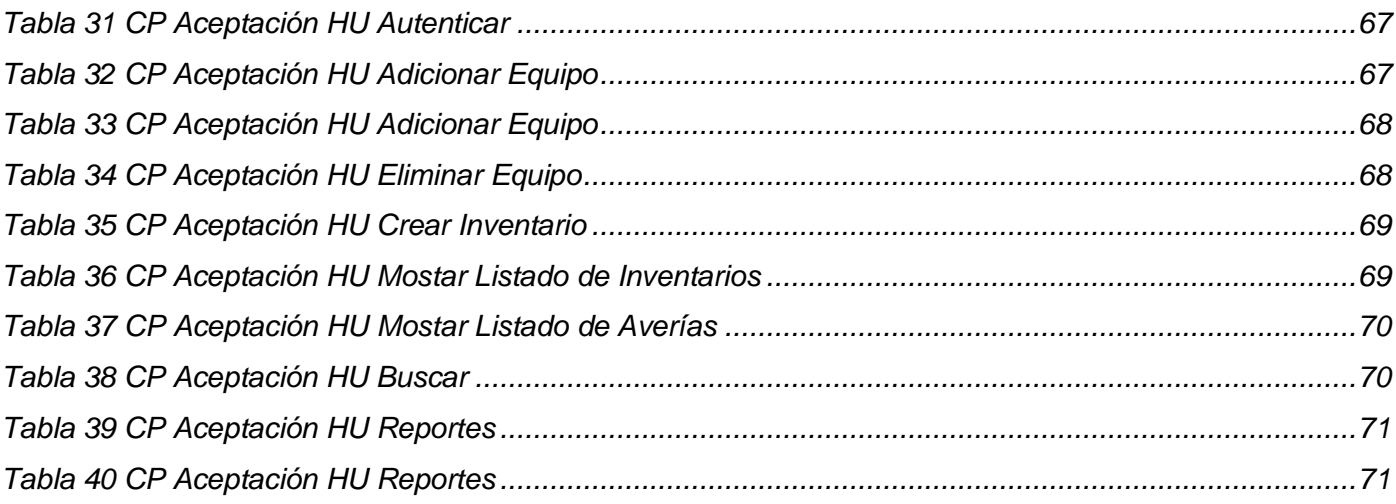

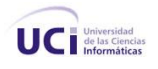

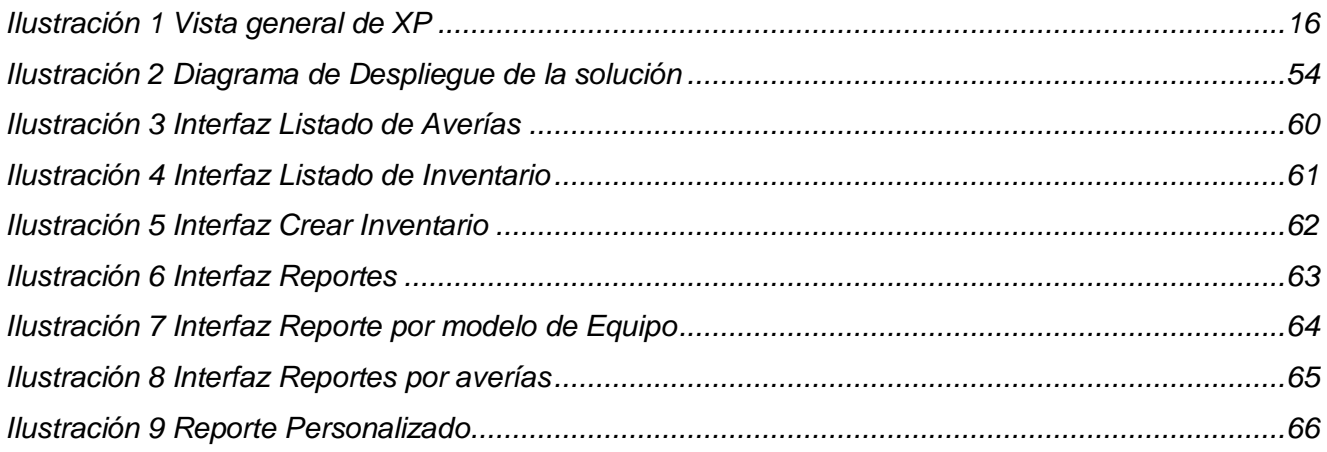

#### <span id="page-14-0"></span>**Introducción**

En el mundo las Tecnologías de la Información y las Comunicaciones (TIC), actúan como un importante motor impulsor del crecimiento intelectual, social y tecnológico de cualquier sociedad, porque de sus ventajas económicas en términos de valor añadido, productividad y empleo, se encuentran las telecomunicaciones que permiten saciar una de las necesidades de los seres humanos: la Comunicación.

En Cuba la empresa que gestiona los temas referentes a las telecomunicaciones es la Empresa de Telecomunicaciones de Cuba, S.A (ETECSA). La telefonía pública es una de las esferas que administra ETECSA como compañía, y es uno de sus renglones de mayor demanda e importancia, pues es un servicio de uso nacional. La situación actual del equipo y tecnologías de la telefonía pública está caracterizada por la convivencia de diversas tecnologías con algunos años ya de explotación. La compañía actualmente emprende medidas para remediar y mejorar esa situación, teniendo en cuenta que es un tema de gran importancia y sensibilidad para poblaciones como la de Ciudad de La Habana, que posee el mayor número de abonados entre las demás provincias del país.

En ETECSA como en cada empresa es necesaria una gestión de información que sea rápida y eficiente, garantizando un alto nivel de calidad, motivo por el que una gran parte de la empresa está destinada a la gestión de información en la operación de telefonía pública, logrando que se controlen los datos de los teléfonos instalados a lo largo del país.

La telefonía pública en Cuba se divide en dos grandes redes o grupos: red inteligente que engloba a las públicas instaladas a lo largo del país, y la red no inteligente se compone de aquellas unidades que son contratos de particulares, empresas, entre otros.

Los teléfonos se clasifican en las dos categorías, distribuidas en un 50 % cada una: los teléfonos inteligentes (o gestionados) y los no inteligentes (no gestionados). Los teléfonos gestionados tienen un sistema que emite reportes de funcionamiento, alarmas y estado de la unidad. Todos los datos de la red inteligente se almacenan en distintas bases de datos (BD, ver anexo), correspondientes a cada uno de los proveedores de las unidades, estas son programadas para que en un horario del día se conecten con la central telefónica donde se encuentra la BD y envíen un parte donde se registra el tráfico diario y si lanzan algún tipo de alarma por rotura o interrupción.

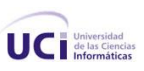

 $\overline{a}$ 

Los proveedores son empresas foráneas que brindan distintos productos como equipos, servicios y *Software*; estos son Urmet, Amper e IPM, de cada uno de los proveedores hay varios modelos. Entre los activos adquiridos por ETECSA de los distintos proveedores no se contó con el *Software* de gestión de las distintas BD de almacenamiento de información de los teléfonos gestionados, por lo que ETECSA se da a la tarea de crear aplicaciones para realizar su propia gestión de datos, surgiendo así la aplicación de escritorio Datapin [\(ver anexo\)](#page-85-1) y la aplicación *Web* Servicios Públicos (SerPub), las que realizan actualmente la gestión de los datos generados por telefonía pública en todo el país.

Está el caso de los teléfonos no gestionados que no tienen un *Software* de gestión con el cual se pueda intercambiar información y reportar su estado, también es necesario conocer si hay algún tipo de interrupción para poder corregirla. Registrándose el tráfico que generan, se conoce el tiempo que está el teléfono en uso, de modo que hasta que no se establezca una llamada no se puede saber si el teléfono está interrumpido.

Se utiliza la variante de chequear diariamente el tráfico de los teléfonos no gestionados y si hay alguno en el cual no se ha realizado una llamada durante setenta y dos horas el teléfono se reporta como interrumpido. Toda esta actividad se recoge en la central telefónica en unos archivos CDR<sup>1</sup>(ver anexo) codificados, los cuales se generan a intervalos de quince minutos con todos los datos sobre el tráfico de la red no inteligente y su decodificación es esencial para su control. De este proceso se encarga la aplicación de escritorio Datapin, que decodifica los archivos, almacena y filtra la información recibida de los CDR.

La aplicación *Web* SerPub se encarga de tomar los tráficos de todos los teléfonos y verificar cuales tienen problemas y reportarlos para que el reparador los solucione. Esta aplicación *Web* toma las lecturas de las centrales de la red inteligente y del servidor de la aplicación de escritorio Datapin, seleccionando los datos de tráfico de la red no inteligente; en este caso específico los de las unidades que no presentan tráfico, para fundirlos en una tabla de inventario del cual se nutren todas las aplicaciones para sus reportes, centralizando así la información más actual y detallada dentro de un único inventario.

 $^1$  Tipo de información que se genera en el tráfico de los teléfonos y que contiene toda la información que ellos emiten, como datos de la llamada, duración, etc.

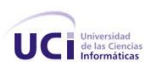

El proceso con el devenir de las tecnologías y el tiempo en operación de la aplicación de escritorio Datapin es engorroso e ineficiente, pues no es únicamente el *Software* que tiene varios años en operación sin recibir revisión o mantenimiento, sino también que presenta fallas en su diseño y funcionamiento al punto que está afectando no sólo la labor de los técnicos, también al resto de los trabajadores de servicios públicos, al presentar errores continuos y ser en la actualidad una aplicación de *Software* propietario con una programación estructurada, además:

- El *Software* que gestiona la telefonía pública se encuentra dividido en varias aplicaciones de las cuales algunas están presentando ineficiencia, errores en su funcionamiento y están en *Software* propietario.
- Se plantea la modernización tecnológica paulatina de las viejas aplicaciones a medida que se continúan explotando las existentes, incorporando en este proceso las mejoras funcionales que se deriven de la explotación del sistema real actual o la incorporación de nuevos requisitos y estableciéndose como norma, que cualquier nuevo desarrollo se acometerá con las nuevas tecnologías y arquitecturas, como el caso de la aplicación de *Web* SerPub que surge como la integración de pequeñas aplicaciones que se encargaban de los procesos de gestión de datos de telefonía pública. La nueva tecnología está apegada a los últimos estándares y paradigmas del desarrollo de *Software*, aunque su realización fue en *Software* propietario.
- Del equipo de desarrollo original queda solamente un especialista en la unidad conocedor de la vieja tecnología, dificultándose la ejecución de cualquier tipo de tarea de modificación o ajustes a las aplicaciones.

Se plantea la realización de la presente investigación científica teniendo en cuenta el siguiente **Problema científico**: ¿Cómo lograr la migración e integración de los sistemas de soporte de la operación de telefonía pública de la Empresa de Telecomunicaciones de Cuba?

A partir del problema antes planteado se define y enmarca el **Objeto de Estudio**: los Procesos de gestión de información en la operación de telefonía pública, por tanto el **Campo de Acción** se enmarca en los sistemas informáticos para la gestión de información en las operaciones de telefonía pública de la Empresa de Telecomunicaciones de Cuba.

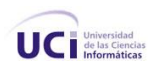

Para el desarrollo y paulatina evolución de los sistemas de gestión de información en la operación de telefonía pública se traza como **Objetivo General**: Desarrollar un sistema informático que perfeccione la gestión de información en la operación de telefonía pública en la Empresa de Telecomunicaciones de Cuba.

Se considera de vital importancia los siguientes **Objetivos Específicos**:

- Elaborar el marco teórico-conceptual de la investigación.
- Fundamentar las herramientas que serán utilizadas.
- Realizar un estudio de los requisitos del sistema.
- Migrar a Software libre las aplicaciones de escritorio Datapin.
- $\bullet$  Integrar las aplicaciones de gestión de datos.
- Implementar el sistema informático de gestión de información en la operación de telefonía pública de la Empresa de Telecomunicaciones de Cuba.

#### Los **Posibles resultados** son:

- La aplicación *Web* para la gestión de información en las operaciones de telefonía pública de la Empresa de Telecomunicaciones de Cuba, que permita agilizar los procesos y centralizar la información.
- Documentación perteneciente al proceso de la investigación y al desarrollo del sistema informático para la gestión de información en las operaciones de telefonía pública.

Por tanto se plantea la siguiente **Hipótesis:** Con un sistema informático fácil de utilizar y basado en nuevas tecnologías, se agiliza y centraliza la gestión de información en las operaciones de telefonía pública de la Empresa de Telecomunicaciones de Cuba.

**Variable Independiente:** Sistema Informático de gestión de la información.

**Variables Dependientes:** Agilización de la gestión de información y Centralización de la información.

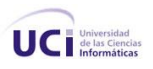

# La **operacionalización de las variables** es la siguiente:

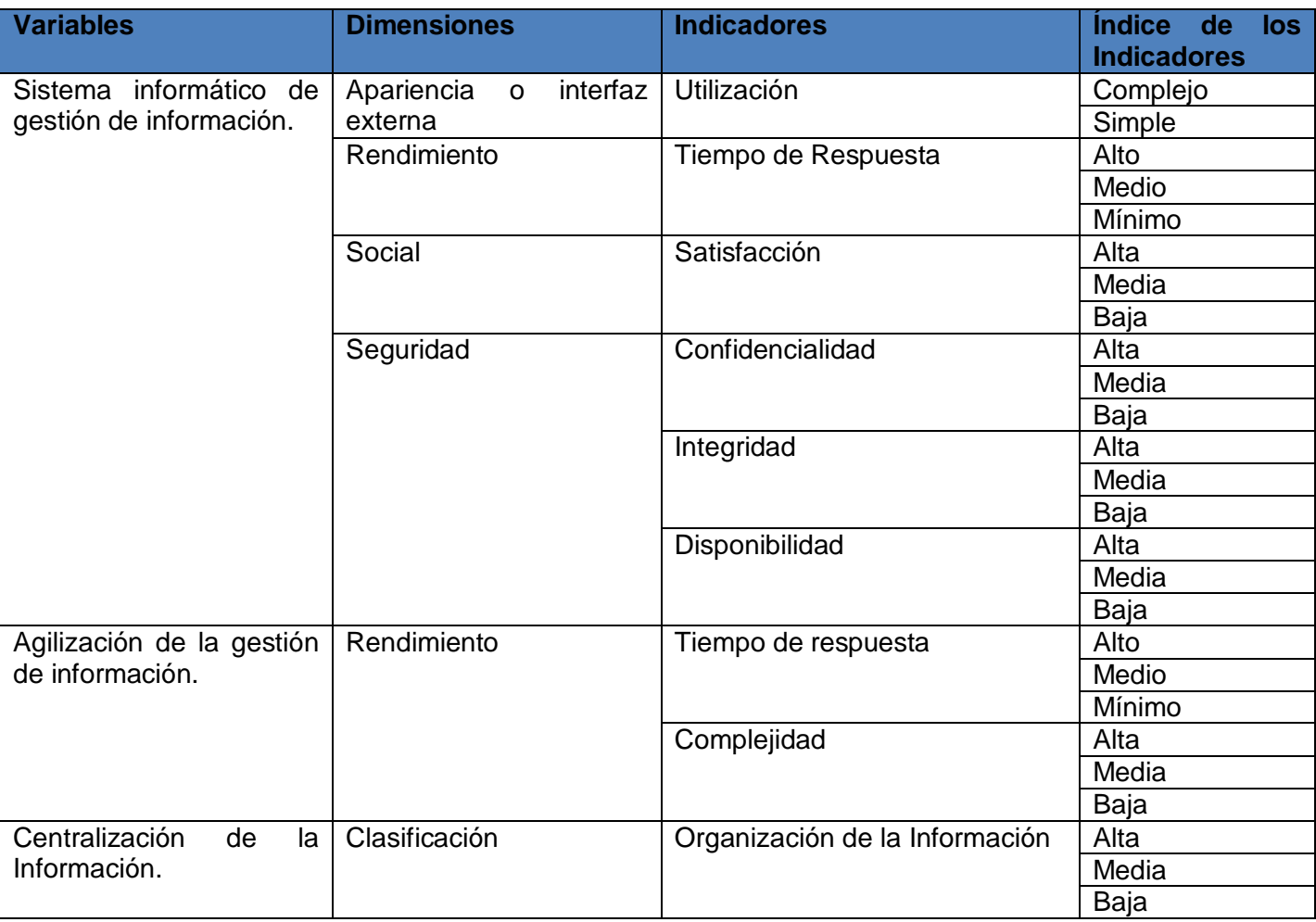

**Tabla 1 Operacionalización de las variables**

<span id="page-18-0"></span>Las **tareas de la investigación científica** trazadas para cumplir los objetivos son:

- Comprobar la validez del problema.
- Investigar teóricamente los procesos de gestión de información de las operaciones en telefonía pública.
- Analizar las experiencias desarrolladas en otros centros donde utilicen sistemas informáticos para la gestión de información de las operaciones de telefonía pública.
- Fundamentar las tecnologías y herramientas necesarias para el desarrollo del producto.
- $\bullet$  Identificar los requisitos funcionales del sistema.

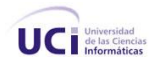

• Implementar el sistema informático.

# Como **métodos de investigación científica** se utilizaron**:**

#### **Métodos Teóricos:**

Hipotético-Deductivo: Permite adelantar y verificar las nuevas hipótesis sobre la realidad. Establece nuevas predicciones a partir del sistema de conocimientos que se tiene. Consiste en deducir y explicar leyes e hipótesis de menor nivel de generalidad y abstracción a partir de propuestas de mayor nivel de generalidad, abstracción y lógica.

Análisis y la síntesis: Para el análisis de la bibliografía consultada, permitiendo el estudio de los sistemas informáticos para la gestión de información de las operaciones de telefonía pública.

Histórico lógico: Permitió estructurar la trayectoria del objeto de estudio en su evolución.

Modelación: Consiste en representar el proceso que se estudian, ya que a través del modelado se comprende la lógica del proceso que se va a desarrollar.

#### **Métodos Empíricos:**

Entrevistas: Se realizan entrevistas con el fin de precisar la hipótesis, para la validación del problema.

Análisis de documentos: Se basa en la revisión a documentos utilizados en la investigación.

Observación: Se realizaron visitas al departamento de informática de la vicepresidencia de operaciones de la red de Empresa de Telecomunicaciones de Cuba para observar los procesos, lográndose clasificar y entender las operaciones de telefonía pública.

La investigación está estructurada en cuatro capítulos:

**Capítulo 1:** En este capítulo se realiza un análisis del estado del arte del objeto de estudio, se investiga sobre las soluciones informáticas vinculadas al campo de acción y se fundamentan las tecnologías, herramientas, metodología y lenguajes utilizados para el desarrollo de la aplicación informática.

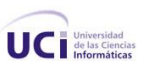

**Capítulo 2:** Se enfatiza en las características del sistema de gestión a desarrollar, detallándose las necesidades de los usuarios, haciendo un análisis de los flujos de trabajo involucrados en el objeto de automatización de la propuesta.

**Capítulo 3:** Se detallan los artefactos generados, se muestran los planeamientos a seguir durante las fases e iteraciones de exploración y planificación del proyecto como resultado del empleo de la metodología [XP \(ver anexo\).](#page-86-0)

**Capítulo 4:** Se expone todo lo relacionado a la fase de implementación con las tareas generadas por cada historia de usuario (HU) y las pruebas de aceptación efectuadas para el cumplimiento de cada una de estas.

Para una mejor comprensión del documento se deben considerar las siguientes convenciones tipográficas adoptadas durante su elaboración:

 $\checkmark$  Se enfatizan las palabras que representan conceptos importantes la primera vez que se introducen en letra **negrita**.

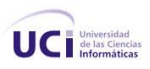

# **1**

# **Capítulo Fundamentación Teórica**

#### <span id="page-21-1"></span><span id="page-21-0"></span>**1.1 Introducción**

En el presente capítulo se ofrece una visión general de los aspectos teóricos relacionados con el desarrollo del sistema de gestión. Son tratados los temas y conceptos precisos para entender la solución propuesta y que facilitan el entendimiento de la investigación científica que se presenta. Se describen las tecnologías, herramientas, lenguajes y metodologías utilizadas.

#### <span id="page-21-2"></span>**1.2 Conceptos asociados a la investigación**

#### <span id="page-21-3"></span>**1.2.1 Sistema**

(Del lat. systēma). Conjunto de reglas o principios sobre una materia racionalmente enlazados entre sí. || 2. Conjunto de cosas que relacionadas entre sí ordenadamente contribuyen a determinado objeto.

(Informática). Cualquier conjunto de dispositivos que colaboran en la realización de una tarea. En informática, la palabra sistema se utiliza en varios contextos. Una computadora es el sistema formado por su hardware y su sistema operativo. Sistema se refiere también a cualquier colección o combinación de programas, procedimientos, datos y equipamiento utilizado en el procesamiento de información: un sistema de contabilidad, un sistema de facturación y un sistema de gestión de BD. (15)

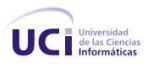

### <span id="page-22-0"></span>**1.2.2 Sistema Informático**

Un sistema informático utiliza dispositivos programables por medio de computadoras, siendo una síntesis de *Hardware*, *Software* y el factor humano, con el objetivo de procesar datos previamente almacenaos.

# <span id="page-22-1"></span>**1.2.3 Gestión**

(Del latín gestĭo, -ōnis).Proceso mediante el cual se obtiene, despliega o utiliza una variedad de recursos básicos para apoyar los objetivos de la organización. (15)

# <span id="page-22-2"></span>**1.2.4 Gestión de la información**

Gestión de la información se puede definir como un conjunto de actividades realizadas con el fin de controlar, almacenar y luego recuperar adecuadamente la información producida, recibida o retenida por cualquier organización en el desarrollo de sus actividades, en el centro de la gestión de la información se encuentra la gestión de la documentación, así como la repartida en las BD corporativas y aplicaciones informáticas.

#### <span id="page-22-3"></span>**1.2.5 Software de gestión**

Las aplicaciones o *Software* de gestión son aquellas diseñadas para sustituir uno o varios procedimientos, tanto comerciales como administrativos, que habitualmente realiza una persona en una empresa o institución de forma presencial, por un *Software*, que permita realizar al cliente los mismos procedimientos de forma no presencial o disminuir el esfuerzo empleado para los mismos.

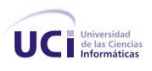

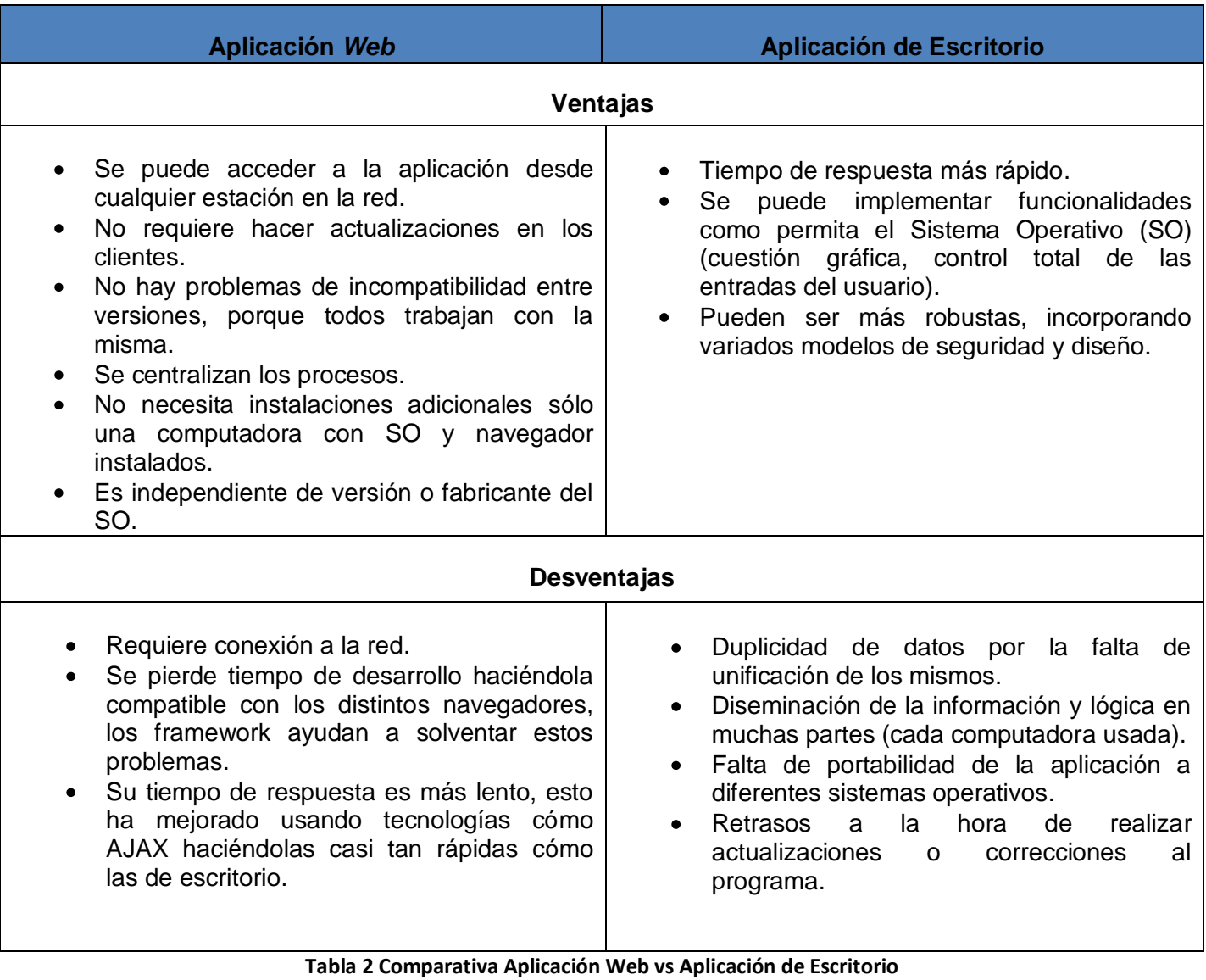

# <span id="page-23-0"></span>**1.2.6 Comparativa Aplicación Web Vs Aplicación de escritorio**

<span id="page-23-2"></span><span id="page-23-1"></span>Teniendo en cuenta las necesidades del usuario final: la elección de desarrollo de una aplicación *Web* es la respuesta más factible al proceso de trabajo en ETECSA.

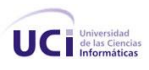

# **1.3 Aplicaciones existentes**

#### <span id="page-24-0"></span>**1.3.1 En el mundo**

La información brindada sobre los sistemas que realizan los procesos de gestión de datos de telefonía pública es escasa, producto a la confidencialidad y protección de la información en las empresas, no obstante se logró encontrar algunas empresas con la explicación muy general de sus sistemas.

#### **Argentina:**

Discar: Es factible administrar micro emprendimientos o redes de miles de puntos de venta (PDVs) donde sea posible la venta de comunicaciones telefónicas en cabinas, conexiones a Internet y la comercialización de productos o servicios de venta virtual o electrónica. La versatilidad que disponen los terminales y plataformas de Discar sumados al modelo comercial, permitirá seleccionar el equipamiento para alguno de los tres modelos de negocio más demandados en el mercado, a saber:

- 1- Centros de Telecomunicaciones y Servicios.
- 2- Corners de Telecomunicaciones y Servicios.
- 3- Corner Express.

#### **España**

InfoPyme provee a sus clientes de los sistemas informáticos necesarios para gestionar el parque de teléfonos públicos así como aplicaciones colaterales, tales como gestión de medios de pago, gateways entre redes, plataformas de envío de mensajes SMS, etcétera.

InfoPyme Comunicaciones es una compañía española cuya principal actividad es la fabricación y distribución de teléfonos públicos así como de sus repuestos con un mercado de clientes constituido por las principales operadoras de telecomunicaciones del mundo.

#### **Venezuela:**

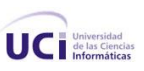

SAINT de Venezuela fue fundada en 1990 en Maracaibo, Estado Zulia, Venezuela. Es una de las organizaciones más especializadas en el desarrollo de *Software* administrativos en el país, contando con 98% de penetración en este mercado. Ofrece programas de gestión administrativa diferentes dirigidos a sectores específicos del comercio y la industria y atiende a pequeñas, medianas y grandes empresas.

Sus programas están basados en las necesidades reales de los compradores, de forma tal que cualquier persona con un entrenamiento mínimo, pueda operarlos, el éxito de sus aplicaciones es la flexibilidad y adaptabilidad a distintos tipos de empresas.

TELCEL BellSouth nació en 1991 como una compañía dedicada a brindar servicios de telefonía celular en Venezuela, pero poco a poco se ha constituido en una empresa integral de telecomunicaciones al crear otras unidades de negocios que permiten a los clientes acceder a una gran variedad de opciones como Internet y servicios de valor agregado, redes privadas de datos, centrales telefónicas, transmisión inalámbrica de datos, y localización de vehículos, entre otros.

Hoy en día Telcel es MOVISTAR de TELEFONICA y cuenta con MOVISTAR TELEFONIA CELULAR, MOVISTAR.NET, MOVISTAR DATA, T-MOTION, TIMETRAC, MIPUNTO.COM y ahora con la apertura de las telecomunicaciones cuenta también con: MOVISTAR TELEFONIA FIJA Y MOVISTAR LARGA DISTANCIA.

Cantv. En lo referente a la telefonía pública, se puede destacar que en el año 1996 había aproximadamente 56.000 teléfonos públicos instalados por Cantv en todo el territorio nacional y que a finales de 2001 esa cifra alcanzó las 88.000 unidades. Digitel, lnfonet y Digicel ofrecen telefonía pública en las poblaciones del interior del país y telefonía móvil a través de la tecnología celular GSM. Según datos del organismo regulador, CONATEL, el total de suscriptores de telefonía rural en el año 2001 se elevaba a 33.660. En lo que respecta al servicio prestado por Infonet, el equipamiento rural con teléfonos públicos en su área ha tenido tanto éxito, gracias a la aplicación de una tarifa social y a ofrecer los tres primeros minutos gratis, que solicitará una habilitación administrativa para hacer lo mismo en zonas urbanas que no poseen el servicio. Hasta ahora había sido un negocio exclusivo de Cantv.

# **Europa:**

Avenir Concept Mónaco (ACM): Que sea situado en Francia o en cualquier sitio en Europa, el equipo de ventas de Avenir Concept Mónaco queda a su disposición, para contestar a sus peticiones y proponerle la solución más adaptada a su situación:

Tiendas de multioperadores, mono operador, tienda única, red de tiendas, independientes, afiliados a un operador.

Servicios a petición:

ACM acompaña sus clientes en la utilización, la maestría y la evolución de sus *Software* de gestión – Asistencia técnica, puesta al día, información, formación, módulos adaptados, es decir, un abanico de servicios para una gestión sin preocupaciones.

Vigilancia tecnológica: Seguir – y aún anticipar- las evoluciones tecnológicas, legales contables y fiscales hace parte de las exigencias estratégicas de ACM. Con el objetivo de proponerle productos en perfecta adecuación con las evoluciones informáticas y reglamentarias, garantizando la eficacia de esta vigilancia permanente.

Permitir un ahorro de tiempo y una optimización de la atención al cliente: Permitir a los distribuidores especializados de seguir lo mejor posible las directivas dadas por los operadores: disminuir el tiempo de paso en caja, optimizar el servicio cliente sino también permitirle un mejor control de sus remuneraciones, limitando el riesgo de error y el tiempo dedicado.

Proponer a los multioperadores una herramienta completa capaz de gestionar las ofertas de todos los operadores, además de proponer un control de las remuneraciones seguro y eficaz.

La calidad:

De modo a contestar lo más preciso posible a las necesidades siempre más específicas de las tiendas, ACM invierte cada año el 15% de su volumen de negocio en Investigación & Búsqueda.

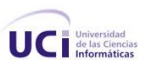

- WIN GSM es un *Software* cuyas continuas evoluciones se basen en los comentarios y la comunicación de la información de los clientes y de los operadores.
- En el ámbito de su contrato de asistencia técnica, los servicio hotline queda a su disposición desde las 9 de la mañana hacia las 6 y media de la tarde del lunes hasta el viernes.

ACM en Francia: Hoy día, con más de 1300 empresas instaladas en Francia, la solución *Software* WIN GSM ha sido adoptada por cerca del 70% de los « Espacios SFR » y de los « Mobistores ».

Más de 300 distribuidores independientes « multioperadores » han elegido ellos también WIN GSM para su gestión diaria.

# ACM al extranjero:

Desde hace más de un año, ACM ha apostado en el internacional. Hoy día, se propone la solución del *Software* WIN GSM a los distribuidores belgas, y holandeses.

Dentro de un año, los técnicos han instalados más de 100 tiendas en Europa. El objetivo está el alcance de las 1000 tiendas equipadas de aquí hasta el final del 2006.

En Enero del 2007, Wana el nuevo operador de Marruecos, ha adquirido WinGsm para su red de 200 distribuidores a través todo Marruecos.

#### **En Cuba**

La Empresa de Telecomunicaciones de Cuba es la única que se encarga de la gestión de las telecomunicaciones, por lo tanto no existe competencia en esta esfera. Encargándose de la gestión de información de la telefonía pública, móvil, entre otros temas relacionados con las telecomunicaciones.

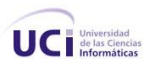

#### <span id="page-28-0"></span>**1.4 Metodología utilizada**

Los procesos de la gestión de operaciones de telefonía pública deben realizarse garantizando la mayor rapidez y calidad en sus servicios, por lo cual la migración e implementación de las actuales aplicaciones de escritorio que conforman Datapin deben realizarse en el menor tiempo posible garantizando que el nuevo sistema para la gestión de información en las operaciones de telefonía pública supla todas las funciones y servicios hoy existentes en las aplicaciones usadas. ETECSA ha optado por el uso de metodologías ágiles para el desarrollo de sus aplicaciones, pues permiten un diseño e implementación en corto plazo, que posibilita una rápida puesta en explotación y actualización de las aplicaciones en uso, sin afectar el desempeño de la empresa.

Para la realización del sistema propuesto en esta investigación científica se decidió utilizar la metodología de desarrollo Xtreme Programming (XP) que es una metodología basada en valores de simplicidad, comunicación, retroalimentación o reutilización del código desarrollado, plantea la integración de las prácticas de métodos tradicionales resumiendo o utilizando lo más práctico y eficaz en estos, con bases fundamentadas en la ingeniería de *Software* y tiene como objetivo la implementación de un *Software* de calidad. Funciona mediante la unión de todo el equipo y la aplicación de prácticas simples, con suficiente retroalimentación para permitirle al equipo ver dónde están y adaptar sus prácticas a cada situación única. (21)

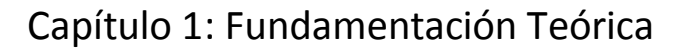

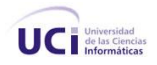

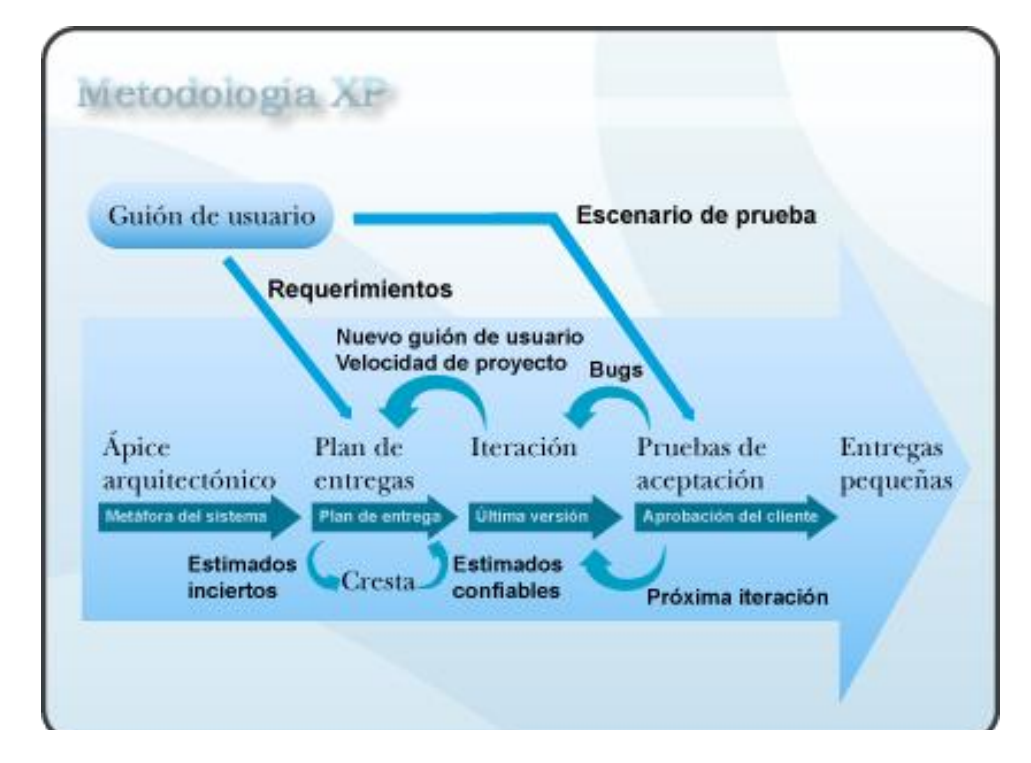

**Ilustración 1 Vista general de XP**

#### <span id="page-29-1"></span><span id="page-29-0"></span>**1.4.1 ¿Por qué XP?**

XP se adapta en gran medida al tipo de proyecto a desarrollar ya que este tiene una lógica de negocio desarrollada con anterioridad que es la que se toma como base para la implementación del sistema. "Simple pero no demasiado simple", como nombra el autor Kent Beck, mediante el desarrollo con XP los sistemas mejoran la portabilidad, manejo, mantenimiento, capacitación y rapidez, siendo un gran aspecto a considerar para la adquisición o desarrollo de dicho sistema. A continuación se exponen otras razones que se consideran aspectos esenciales por las que se elige esta metodología.

**El proyecto es pequeño**. XP está concebida para ser utilizada en proyectos pequeños.

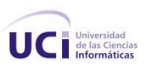

- **Que el** *Software* **funcione es más importante que la documentación exhaustiva.** Desarrollar un *Software* que funciona más que conseguir una buena documentación es fundamental. La regla a seguir es "no producir documentos a menos que sean necesarios de forma inmediata". Estos documentos deben ser cortos y centrarse en lo fundamental.
- **No existe un contrato previo especificando tiempo, recursos y alcance**. Para el desarrollo del sistema no se dispone de un contrato con un presupuesto ni un alcance previamente definidos, puesto que es un proyecto para el uso interno de la empresa.
- **Los requisitos del sistema cambian frecuentemente**. Con la aceptación de nuevos tipos de proyectos, con estructura y requisitos disímiles, el sistema debe cambiar y ampliar sus funcionalidades de forma que sea capaz de adaptarse a cada nueva situación. Uno de los principios básicos de XP es que el cambio frecuente de los requisitos es algo normal en el proceso de desarrollo. Esta metodología se adapta perfectamente a los proyectos cuyos requisitos cambian a menudo.
- **El cliente forma parte del equipo de desarrollo**. Mediante la aplicación de XP se puede lograr una retroalimentación mayor y lograr un producto que satisfaga sus necesidades.
- **Poca disponibilidad de personal**. El sistema debe ser realizado por pocas personas, no siendo posible la existencia de muchos roles ni la especialización en un rol especifico por parte de los miembros. Uno de los principios básicos de XP es la programación en equipos pequeños (2 a 12 personas) con pocos roles, pudiendo los miembros del equipo intercambiar responsabilidades en un momento determinado.
- **Propiedad colectiva del código**. XP plantea que todos los programadores pueden realizar cambios en cualquier parte del código en cualquier momento. En el proceso de desarrollo con que cuenta la empresa esta sería una práctica común.
- XP enfatiza la **comunicación de los programadores a través del código**, utilizando líneas directivas para la codificación que están bien establecidas. Desde sus comienzos la empresa cuenta con una línea directiva para la codificación.

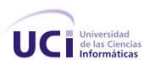

# <span id="page-31-0"></span>**1.4.2 Plataforma de desarrollo**

Para el desarrollo de aplicaciones empresariales existen varias tendencias hoy día, una de las plataformas de más aceptación es la Java 2 Enterprise Edition [\(J2EE,](#page-85-2) ver anexo) de Sun Microsystems. Para el desarrollo de la aplicación se escogió la plataforma Java EE.

J2EE incluye varias especificaciones de API, tales como JDBC, RMI, e-mail, JMS, Servicios *Web*, [XML](#page-86-1)  [\(ver anexo\)](#page-86-1) y define cómo coordinarlos. Java EE también configura algunas especificaciones únicas para componentes. Estas incluyen Enterprise Java Beans (EJB), Servlets, Portlets (siguiendo la especificación de Portlets Java), Server Pages y varias tecnologías de servicios *Web.* Permitiendo la integración de estas con numerosos leguajes de programación como [PHP.](#page-86-2) Esto permite al desarrollador crear una aplicación empresarial escalable, portable entre plataformas e integrable con tecnologías anteriores. Otros beneficios añadidos son, por ejemplo, que el servidor de aplicaciones puede manejar transacciones, seguridad, escalabilidad, concurrencia y gestión de los componentes desplegados, lo cual significa que los desarrolladores pueden concentrarse más en la lógica de negocio de los componentes, en lugar de tareas de mantenimiento de bajo nivel (12, 13).

#### <span id="page-31-1"></span>**1.5 Herramientas y Tecnologías utilizadas**

La selección de las herramientas y tecnologías a utilizar constituye un paso de vital importancia durante el proceso de desarrollo de cualquier sistema informático, pues debe garantizar un óptimo desempeño del sistema si se realiza de manera correcta. ETECSA establece políticas a seguir en cuanto a estándares de seguridad para el desarrollo y uso de sus aplicaciones, por tanto en la implementación del sistema informático se analizaron las necesidades y estándares a los cuales se rige la empresa, definiéndose las herramientas y tecnologías a utilizar para la gestión de información en las operaciones de telefonía pública que se caracterizan a continuación.

#### <span id="page-31-2"></span>**1.5.1 Herramientas de modelado CASE (Computer Aided Systems Engineering).**

Las herramientas Case son un conjunto de métodos, utilidades y técnicas que facilitan la automatización del ciclo de vida del desarrollo del sistema de información, completamente o en algunas fases.

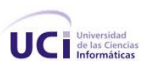

También pueden mejorar la productividad en el desarrollo de una aplicación de bases de datos. Y por productividad se entiende tanto la eficiencia en el desarrollo, como la efectividad del sistema desarrollado.

La eficiencia se refiere al costo, tanto en tiempo como en dinero, de desarrollar la aplicación y la efectividad se refiere al grado en que el sistema satisface las necesidades de los usuarios. Para obtener una buena productividad, subir el nivel de efectividad puede ser más importante que aumentar la eficiencia.

#### **Visual Paradigm.**

Visual Paradigm para UML es una herramienta UML profesional que soporta el ciclo de vida completo del desarrollo de *Software*: análisis y diseño orientados a objetos, construcción, pruebas y despliegue. El *Software* de modelado UML ayuda a una rápida construcción de aplicaciones de calidad y a un menor coste. Permite dibujar todos los tipos de diagramas de clases, código inverso, generar código desde diagramas y generar documentación. La herramienta UML CASE también proporciona abundantes tutoriales de UML, demostraciones interactivas de UML y proyectos UML. Esta singular herramienta nos permite además:

- Mejorar la productividad en el desarrollo y mantenimiento del *Software*.  $\bullet$
- Aumentar la calidad del *Software*.
- Reducir el tiempo y coste de desarrollo y mantenimiento de los sistemas informáticos.
- Mejorar la planificación de un proyecto.
- Aumentar la biblioteca de conocimiento informático de una empresa ayudando a la búsqueda de soluciones para los requisitos.
- Automatizar el desarrollo del *Software*, la documentación, la generación de código, las pruebas de errores y la gestión del proyecto.
- Ayuda a la reutilización del *Software*, portabilidad y estandarización de la documentación.

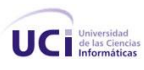

- Gestión global en todas las fases de desarrollo de *Software* con una misma herramienta.
- Facilitar el uso de las distintas metodologías propias de la ingeniería del *Software*.

#### <span id="page-33-0"></span>**1.5.2 Eclipse y Zend Sudio para Eclipse 6.0**

Eclipse es una comunidad de fuente abierta, cuyos proyectos se centran en la creación de una plataforma de desarrollo abierta formada por marcos extensibles, herramientas y runtimes<sup>2</sup> para crear, desplegar y gestionar *Software* en el ciclo de vida. La Fundación Eclipse es una organización sin fines de lucro, corporación de miembros que aloja el proyecto de Eclipse y ayuda a cultivar tanto una comunidad de fuente abierta y un ecosistema de productos y servicios complementarios.

Eclipse es un entorno de desarrollo integrado de código abierto multiplataforma para desarrollar lo que el proyecto llama "Aplicaciones de Cliente Enriquecido", es un ambiente de desarrollo integrado [\(IDE, ver](#page-85-3)  [anexo\)](#page-85-3) para desarrollo de todo tipo de aplicaciones, que asimila numerosos lenguajes de programación de distintos nieles y complejidad, integrándolos como herramientas o plugins del sistema. Genera una interfaz gráfica fácil y cómoda de usar desde la cual se pueden manejar la información de la BD. Además permite la creación de informes y consultas según diferentes criterios. La aplicación creada está destinada para ser usada por usuarios inexpertos que entiendan de los datos que se manejan y no de la parte informática.

[Zend \(ver anexo\)](#page-86-3) Studio para Eclipse soporta todas las fases del ciclo de desarrollo, incluyendo el modelado, codificación, corrección de errores, prueba, refinación y despliegue de aplicaciones. Aunque Eclipse es un IDE principalmente orientado a java [\(ver anexo\),](#page-85-4) ofrece un soporte extensivo para otro tipo de programación, en adición a este lenguaje soporta aplicaciones basadas en XML, PHP, contiene un completo ambiente de desarrollo para modelar objetos y funciones de BD.

 2 Tipos de herramientas para complementar en tiempo de ejecución.

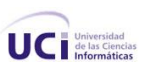

El objetivo de este IDE es hacer la programación, simple y más accesible. Para lograr esa meta se concentra en la parte visual y declarativa, es decir, un entorno de programación visual, lo cual significa que buena parte del trabajo que se realiza implica interaccionar con elementos visuales, como botones y etiquetas, entre otros. Estos elementos pueden configurarse sin necesidad de tener que escribir el correspondiente código Java.

Zend Studio se encarga de escribir el código que define la posición de los objetos, el tamaño con el que debe dibujarse y las propiedades que hay que definir. Esto libera al programador de las tareas mundanas de la programación en PHP, permitiéndole centrarse en las acciones que deban llevarse a cabo para programar lo que sucede cuando un usuario pulsa cierto botón.

(10, 22)

#### <span id="page-34-0"></span>**1.5.3 Gestor de BD. Oracle**

El Sistema de Gestión de BD Oracle producido por la corporación Oracle, se encuentra entre los gestores de BD Relacionales más poderosos y competitivos en la actualidad por su calidad, nivel de prestaciones y por la incorporación integrada de servicios funcionales especializados que amplían sustancialmente su valor de uso. Su última versión es la 11g.

Cada servicio o motor especializado aporta un Apis de programación especializado utilizado como ampliación del lenguaje de consultas SQL para dotar la posibilidad de combinar en los filtros de las consultas operadores de las distintas tecnologías. Es un sistema escalable con diferentes versiones que van desde una implementación que puede ser empotrada en dispositivos móviles hasta su versión empresarial. Corre en diferentes Sistemas Operativos tales como: Unix, Linux, Windows.

Posee un potente mecanismo de Seguridad que incluyen posibilidades de cifrado, implementación de BD virtuales y capacidad de llevar la seguridad al nivel de filas y columnas. Incorpora facilidades de alta profesionalidad para el trabajo en Grid (ver anexo) y el aseguramiento de una alta disponibilidad las 24 horas del día, acompañado con facilidades de administración centralizada con el uso de agentes pro activos de monitoreo.

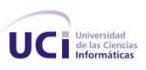

Para implementar soluciones de réplicas de información y trabajo distribuido consta de un poderoso y flexible mecanismo denominado STREAMS. Hace uso de diferentes mecanismos de indización y técnicas de particionamiento para elevar el rendimiento de las transacciones. Entre los Servicios Adicionales incorporados en su núcleo de forma integrada que elevan el valor de uso del producto podemos mencionar:

- El motor Objeto-Relacional que permite encapsular el diseño relacional en una visión orientada a Objetos disminuyendo la impedancia de la diferencia de la modelación de la lógica de negocios en la capa media con el modelo de persistencia de los datos en la base.
- El motor XML que permite diseñar e implementar una capa de persistencia de información con estructura XML directa, incluyendo mecanismos de almacenamiento binario compactado para elevar la velocidad del intercambio y trasiego la de la información.
- El motor de minería de textos que permite un profesional almacenamiento y búsqueda de información documental no estructurada.
- El motor de datos espaciales que permite el desarrollo de aplicaciones con mapas digitales de carácter geo espacial e incorporar operadores geográficos a las consultas tradicionales SQL.
- El motor multimedia que facilita el almacenamiento, manipulación y conversión de formatos de documentos multimedia.
- El motor de Molap de Inteligencia de negocios que junto al motor de Data Mining, crean un escenario poderoso de análisis estadístico de información.

(16)

# <span id="page-35-0"></span>**1.5.4 Framework: Qcodo**

Qcodo es un framework de código abierto para PHP5 que se enfoca en librar a los programadores de la realización de códigos innecesarios y tediosos, simplifica muchas de las tareas de desarrollo de aplicaciones *Web* y está integrado con el gestor de BD Oracle 11g, por lo que se hace innecesaria la implementación de patrones, o la codificación de tareas repetitivas.
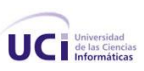

Contiene una variedad de patrones de diseño que pueden ser reutilizados. Presenta un conjunto innovador de soluciones a tareas de programación específicas y se incluye como parte de él, tecnologías muy actuales integradas en un marco de desarrollo que incluye: arquitectura MVC, generación de código a partir del esquema de BD, además genera las clases de las diferentes capas de acceso y el CRUD.

Pueden utilizarse otras tecnologías que brindan un valor añadido a la aplicación con la integración de [AJAX](#page-85-0) y EXT los cuales conforman una interfaz rápida y agradable al usuario. Tiene una fuerte acogida entre los desarrolladores gracias a que cuenta con las siguientes características:

- Entorno de desarrollo visual. Entorno integrado que permite un desarrollo visual y una programación declarativa que incrementa la productividad del desarrollador, la cual acorta el tiempo de desarrollo del proyecto y reduce así el tiempo de aprendizaje.
- Plataforma independiente. Es compatible en diferentes marcos de trabajo.
- Variedad de opciones tecnológicas. El marco de trabajo no está asociado a una tecnología específica sino que se pueden usar una variedad de opciones en dependencia del tipo de solución, capa de aplicación o experiencia del desarrollador.
- Solución de extremo a extremo. Ofrece un conjunto de componentes para todas las capas y para  $\bullet$ cada capa del ciclo de vida del desarrollo.
- Desarrollo rápido. Proporciona asistentes que permiten aprovechar las tareas realizadas de forma previa para crear componentes adicionales de otras capas de la aplicación donde se aprovecha el esfuerzo ya realizado.

Las aplicaciones desarrolladas por Qcodo proporcionan soporte para instalar sus librerías, empaquetar y desplegar una completa aplicación en otro servidor de aplicaciones como JBoss, Apache, etc.

Una parte fundamental que ofrece este framework, es que está conformado por una librería de componentes *Web* con funcionalidades AJAX (asynchronous JavaScript and XML), es decir, componentes que cuentan con tecnologías de JavaScript asincrónico, [HTML \(ver anexo\)](#page-85-1) dinámico (DHTML), XML y un canal de comunicación llamado XmlHttpRequest, esto permite el envío de solicitudes (request) al servidor sin recargar completamente la página *Web*. La riqueza de esta librería está dada por más de 100 componentes con características visuales distintivas. (18)

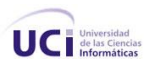

#### **1.5.5 Arquitectura.**

#### **1.5.5.1 Modelo Vista Controlador (MVC).**

La arquitectura MVC separa la lógica de negocio y la presentación, por lo que se consigue un mantenimiento más sencillo de las aplicaciones. Si por ejemplo una misma aplicación debe ejecutarse tanto en un navegador estándar como en un navegador de un dispositivo móvil, solamente es necesario crear una vista nueva para cada dispositivo; manteniendo el controlador y el modelo original.

El controlador se encarga de aislar al modelo y a la vista de los detalles del protocolo utilizado para las peticiones (HTTP, consola de comandos, email, entre otras). El modelo se encarga de la abstracción de la lógica relacionada con los datos, haciendo que la vista y las acciones sean independientes del tipo de gestor de bases de datos utilizado por la aplicación.

El principio más importante de la arquitectura MVC es la separación del código del programa en tres capas, dependiendo de su naturaleza. La lógica relacionada con los datos se incluye en el modelo, el código de la presentación en la vista y la lógica de la aplicación en el controlador.

El framework Qcodo está basado en este patrón clásico del diseño *Web* el cual está formado por tres niveles:

- El modelo representa la información con la que trabaja la aplicación, es decir, su lógica de negocio.
- La vista transforma el modelo en una página Web que permite al usuario interactuar con ella.
- El controlador se encarga de procesar las interacciones del usuario y realiza los cambios apropiados en el modelo o en la vista

(18)

#### **1.5.6 Server Web: Apache**

**Apache: el comienzo** 

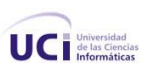

La compañía National Center for Super Computing Applications (NCSA) creo un servidor *Web* que se convirtió en el número uno en 1995. Sin embargo, el principal desarrollador de servidores *Web* del NCSA abandonó el NCSA casi en ese mismo momento y el proyecto del servidor empezó a bloquearse. Entretanto, las personas que estaba utilizando el servidor *Web* de NCSA, comenzaron a intercambiar sus propios paquetes y pronto pensaron que era necesario un foro para gestionarlos. De esta forma nace el grupo Apache. El grupo utilizaba el código del servidor *Web* de la NCSA y dio vida a un nuevo servidor *Web* llamado Apache. Originariamente derivado del código central del servidor *Web* de NCSA y de un manojo de paquetes compilados por sus primeros usuarios, hoy en día el servidor *Web* Apache es el lenguaje de la comunidad de los servidores *Web*.

Al principio, Apache se utilizaba para ser el primer servidor *Web* basado en Unix, pero ya en un principio Apache no sólo funciona en la mayoría (prácticamente en todas) las versiones de Unix sino que, además, funciona en los distintos sistemas operativos Windows y en Linux además de muchos otros sistemas operativos de escritorio y de tipo servidor. (2)

#### **1.5.7 Características del servidor Apache**

La piedra angular de cualquier sitio o portal *Web* es, con toda seguridad, su servidor *Web*; el *Software* encargado de atender las peticiones de los clientes y ejecutar las páginas *Web* solicitadas. Existen multitud de aplicaciones para montar servidores *Web*, muchos de ellos distribuidos como *Software* libre y siendo, sin lugar a dudas, el más popular de todos: Apache.

Una de las principales características que presenta Apache es que funciona en plataformas virtuales muy utilizadas. Este presenta además muchas otras características, entre ellas un elaborado índice de directorios; un directorio de alias; negociación de contenidos; informe de errores [HTTP \(ver anexo\)](#page-85-1) configurable; ejecución SetUID de programas CGI; gestión de recursos para procesos hijos; integración de imágenes del lado del servidor; reescritura de las URL; comprobación de la ortografía de las URL; y manuales online.

Apache es un servidor *Web* flexible, rápido y eficiente, continuamente actualizado y adaptado a los nuevos protocolos (HTTP 2.0). Entre sus características destacan:

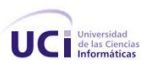

- Multiplataforma.
- Es un servidor de *Web* conforme al protocolo HTTP/2.0.
- Modular: Puede ser adaptado a diferentes entornos y necesidades, con los diferentes módulos de apoyo que proporciona, y con la API de programación de módulos, para el desarrollo de módulos específicos.
- Basado en hebras en la versión 2.0.
- Incentiva la realimentación de los usuarios, obteniendo nuevas ideas, informes de fallos y parches para la solución de los mismos.
- Se desarrolla de forma abierta.
- Extensible: gracias a ser modular se han desarrollado diversas extensiones entre las que destaca PHP, un lenguaje de programación del lado del servidor.

Pero una de las características fundamentales de Apache es su flexibilidad a la hora de ser configurado. Dicha configuración está basada en módulos, que pueden ser añadidos o eliminados según interese su funcionalidad o no.

Otra de las características más destacadas en Apache es que puede escuchar las peticiones para diferentes direcciones IP. Con ello, se puede centralizar el servicio de diferentes dominios Web con direcciones IP diferentes, en un único servidor de Web (hosting de varios dominios). (2)

#### **1.5.8 ¿Por qué se utilizará Apache?**

En la programación de aplicaciones en Internet, son importantes las herramientas de programación que se utilizan tanto en el lado del cliente, como del servidor. El programador puede haber utilizado lenguajes como Javascript, JScript, o VBScript del lado del cliente, para aumentar la funcionalidad de las páginas HTML. De forma similar, hay lenguajes de programación del lado del servidor, que se introducen dentro de las páginas HTML.

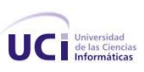

En el servidor de Web Apache, un lenguaje de programación que se puede embeber en las páginas HTML se conoce como PHP. Es un lenguaje similar a Perl, y muy sencillo de utilizar. Es un lenguaje en constante desarrollo, y cuya principal característica es que proporciona una librería de funciones que permite acceder a las principales bases de datos del mercado (Adabas, Oracle, PostgresSQL y principalmente MySQL, lo que facilita mucho la integración del sitio Web con el mundo de las bases de datos.

Al ser una aplicación multiplataforma Apache también es la solución válida para cualquier migración o cambio en el uso de los sistemas operativos. Veremos multitud de sistemas Windows conectados a Apache en vez de a Microsoft Internet Information Server (IIS) porque la arquitectura de Apache le da el poder que necesita para competir.

Apache es en la actualidad el principal servidor de Web. Es el más rápido, eficiente y el que evoluciona a mayor velocidad. Por su naturaleza de Software abierto, es ideal para instalar en máquinas GNU/Linux, que aseguran un S.O con unas comunicaciones, estabilidad y seguridad excelentes.

Apache ha ayudado a que el campo de GNU/Linux se amplíe de forma muy sólida en el mundo Internet, creando una Internet-box que difícilmente puede ser superada por otra plataforma en los sistemas actuales, tanto en coste como en potencia.

#### **1.6 Conclusiones parciales**

En este capítulo se realizó un estudio y análisis de los conceptos necesarios para el entendimiento de la creación del sistema desarrollado, centrando especial interés en las nuevas tendencias principalmente en aquellas vinculadas a la solución propuesta. El objetivo primordial en esta sección ha sido profundizar en los aspectos teóricos necesarios para el desarrollo del trabajo y formalizarlos.

- La implementación de una aplicación *Web* que optimice la gestión de información en las operaciones de telefonía pública.
- $\bullet$ Se selecciona como metodología XP.
- Como lenguaje de programación se escogió PHP 5.2.1.
- Como gestor de BD se selecciona Oracle 11g y como servidor *Web* Apache 2.2
- Como framework se escogió Qcodo y como IDE a utilizar Zend Estudio para Eclipse

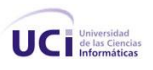

# **2**

# **Capítulo**

# **Características del Sistema**

#### **2.1 Introducción**

El presente capítulo tiene como objetivo hacer una valoración de las características principales del sistema a desarrollar, prestando gran atención a la situación problémica que dio origen a la investigación. Se detallan las necesidades de los usuarios, describiéndose las funcionalidades que serán objeto de automatización. Y por último se presentará una propuesta del *Software* a implementar, el nuevo Sistema de telefonía pública (Sistp), especificando detalladamente los requisitos funcionales.

#### **2.2 Flujos de los procesos involucrados en el campo de acción.**

El servicio Propia es el que registra todos los tráficos efectuados diariamente en la red los cuales generan ficheros codificados llamados CDR. Ellos colocan en un repositorio FTP todos estos ficheros. El flujo de trabajo del Sistp comienza cuando en el sistema informático para la gestión de información en la operación de telefonía pública inicia el proceso de descarga de archivos, que es una de las funciones de la aplicación realizada en java se encarga de bajar al servidor los ficheros CDR. Este proceso se repite constantemente mientras existan ficheros no descargados; en caso de que no encuentre algún fichero espera 20 minutos y vuelve a comenzar la descarga.

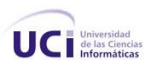

Luego inicia el proceso de decodificación, otra funcionalidad que toma esos ficheros y los decodifica para poder extraer la información necesaria; esta aplicación se encuentra constantemente encuestando el repositorio de los ficheros CDR para su decodificación y en el caso de que no encuentre ficheros espera 5 minutos y retoma el proceso. Estos datos pasan entonces a la aplicación. Los datos se cruzan con las tablas de inventario y los teléfonos que no tengan tráfico en 3 días se reportan averiados.

#### **2.2.1 Flujo actual del proceso**

El flujo de trabajo se inicia cuando un operador accede a la aplicación autenticándose en el sistema. Una vez autenticado en el sistema este le brinda al operador las opciones a las cuales tiene acceso en dependencia de los permisos asignados a este. Las operaciones son los diferentes apartados necesarios para la gestión de la información de la telefonía pública, los cuales son:

- Inventario: Aquí el operador puede crear un nuevo inventario introduciendo los datos de identificación, ubicación y otros que ayudan al registro de los equipos telefónicos.
- Averías: Aquí el sistema informa los equipos que se han reportado con averías. Estas averías son el resultado de reportes que emiten cada uno de los teléfonos inteligentes que se reportan a su sistema de gestión y los resultados de los reportes de la aplicación Ayudapin para el caso de los no inteligentes.
- Reportes: El sistema muestra un listado con todos los diferentes reportes efectuados.
- Administración: Muestra las opciones de administración para los administradores regionales.
- Súper administración: A este apartado sólo tiene acceso el usuario administrador de la aplicación.

#### **2.3 Propuesta del Sistema**

La presente investigación científica propone la implementación de una aplicación *Web* que provee en esencia las funcionalidades necesarias para la gestión de la información de las operaciones en la telefonía pública, además del perfeccionamiento de algunas de ellas, incorporado los nuevos requisitos identificados.

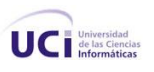

La aplicación *Web* estará programada en PHP usando el framework Qcodo, conservando la lógica de negocios actual desplegada en la BD Oracle en el lenguaje PL/SQL. El Sistema debe permitir la autenticación de usuarios, otorgándose los debidos permisos de acuerdo a los roles que estos jueguen en la BD. Existen tres roles, Operador, administrador, visualizador; el operador hace uso de la aplicación en la mayoría de sus funciones, excluyendo sólo las de administración.

El visualizador es el rol que menos privilegios posee en el sistema pues está reservado para auditores de la empresa. El rol administrador se comporta de manera diferente, posee un nomenclador que lo identifica, pues existen los administradores regionales los que poseen permisos totales sólo para su región y el administrador de la aplicación o súper administrador (superadmin).

El sistema brinda la opción de insertar un nuevo servicio especificando marca, modelo, ubicación en la región donde se instala, dirección y la configuración necesaria para su gestión. El sistema permite la opción de listar el estado técnico de un terminal solicitado, o de un grupo de ellos, además de mostrar la solicitud del usuario. Las interrupciones o averías en la red inteligente son recepcionadas y vinculadas con las de la red de teléfonos no gestionados en un solo inventario global de interrupciones. Entre las funciones del sistema a usuarios se les permitirá la creación de inventarios de la técnica, en correspondencia con los permisos de su rol, además la búsqueda de algún inventario específico previamente realizado. El sistema muestra los listados de los inventarios realizados.

El reporte de averías es una de las funciones esenciales del sistema, la cual se realiza de manera automática sin la intervención de operadores. Mediante un chequeo constante el proceso de desencriptación de los archivos CDR inspecciona el FTP de almacenamiento de estos y lee los archivos recientes, los desencripta y pasa la información a la BD donde es cruzada con el tráfico de la red y genera el reporte de averías a los cuales tendrán acceso todos los usuarios. El listado de averías es actualizado con cada archivo CDR desencriptado, generándose listados generales cada veinticuatro horas, siempre a las siete de mañana.

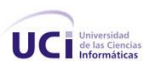

Los operadores podrán ver el listado de reportes predeterminado generado por la aplicación, o personalizar uno nuevo, el sistema dará la opción de incluir este nuevo reporte entre los ya predeterminados, los reportes son creados individualmente por regiones y subregiones dentro de estas, sólo el administrador de la aplicación o superadmin tiene permisos para generar un reporte general o personalizado de todas las regiones.

Este proceso de reportes y averías es un componente del Sistema informático para la gestión de información en la operación de telefonía pública. La BD registra de forma unificada todos los listados y reportes generados por la aplicación, los que son almacenados en la BD Historial manteniendo así la BD de la aplicación con la información necesaria durante setenta y dos horas, garantizando la estabilidad y fácil mantenimiento del sistema.

#### **2.3.1 Personas relacionadas con el Sistema**

Se define como persona relacionada al sistema toda aquella que a través de su uso, obtiene un resultado de valor de uno o varios procesos que se ejecutan en el mismo. Además de aquellas que se encuentran involucradas en dichos procesos, pues participan en ellos pero no obtienen ningún resultado de valor.

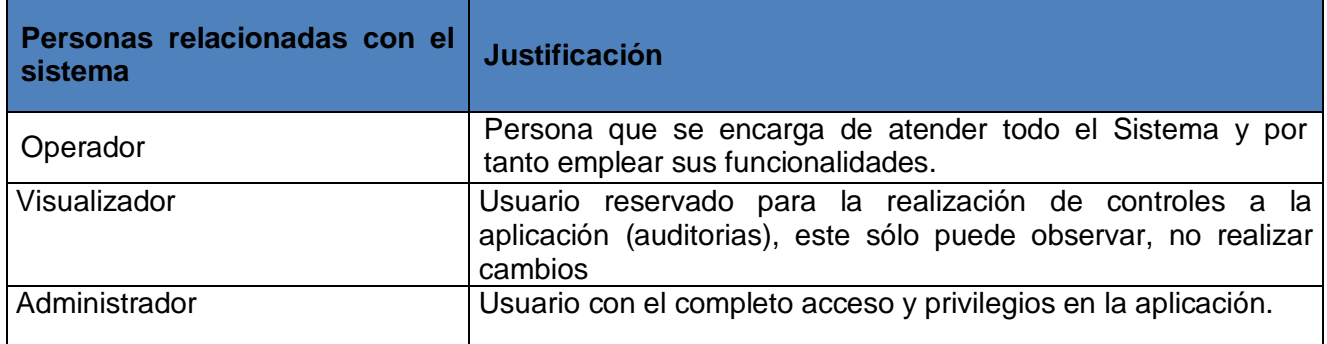

#### **Tabla 3 Usuarios del Sistema**

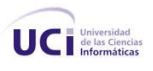

#### **2.3.2 Requisitos funcionales del sistema**

Una vez conocidos los conceptos relacionados con el objeto de estudio, se puede analizar qué debe hacer el Sistema para que se cumplan los objetivos planteados al inicio de esta investigación científica. Para ello se enumeran a través de requisitos funcionales las prestaciones que la aplicación *Web* será capaz de brindar. Dentro de ellas se incluyen las acciones que podrán ser ejecutadas por el usuario, las acciones ocultas que debe realizar el sistema y las condiciones extremas a determinar por los usuarios. De acuerdo a los objetivos planteados, el nuevo sistema de gestión de información para debe ser capaz de:

#### **R1. Gestionar usuario**

- R1.1. Insertar datos de usuarios
- R1.2. Modificar datos de usuario.
- R1.3. Eliminar usuario.

#### **R2. Autenticar**

- R2.1. Mostrar el formulario de autenticación de usuario.
- R2.2. Solicitar nombre de usuario y contraseña.
- R2.3. Validar los datos introducidos por el usuario.
- R2.4. Mostrar un mensaje al usuario si existe alguna dificultad durante la validación.
- R2.5. Verificar qué rol cumple dentro del sistema para asignar los permisos.
- R2.6. Mostrar al usuario las opciones a las que tiene acceso según el rol o permisos asignados una vez autenticado correctamente.

#### **R3. Mostrar Listado de Interrupciones**

R3.1. Mostrar formulario para especificar los criterios por los que se desea mostrar las interrupciones.

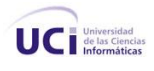

#### **R4. Adicionar Equipo al Sistema**

- R4.1. Mostrar formulario para llenar *datos identificativos equipo*.
- R4.2. Validar datos.
- R4.3. Mostrar un mensaje al usuario si existe alguna dificultad durante la validación.
- R4.4. Mostrar formulario para llenar *datos adicionales del equipo*.
- R4.5. Validar datos.
- R4.6. Mostrar un mensaje al usuario si existe alguna dificultad durante la validación.

#### **R5. Eliminar Equipo del Sistema**

R5.1. El usuario debe marcar en el inventario de equipos el que desea eliminar

#### **R6. Crear Inventario no gestionados**

- R6.1. Mostrar formulario con todos los *datos a llenar*.
- R6.2. Validar datos.
- R6.3. Mostrar un mensaje al usuario si existe alguna dificultad durante la validación.
- R6.4. Mostrar Inventario.

#### **R7. Mostrar Listado de Inventarios**

R7.1. Mostrar listado de *inventarios previamente realizados*.

#### **R8. Mostrar Listado de Averías**

R8.1. Mostrar listado de equipos reportados de *Averiados.* 

#### **R9. Buscar**

- R9.1. Mostrar formularios a llenar con las opciones de personalización para la *búsqueda en el Inventario.*
- R9.2. Mostrar formularios a llenar con las opciones de personalización para la *búsqueda de las Averías.*

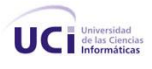

#### **R10. Reportes**

- R10.1. El sistema muestra la opción de **crear reportes personalizados para el Inventario y las Averías.**
- R10.2. Mostrar formulario con los *datos a llenar.*
- R10.3. Mostrar formulario predeterminado *de las Averías.*
- R10.4. Mostrar formulario predeterminado *de los Inventarios.*

#### **2.3.3 Requisitos no funcionales del sistema**

Los requisitos no funcionales tienen que ver con [caracterí](http://www.monografias.com/trabajos10/carso/carso.shtml)sticas que de una u otra forma puedan limitar el sistema, como por ejemplo, el rendimiento (en [tiempo](http://www.monografias.com/trabajos6/meti/meti.shtml) y espacio), interfaces de usuario, fiabilidad (robustez del sistema, disponibilidad de equipo), [mantenimiento,](http://www.monografias.com/trabajos15/mantenimiento-industrial/mantenimiento-industrial.shtml) [seguridad,](http://www.monografias.com/trabajos/seguinfo/seguinfo.shtml) portabilidad, estándares, etcétera.

#### **R11. Apariencia**

R11.1. Los sistemas requieren una interfaz, de fácil aprendizaje por parte del usuario evitando la sobrecarga de información y la utilización en exceso de imágenes, sin dejar de ser atractiva.

#### **R12. Usabilidad**

R12.1. Los sistemas estarán basados en interfaces de diseño común, de forma que el usuario pueda comprenderlo y operarlo con facilidad, evitando la desorientación.

#### **R13. Rendimiento**

R13.1. Los sistemas requieren una rápida velocidad de procesamiento, debido a que su objetivo es la gestión y control, por lo que sus funciones tienen que tener tiempos de respuestas cortos, lo que aumentará su operatividad.

#### **R14. Soporte**

R14.1. Los sistemas deberán estar abiertos a las modificaciones que se requieran, ya sea ante la detección de un fallo o por nuevos requisitos. Después de su puesta en explotación se le dará manteniendo una vez al año.

#### **R15. Confiabilidad**

R15.1. Es importante que los sistemas presenten un mecanismo de respuesta rápida ante fallos y que en caso de ocurrencia se minimicen las pérdidas de información. Oracle posee una gran tolerancia ante fallos, tanto el sistema como el Hardware, y para ello proveen un mecanismo de control de transacciones que permiten mantener la información consistente aun con la presencia de interrupciones durante las operaciones.

#### **2.5 Conclusiones parciales**

En este capítulo se inicia el desarrollo de la propuesta de solución que se desea implementar, tras el análisis de los flujos de trabajos actuales descritos por el cliente.

- Se obtuvo un listado de funcionalidades que debe tener el sistema, expresados en los requisitos funcionales.
- Se describen los flujos de trabajos que intervienen en el campo de acción.
- Se realiza la propuesta de solución.
- Se identifican los usuarios que intervienen en la gestión de información de la telefonía pública.
- Se identificaron los aspectos que debe tener la nueva aplicación mediante los requisitos no funcionales.
- Se tiene una visión más acertada y concreta del sistema *Web*.

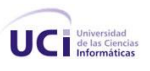

# **3**

# **Capítulo Exploración y Planificación**

#### **3.1 Introducción**

En el presente capítulo se abordan las fases de Exploración y Planificación propias de la metodología de desarrollo utilizada en la implementación del sistema informático para la gestión de información en las operaciones de telefonía pública que se propone. Se exponen además las historias de usuario detallando las funcionalidades y las tareas correspondientes para la solución seccionada en iteraciones, los planes de entrega y la duración de las iteraciones, generados durante el desarrollo del sistema *Web*.

#### **3.2 Fases de Exploración**

La metodología de desarrollo XP comienza con su fase de Exploración. Durante esta fase se realiza el proceso de identificación de las Historias de Usuario (HU ó, UH, del inglés User Histories), así como la familiarización con los equipos de trabajo, tecnologías y herramientas seleccionadas para la construcción del Sistema.

#### **3.2.1 Historias de Usuarios**

Las HU son la forma en que se especifican en XP los requisitos del sistema. Estas se escriben desde la perspectiva del cliente, aunque los desarrolladores pueden brindar también su ayuda en la identificación de las mismas (7). El contenido de estas debe ser concreto y sencillo (20). Durante la fase de exploración se identificaron diez HU, las cuales se describen a continuación.

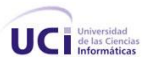

#### **Tabla 3.1 HU Gestionar de Usuarios**

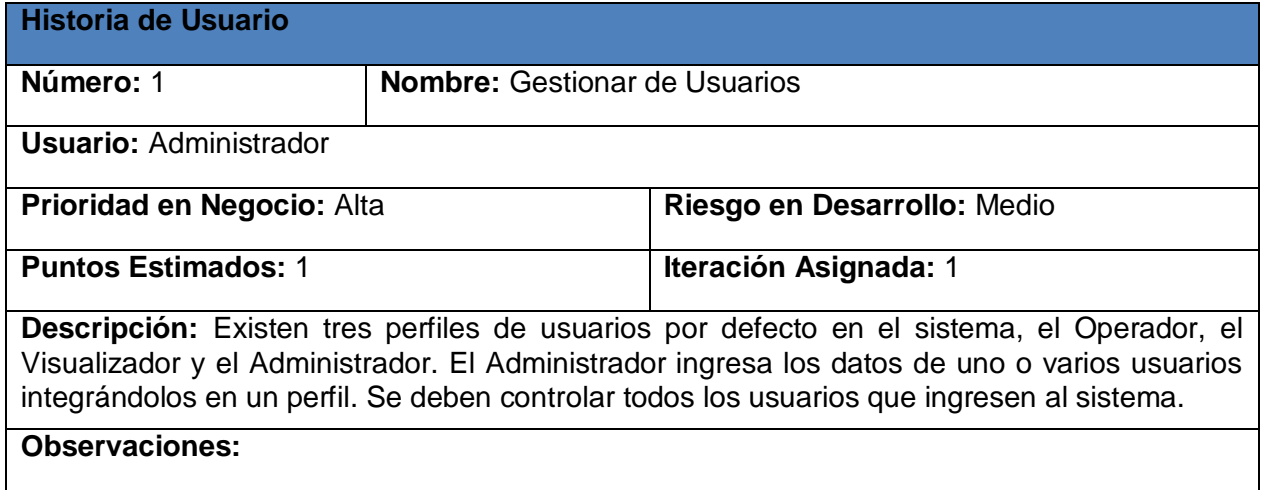

#### **Tabla 4 HU Gestionar Usuarios**

#### **Tabla 3.2 HU Autenticar**

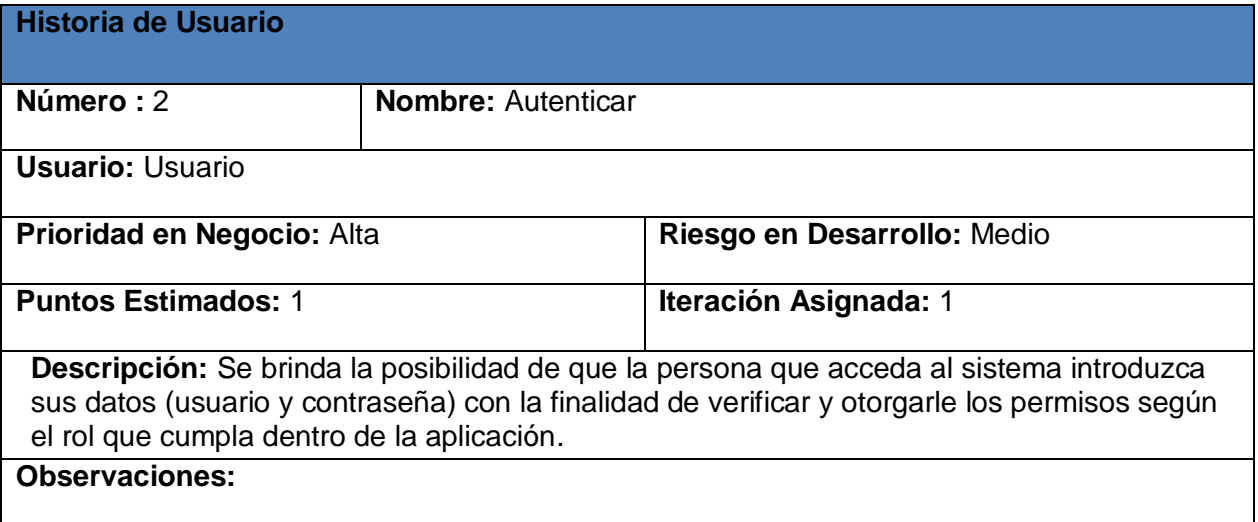

**Tabla 5 HU Autenticar**

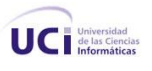

#### **Tabla 3.3 HU Adicionar Equipo al Sistema**

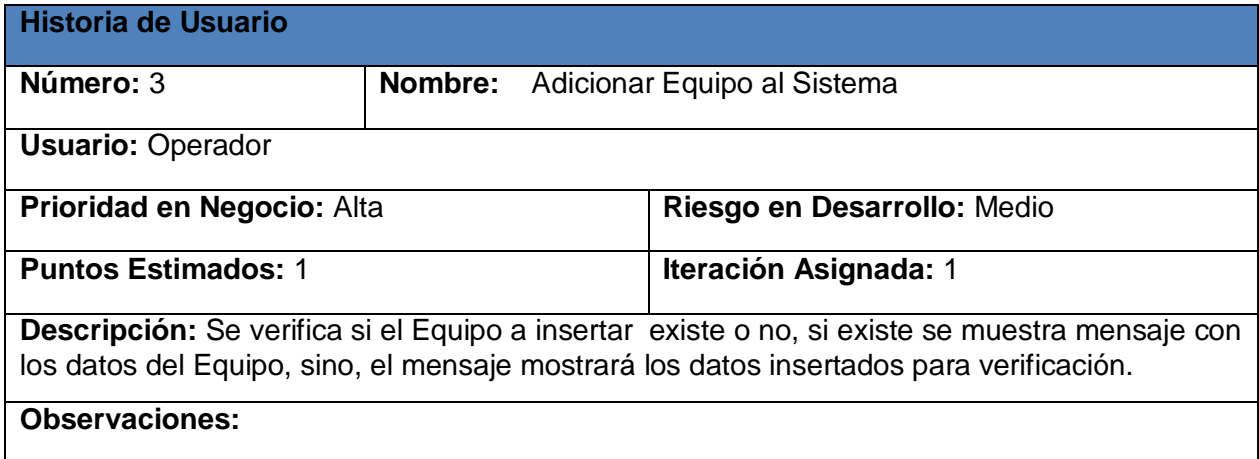

#### **Tabla 6 HU Adicionar Equipo al Sistema**

#### **Tabla 3.4 HU Eliminar Equipo del Sistema**

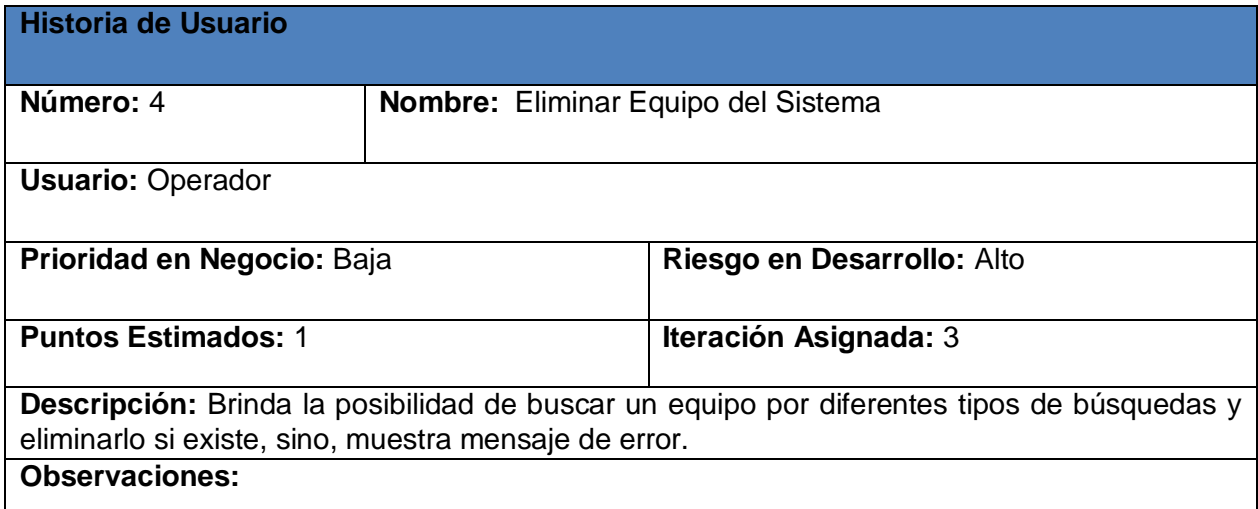

#### **Tabla 7 HU Eliminar Equipo**

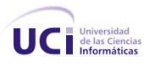

#### **Tabla 3.5 HU Crear Inventario**

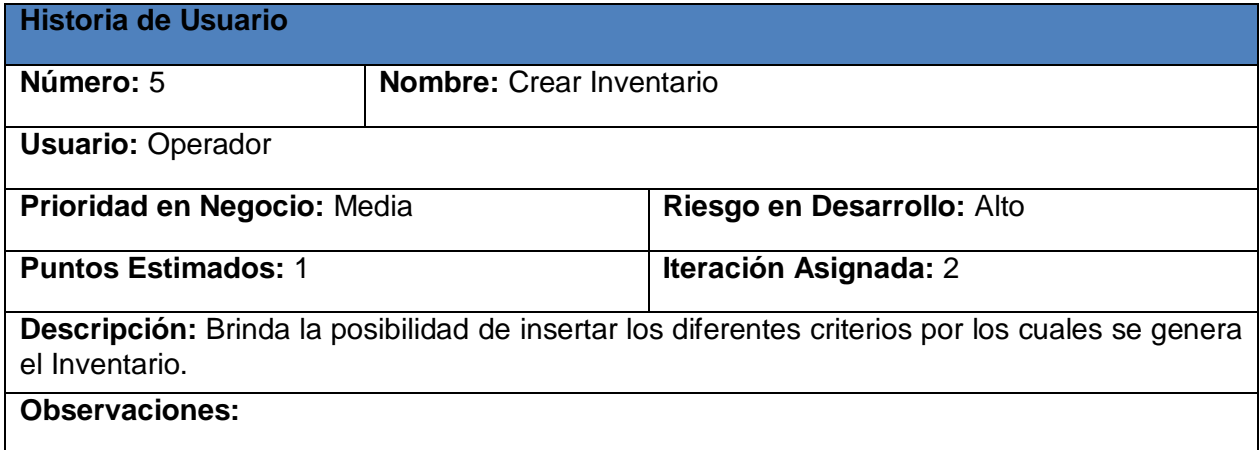

**Tabla 8 HU Crear Inventario**

#### **Tabla 3.6 HU Mostrar listado de interrupciones**

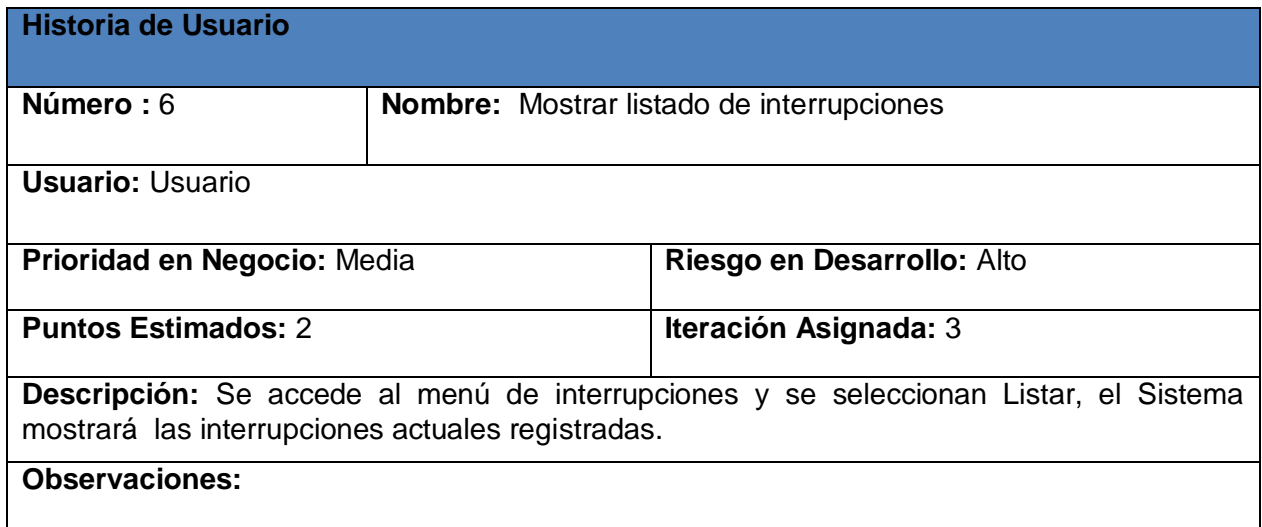

**Tabla 9 HU Listado de Interrupciones**

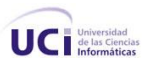

#### **Tabla 3.7 HU Mostar Listado de Inventarios**

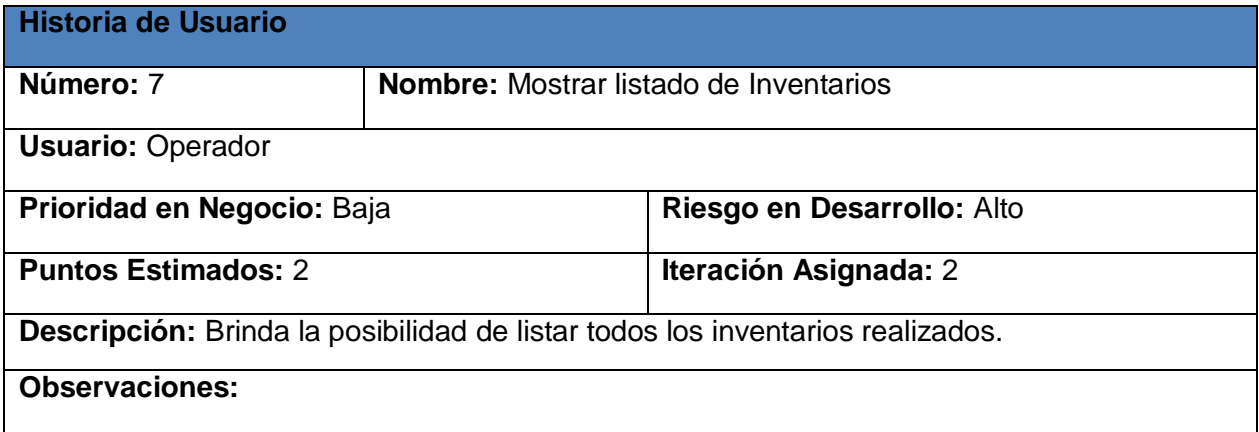

#### **Tabla 10 HU Listado de Inventarios**

#### **Tabla 3.8 HU Mostrar listado de Averías**

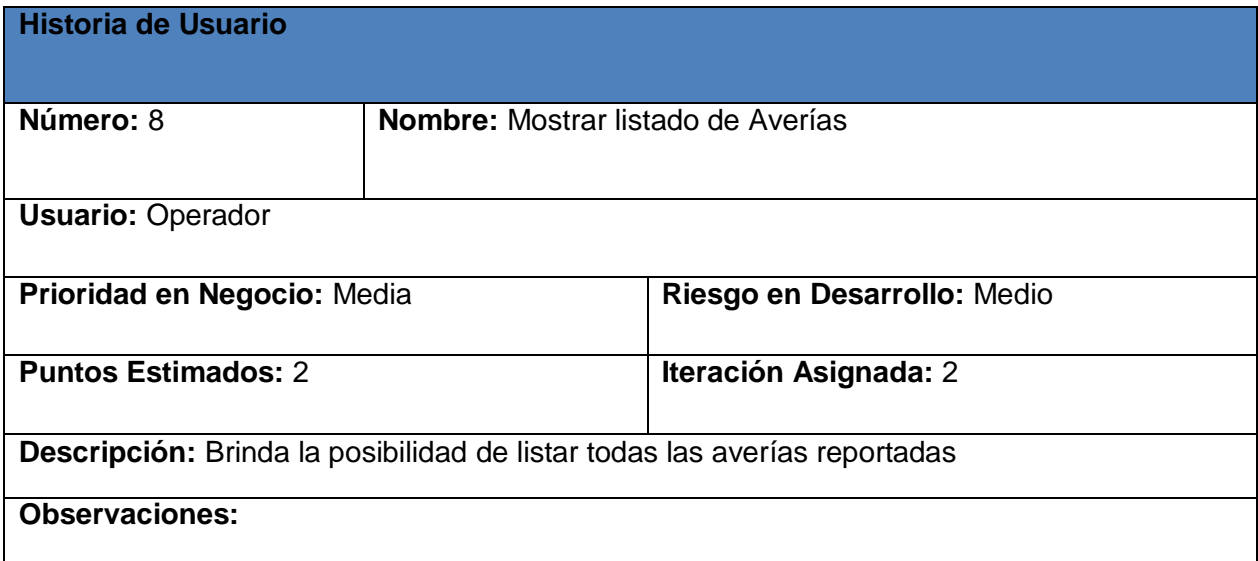

**Tabla 11 HU Listado de Averías**

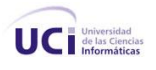

### **Tabla 3.9 HU Buscar**

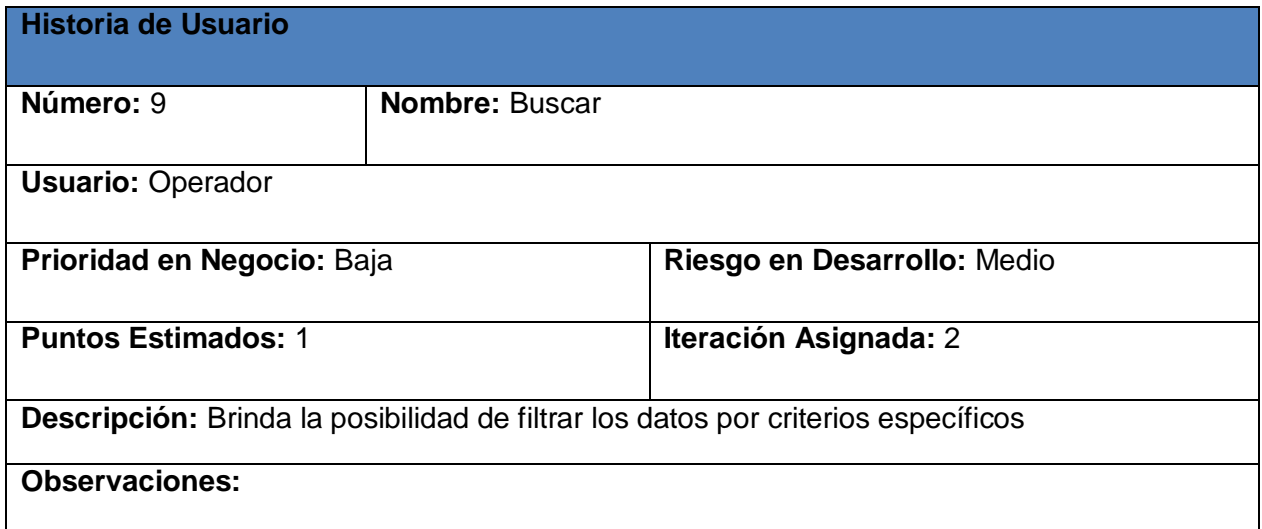

**Tabla 12 HU Buscar**

#### **Tabla 3.10 HU Reportes**

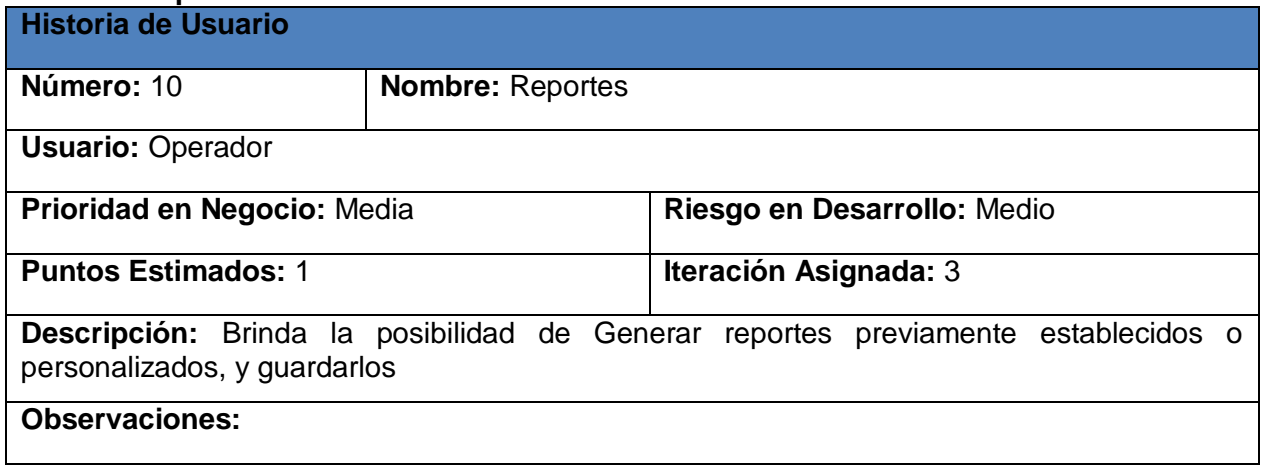

**Tabla 13 Reportes**

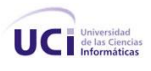

#### **3.3 Fase de Planificación**

Durante la fase de planificación se realiza una estimación del esfuerzo que costará implementar cada HU. Este se expresa utilizado como medida el punto. Un punto se considera como una semana ideal de trabajo donde los miembros de los equipos de desarrollo trabajan el tiempo planeado sin ningún tipo de interrupción (7). Esta estimación incluye todo el esfuerzo asociado a la implementación de la HU, por ejemplo: las pruebas unitarias, la integración y refactorización del código y la preparación y ejecución de las pruebas de aceptación (7).

#### **3.3.1 Estimación del esfuerzo por Historia de Usuario**

Para el desarrollo del sistema propuesto en esta investigación científica se realizó una estimación del esfuerzo para cada una de las HU identificadas, llegándose a los resultados que se muestran en la siguiente tabla.

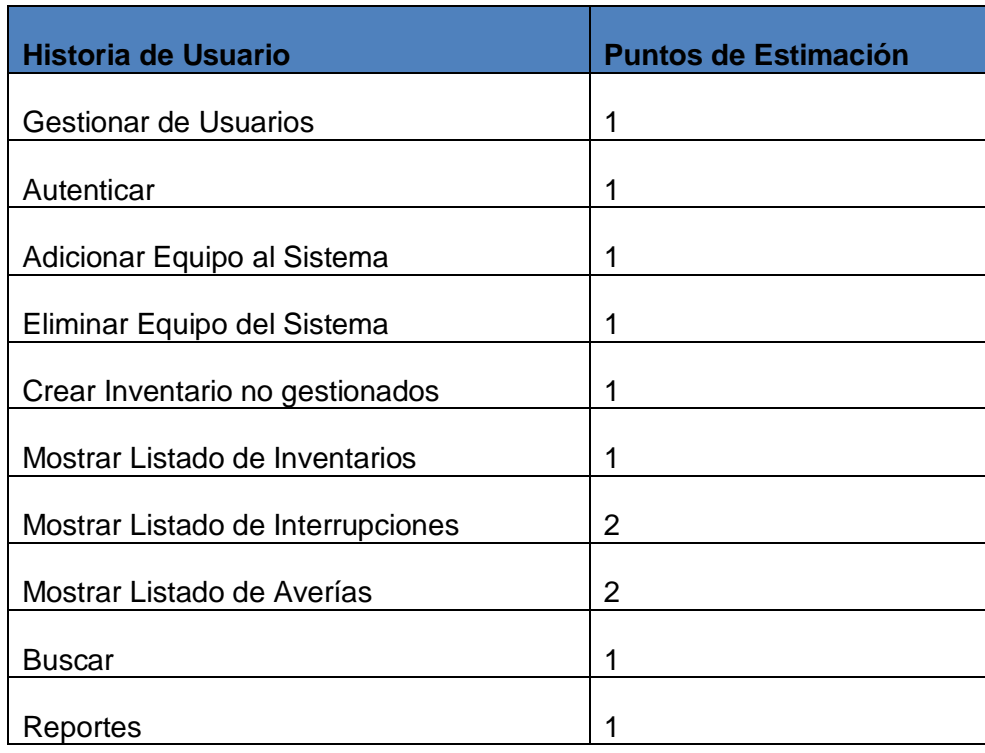

#### **Tabla 3.3.1 Estimación de esfuerzo por Historia de Usuario**

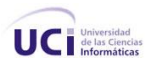

#### **Tabla 14 Estimación de Esfuerzo por HU**

#### **3.3.2 Plan de Iteraciones**

Una se vez identificadas las HU del sistema y estimado el esfuerzo dedicado a la realización de cada una de estas se procede a la planificación de la etapa de implementación del proyecto (7). En base a lo antes mencionado se decide realizar esta etapa en tres iteraciones, las cuales se detallan a continuación.

#### **3.3.3 Iteración 1**

Esta iteración tiene como objetivo la implementación de las HU de mayor prioridad. Durante el transcurso de la misma se creará la base de la arquitectura del sistema con una funcionalidad mínima haciendo mayor énfasis en la planificación y gestión de los conducidos. Al final se contará con una primera versión de prueba, la cual será mostrada al cliente con el objetivo de obtener una retroalimentación para el grupo de trabajo.

#### **3.3.4 Iteración 2**

El objetivo de ésta es la implementación de las HU de prioridad media. Al finalizar se contará con una versión de prueba con las funcionalidades concernientes a la visualización del buzón de los conducidos con todos los criterios de búsquedas que lleva éste, además de las funcionalidades implementadas en la iteración anterior. Esta será mostrada al cliente con el objetivo de realizar cambios necesarios en base a la opinión del mismo.

#### **3.3.5 Iteración 3**

Durante el transcurso de ésta, se implementaron las HU de baja prioridad. Al finalizar la misma se constará con la versión 1.0 del producto final, adicionando todo lo concerniente al manejo de estadísticas y visualización de los listados a mostrar por multirreincidencia y conducciones por medidas, además de las funcionalidades anteriores. Como resultado de ésta, el sistema será puesto en funcionamiento durante un período de tiempo para evaluar su desempeño.

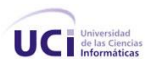

#### **3.3.6 Plan de duración de las iteraciones**

Como parte del ciclo de vida de un proyecto utilizando XP se crea el plan de duración de cada una de las iteraciones, en este caso se hace para el único equipo de desarrollo con que se cuenta**.** Este plan se encarga de mostrar las HU que serán abordadas en cada una de las iteraciones, así como la duración estimada de estas últimas y el orden en que se implementaran las HU.

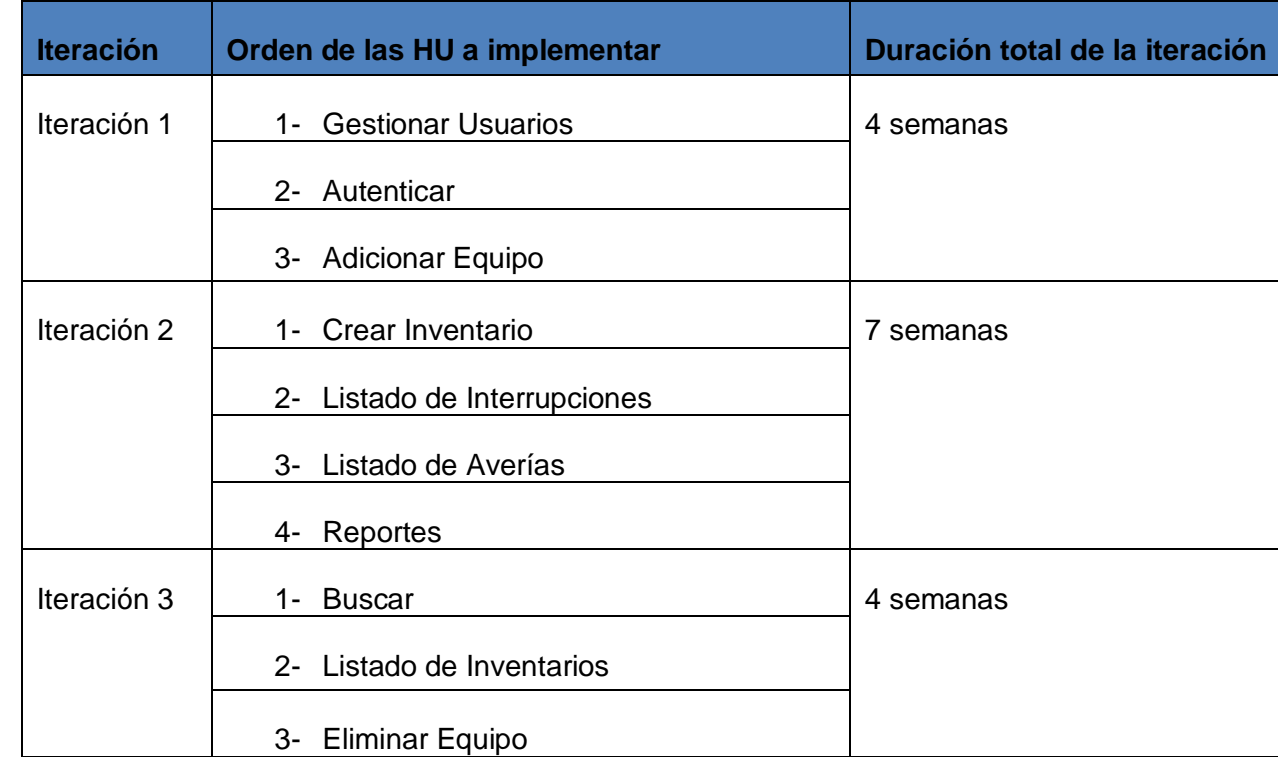

#### **Tabla 3.10 Equipo de desarrollo**

#### **Tabla 15 Equipo de Desarrollo**

#### **3.4 Plan de Entregas**

A continuación se presenta el plan de entregas ideado para la fase de implementación. Como resultado del mismo se harán versiones de la aplicación *Web* al finalizar cada iteración en la fecha aproximada que se indica en la siguiente tabla.

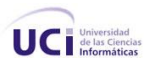

#### **Tabla 3.11 Plan de Entregas**

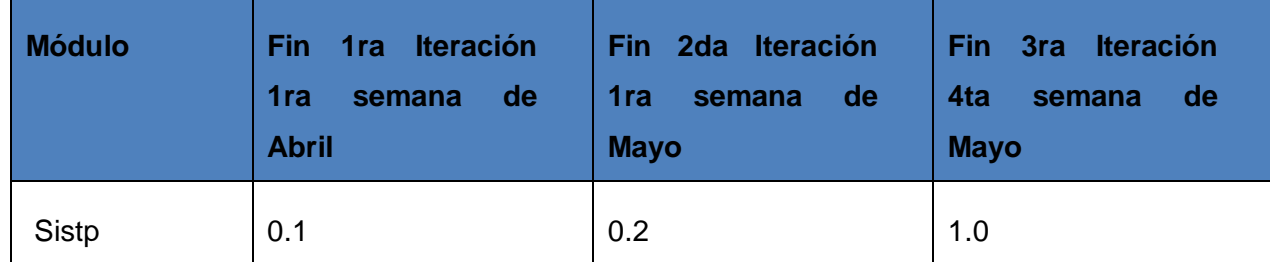

#### **Tabla 16 Plan de Entregas**

#### **3.5 Conclusiones parciales**

Durante el desarrollo de este capítulo:

- Se hace referencia a la fase de Exploración y Planificación de la aplicación *Web*, describiéndose los artefactos generados en el transcurso del mismo.
- Se asume una implementación por etapas la cual fue concebida y debidamente detallada.
- Durante la Fase de Exploración se describieron las historias de usuarios en correspondencia con  $\bullet$ cada uno de los requisitos funcionales identificados.
- Durante la Fase de Planificación se realizó la estimación del esfuerzo por cada historia de usuario que permitió tener un aproximado del tiempo que tomará la realización de los mismos.
- Se realizó el plan de iteraciones y el plan de duración de cada iteración.
- Se definió un plan de entrega.

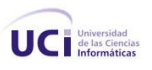

# **4**

# **Capítulo Implementación y Prueba**

#### **4.1 Introducción**

La Metodología XP plantea que la implementación de un *Software* debe realizarse de forma iterativa, obteniendo al culminar cada iteración un producto funcional que debe ser probado y mostrado al cliente para incrementar la visión de los desarrolladores con la opinión de éste. En el presente capítulo se detallan las tres iteraciones llevadas a cabo durante la etapa de construcción de la aplicación *Web*, exponiéndose las tareas generadas por cada HU, así como las pruebas de aceptación efectuadas sobre el sistema.

#### **4.2 Fase de Implementación**

Durante el transcurso de las iteraciones se realiza la implementación de las HU seleccionadas para ser realizadas en cada una de ellas. Al principio de éstas, se lleva a cabo una revisión del plan de iteraciones y se modifica en caso de ser necesario. Como parte de este plan, se descomponen las HU en tareas de desarrollo, asignando a un grupo de desarrollo (o una persona), responsable de su implementación. Estas tareas son para el uso estricto de los programadores, pueden ser escritas en lenguaje técnico y no necesariamente entendible por el cliente.

Teniendo en cuenta la planificación realizada anteriormente, se llevaron a cabo tres iteraciones de desarrollo sobre el sistema, obteniéndose como finalidad un producto con todas las restricciones y características deseadas para ser utilizado. A continuación se detallan cada una de las iteraciones.

#### **4.2.1 Iteración 1**

Durante esta iteración se abordaron las HU de mayor prioridad y se construyó la base de la arquitectura del sistema con el fin de obtener un producto con las funcionalidades críticas para ser mostrado al cliente y obtener una rápida retroalimentación de este.

#### **Tabla 4.2.1 Historias Usuarios**

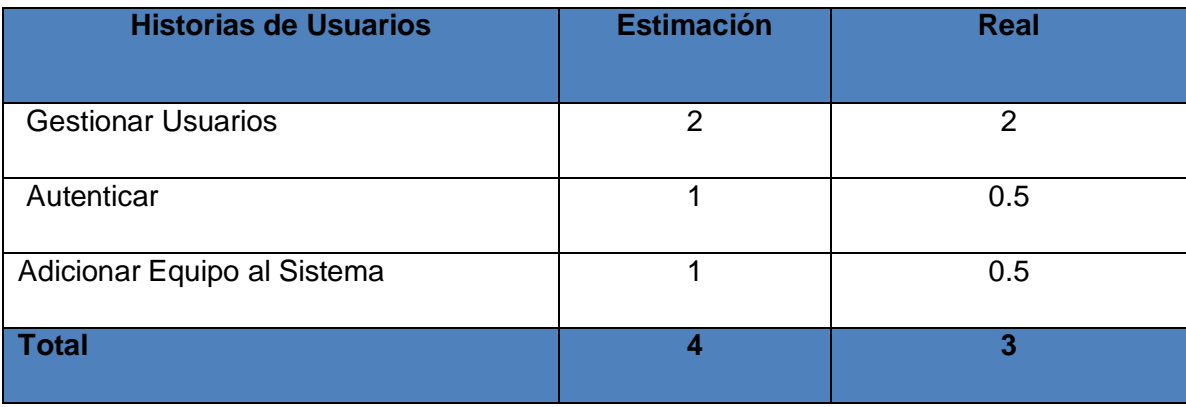

**Tabla 17 HU Iteración 1**

### **4.2.1.1 Tareas de las Historias Usuarios**

#### **Gestionar usuarios**

#### **Tabla 4.2.1.1 Tarea #1 de Gestionar usuarios**

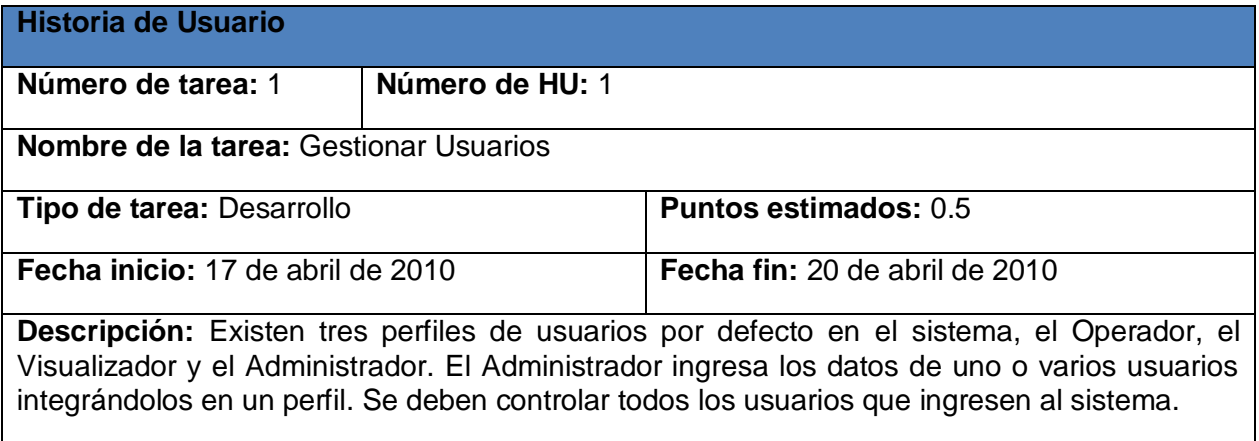

#### **Tabla 18 Tarea #1 HU Gestionar Usuarios**

### **Tabla 4.2.1.2 Tarea #1 de Autenticar**

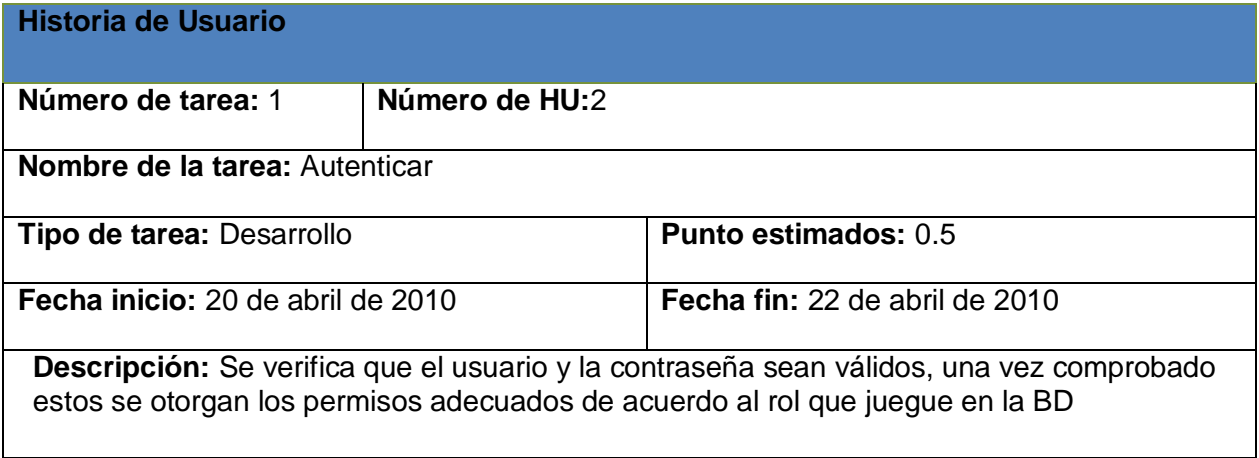

**Tabla 19 Tarea #1 HU Autenticar**

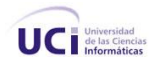

#### **Adicionar Equipo al Sistema**

#### **Tabla 4.2.1.3 Tarea #1 de Adicionar Equipo al Sistema**

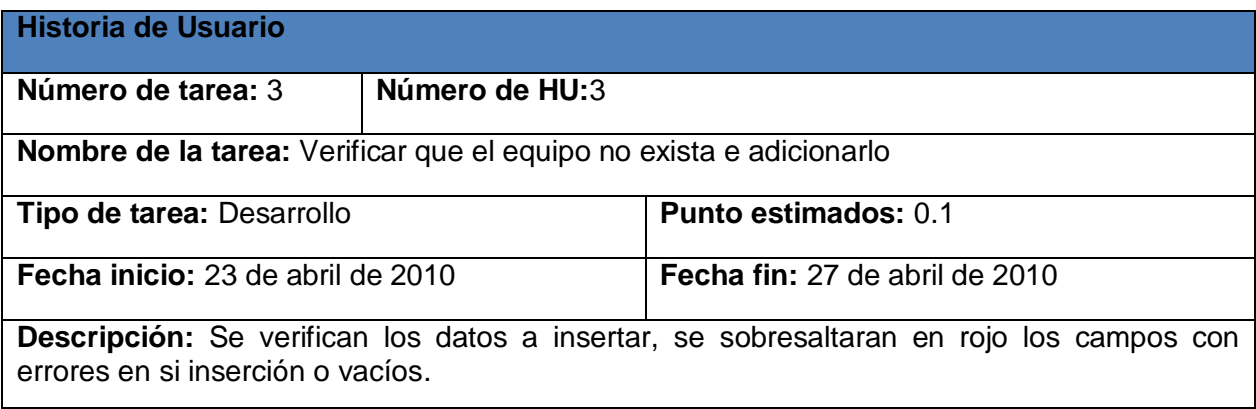

#### **Tabla 20 Tarea #1 HU Adicionar Equipo**

#### **4.2.2 Iteración 2**

Durante el transcurso de la presente iteración se concluyó la implementación de las funcionalidades concernientes a la creación del inventario, listados de interrupciones y averías, además de la generación de reportes con todos los criterios de búsquedas que llevan estos, además de las funcionalidades implementadas en la iteración anterior.

#### **Tabla 4.2.2 Historias Usuarios**

| <b>Historias de Usuarios</b> | <b>Estimación</b> | <b>Real</b> |
|------------------------------|-------------------|-------------|
| Crear Inventario             |                   |             |
| Listado de Inventario        | 2                 |             |
| Listado de Averías           | 2                 | 2           |
| Reportes                     |                   |             |
| <b>Total</b>                 | 6                 | 5           |

**Tabla 21 HU Iteración 2**

## **4.2.2.1 Tareas de las Historias Usuarios**

#### **Crear Inventario**

#### **Tabla 4.2.2.1 Tarea #1 de Crear Inventario**

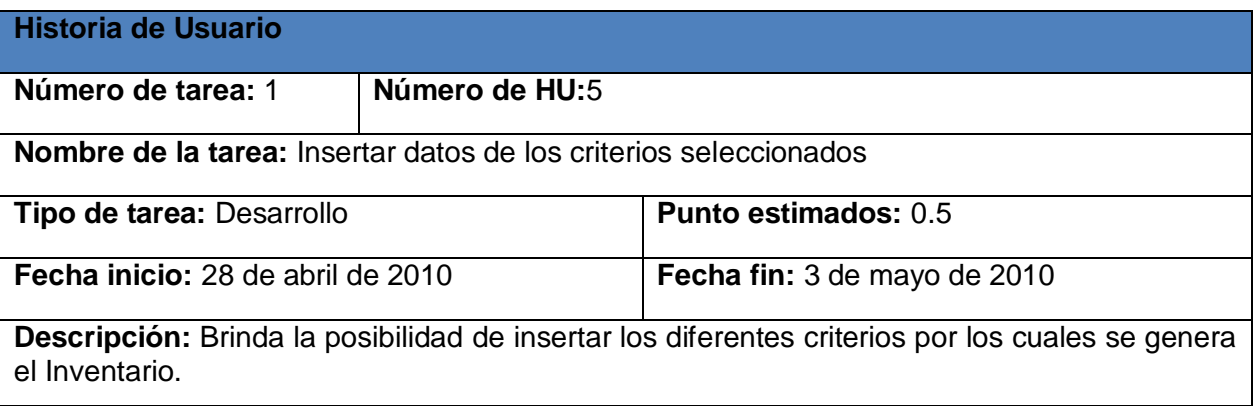

#### **Tabla 22 Tarea #1 HU Crear Inventario**

#### **Tabla 4.2.2.2 Tarea #1 de Mostrar listado de Inventario**

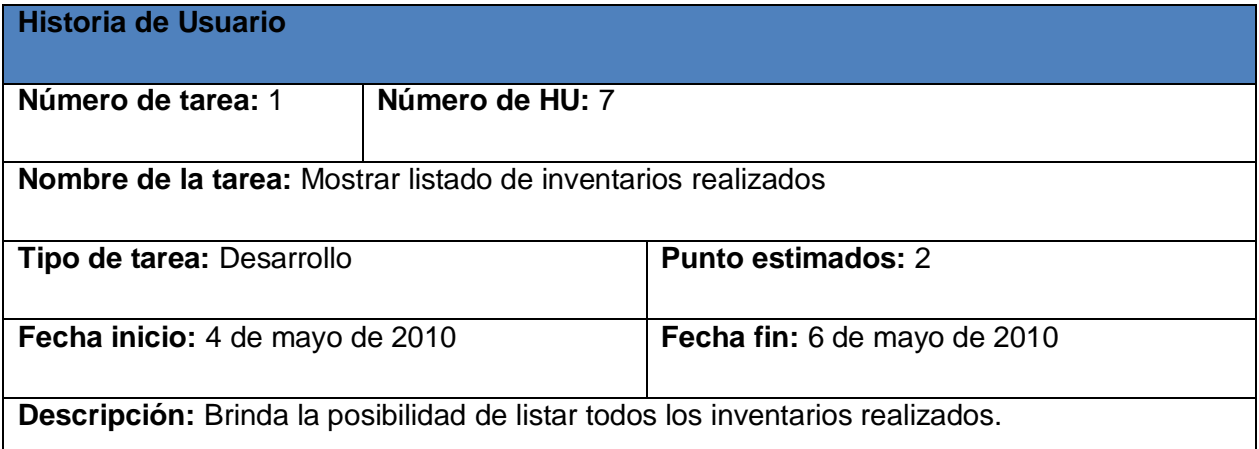

**Tabla 23 Tarea #1 HU Mostrar listado de Inventario**

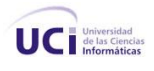

#### **Tabla 4.2.2.2 Tarea #1 de Mostrar listado de Averías**

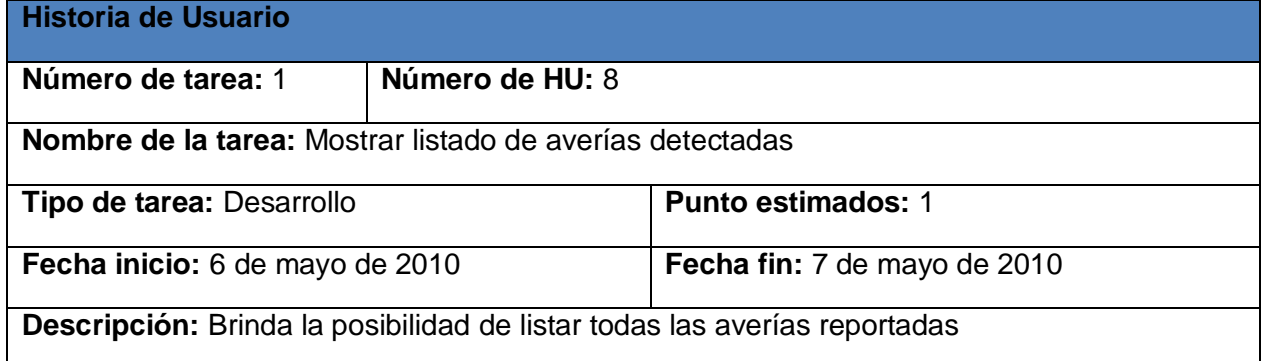

#### **Tabla 24 Tarea #1 HU Mostrar listado de Averias**

#### **Tabla 4.2.2.3a Tarea #1 de Reportes**

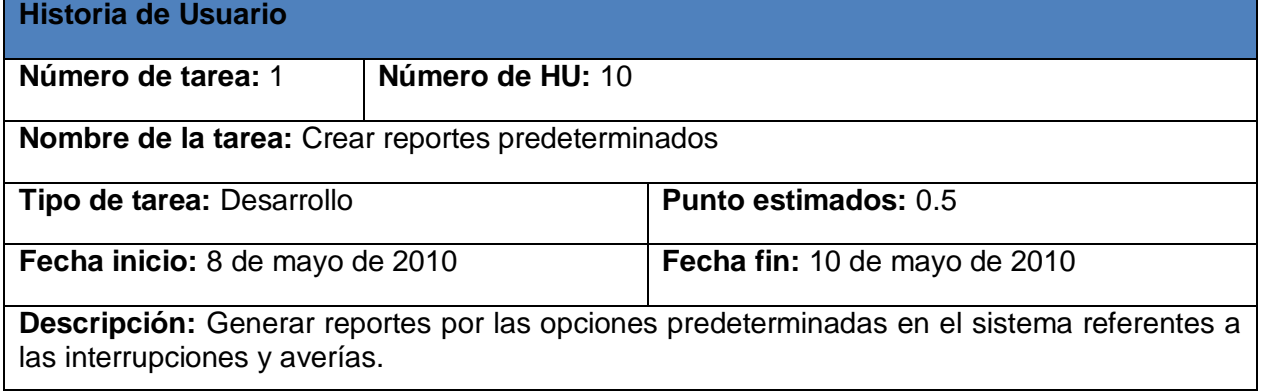

**Tabla 25 Tarea #1 HU Reportes**

#### **Tabla 4.2.2.3b Tarea #2 de Reportes**

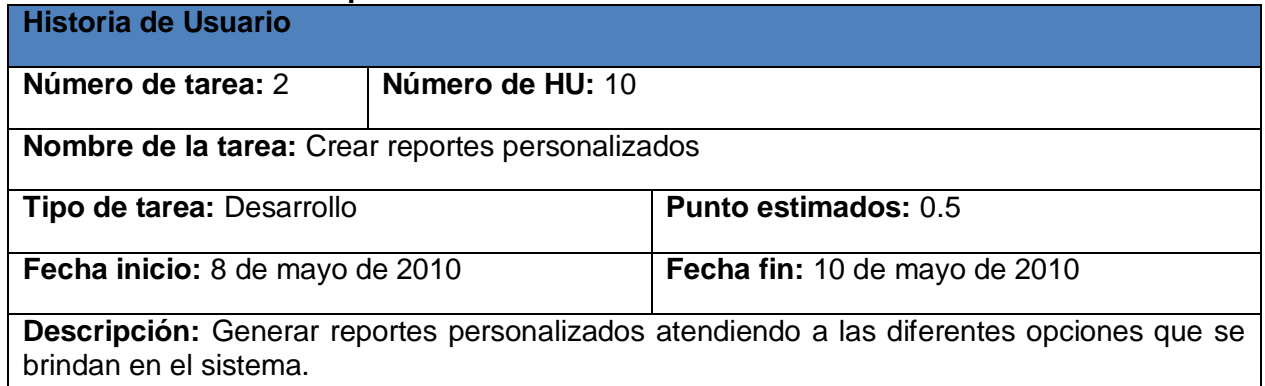

**Tabla 26 Tarea #2 Reportes**

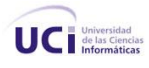

## **4.2.3 Iteración 3**

En el transcurso de esta iteración se implementaron las historias de usuario restantes que involucraban las funcionalidades concernientes a las búsquedas, estadísticas, visualización de los listados y dar baja de técnica. Al culminar ésta, se cuenta con un producto listo para su puesta en funcionamiento.

#### **Tabla 4.2.3 Historias Usuarios**

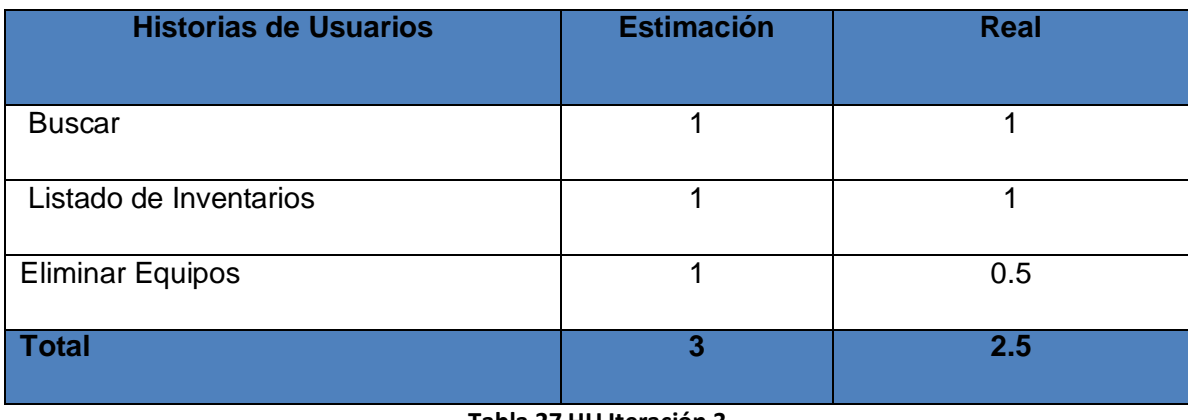

**Tabla 27 HU Iteración 3**

# **4.2.3.1 Tareas de las Historias Usuarios**

#### **Buscar**

**Tabla 4.2.3.1 Tarea #1 de Buscar**

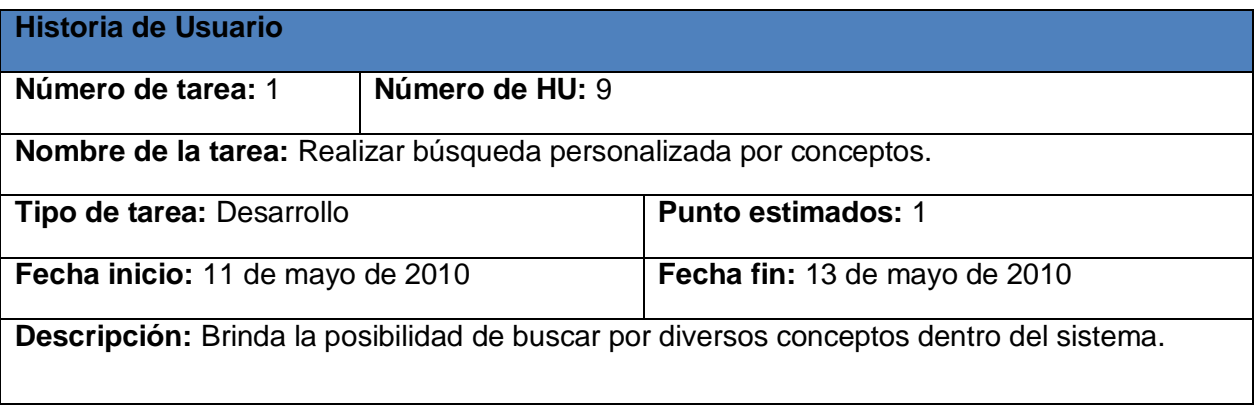

**Tabla 28 Tarea #1 HU Buscar**

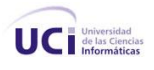

#### **Tabla 4.2.3.2 Tarea #1 de Mostrar Listado de Inventarios**

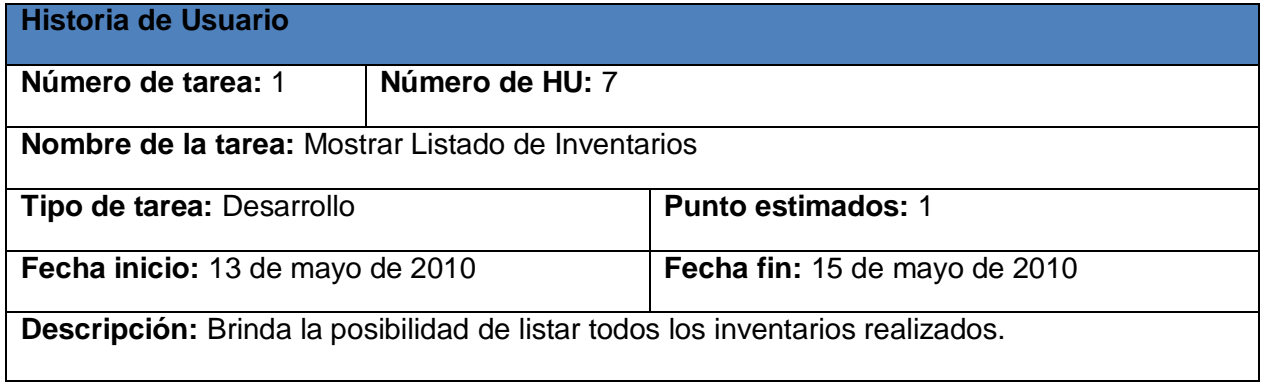

#### **Tabla 29 Tarea #1 HU Mostrar listado de Inventarios**

#### **Tabla 4.2.3.3 Tarea #1 de Eliminar Equipos**

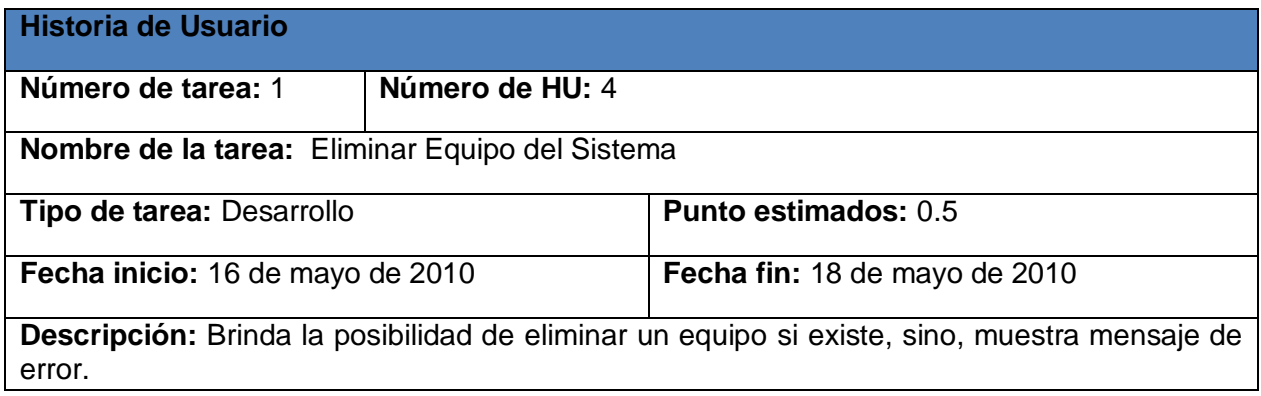

#### **Tabla 30 Tarea #1 HU Eliminar Equipos**

#### **4.2.4 Diagrama de Despliegue**

El diagrama de despliegue permite apreciar de forma visual cómo se encuentran relacionados físicamente los componentes del Sistema. En este caso el Sistema se encuentra hospedado en un servidor con sistema operativo Linux en su distribución Suse 11 y la misma se comunica con un gestor de BD Oracle.

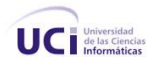

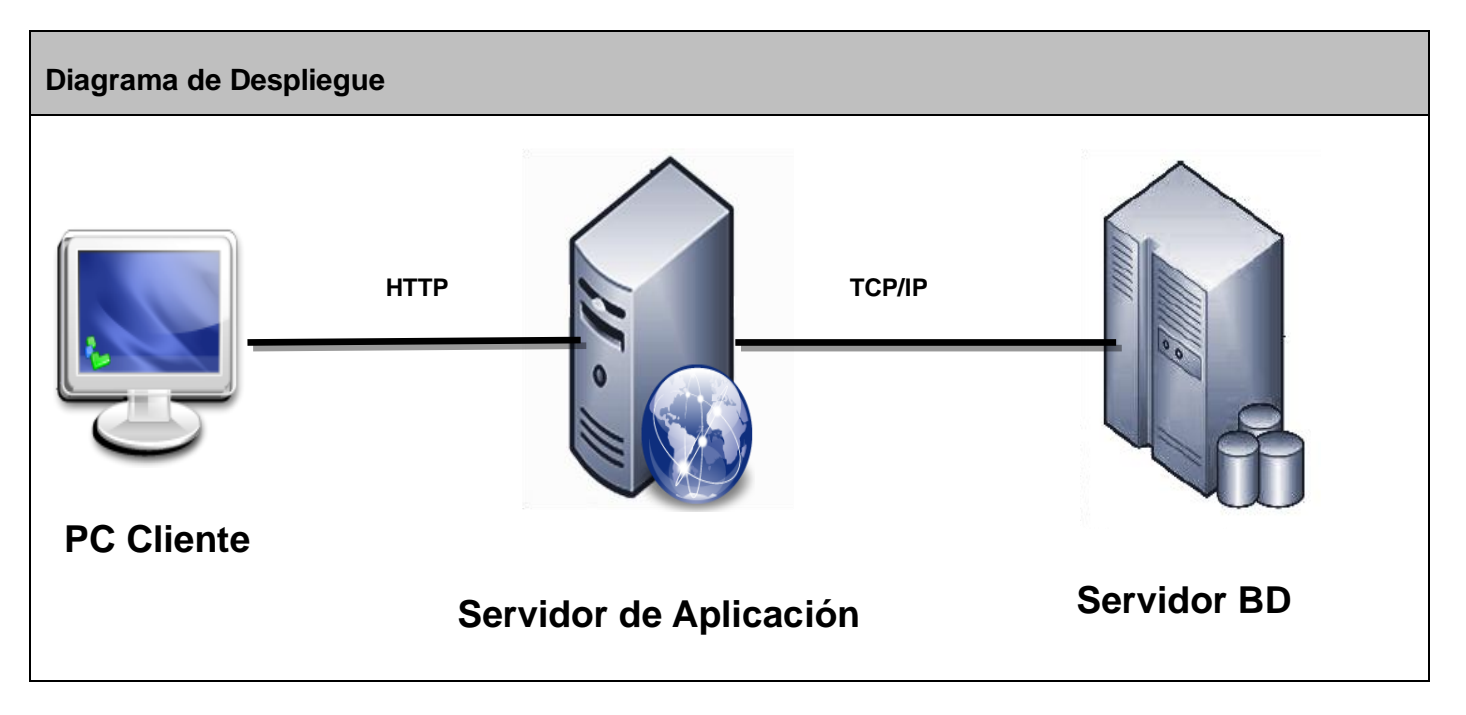

#### **Ilustración 2 Diagrama de Despliegue de la solución**

#### **4.3 Fase de Prueba**

Uno de los pilares fundamentales de XP es el proceso de pruebas, el cual anima a los desarrolladores a probar constantemente tanto como sea posible. Mediante esta filosofía se reduce el número de errores no detectados así como el tiempo entre la introducción de éste en el sistema y su detección (1). Todo esto contribuye a elevar la calidad de los productos desarrollados y a la seguridad de los programadores a la hora de introducir cambios o modificaciones.

La metodología XP divide las pruebas en dos grupos: pruebas unitarias, desarrolladas por los programadores, encargadas de verificar el código de forma automática y las pruebas de aceptación, destinadas a evaluar si al final de una iteración se obtuvo la funcionalidad requerida, además de comprobar que dicha funcionalidad sea la esperada por el cliente (1).

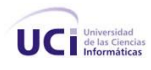

#### **4.3.1 Pruebas de Aceptación**

Las pruebas de aceptación son pruebas de caja negra que se crean a partir de las HU (1). Durante las iteraciones las HU seleccionadas serán traducidas a pruebas de aceptación.

En ellas se especifican, desde la perspectiva del cliente, los escenarios para probar que una HU ha sido implementada correctamente. Una HU puede tener todas las pruebas de aceptación que necesite para asegurar su correcto funcionamiento. El objetivo final de estas pruebas es garantizar que los requisitos han sido cumplidos y que el sistema es aceptable (7). Una HU no se considera completa hasta que no ha pasado por sus pruebas de aceptación. Las pruebas de aceptación realizadas se encuentran en el Anexo 2.

#### **4.4 Conclusiones parciales**

En este capítulo se describieron las fases de diseño, implementación y prueba.

- Se realizó una breve descripción del diseño de la aplicación Web, el cual se basa en la simplicidad.
- Durante la Fase de Implementación se definieron las tareas de cada historia de usuario divididas en las iteraciones correspondientes.
- Se detallaron cada una de las tres iteraciones del proyecto haciendo énfasis en los artefactos generados en la fase de implementación.
- Se abordó la importancia de la pruebas en la metodologías XP, en especial las pruebas de aceptación, ya que estas miden la satisfacción del cliente con el producto desarrollado.
- Se planteó el despliegue que tendrá la aplicación *Web*.
- Durante la Fase de Prueba se realizaron las pruebas de aceptación, que permitieron establecer la conformidad del cliente.

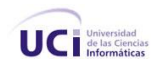

#### **Conclusiones**

Finalizada la investigación se arriban a las siguientes conclusiones:

- La aplicación *Web* que automatiza la gestión de información en la operación de telefonía pública favorece la centralización de información, garantizando la agilidad en el proceso de gestión, reduciendo el margen de errores que se generan producto del cómputo de los datos, posee una interfaz amigable al usuario, cuenta con mecanismos de seguridad para manipular información de forma eficiente y segura, brindando así confidencialidad e integridad a los servicios en ETECSA.
- La aplicación *Web* cumple con los estándares definidos para el trabajo en la empresa y con los requisitos establecidos por el cliente.
- Se cumplió el objetivo trazado en el diseño teórico de la investigación, comprobándose la hipótesis elaborada, tributando directamente a la gestión de información en la operación de telefonía pública.
- El empleo de los métodos teóricos y empíricos proporcionó conocer el estado de los procesos de  $\bullet$  . gestión de información en la operación de telefonía pública.
- Las tareas investigativas organizaron la investigación adecuadamente para lograr cumplir con los objetivos planificados en tiempo y con calidad.

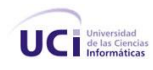

#### **Recomendaciones**

Como resultado del proceso de investigación y realización de la aplicación, surgen ideas que serían recomendables tener en cuenta para futuras mejoras al sistema de gestión de información en las operaciones de telefonía pública, a continuación se enuncian las mismas:

- Continuar con esta línea de desarrollo para la modernización y perfeccionamiento de los sistemas de gestión de la información en las operaciones de telefonía pública.
- Presentación de esta solución a los usuarios con la finalidad de adicionar nuevas funcionalidades al Sistema de acuerdo con sus expectativas.
- Migración de la aplicación *Web* Serpub bajo la misma línea de desarrollo de Sistp, para una futura integración en un sistema único para la gestión de los servicios públicos.
- Completa migración a *Software* Libre de la aplicación Sistp con la transición del gestor de BD Oracle hacia PostgreSQL, SQLi o MySql.

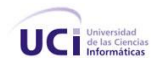

#### **Bibliografía**

- 1. ALLENDE, R. Desarrollo de Portales y Extranet con Plone, 2006.
- 2. Apache Group. Disponible en<http://www.apache.org/>
- 3. *ARENAS, M. I. G. PHP, 2005. [Consultado: enero de 2010]. Disponible en:*  <http://geneura.ugr.es/~maribel/php/>
- 4. *Automatización De Pruebas De Aceptación*. [Consultado: abril de 2010]. Disponible en: [http://www.dosideas.com/wiki/Automatizacion\\_De\\_Pruebas\\_De\\_Aceptacion](http://www.dosideas.com/wiki/Automatizacion_De_Pruebas_De_Aceptacion)
- 5. BAÑUELOS, I. S. M. *Internet de Cerquita*, 2001. [Consultado: noviembre de 2009]. Disponible en:<http://www.inegi.gob.mx/inegi/contenidos/espanol/ciberhabitat/museo/cerquita/ic03.htm>
- 6. BARBONE, V. A. G. *XP: Extreme Programming*, 2002. [Consultado: febrero del 2010]. Disponible en:<http://iie.fing.edu.uy/~nacho/blandos/seminario/XProg1.html>
- 7. BECK, F. M. Y. K. Planeando en Programación Extrema, 2000.
- 8. BELLVER, C. *LA INTERNET COMO TELARAÑA: EL WORLD-WIDE WEB*, 2000. [Consultado: noviembre de 2009]. Disponible en: [http://www.uv.es/~biblios/mei3/](http://www.uv.es/~biblios/mei3/Web022.html)*Web*022.html
- 9. *Casos Uso vs HU en XP*. [Consultado: marzo de 2010]. Disponible en: [http://www.agile](http://www.agile-spain.com/agilev2/casos_uso_vs_historias_de_usuario_en_xp)[spain.com/agilev2/casos\\_uso\\_vs\\_historias\\_de\\_usuario\\_en\\_xp](http://www.agile-spain.com/agilev2/casos_uso_vs_historias_de_usuario_en_xp)
- 10. Eclipse. Disponible en:<http://www.eclipse.org/>
- 11. ESCRIBANO, G. F. *Introducción a Extreme Programming. Ingeniería del Software II*, 2002. [Consultado: mayo 2010]. Disponible en: <http://www.dsi.uclm.es/asignaturas/42551/trabajosAnteriores/Presentacion-XP.pdf>
- 12. GUZMÁN, C. L. *El World Wide Web*, 2000. [Consultado: noviembre de 2009]. Disponible en: <http://www.bibliodgsca.unam.mx/tesis/tes7cllg/tes7cllg.htm>
- 13. Java 2 Enterprise Edition (Sun Microsystems). Disponible en:<http://www.java.sun.com/javaee/>
- 14. *Jendrock, Eric, y otros. 2006. The Java™ EE 5. Los Angeles : Addison-Wesley, 2006. 0–321– 49029–0. Shmeltzer, S. Oracle JDeveloper overview. 2009.* [Consultado: abril de 2010]. Disponible en:<http://www.oracle.com/technology/products/jdev>
- *15. Microsoft ® Encarta ® 2009. © 1993-2008 Microsoft Corporation. Reservados todos los derechos*
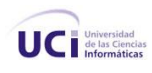

- *16. Oracle Corporation. Disponible en:<http://www.oracle.com/global>*
- 17. PENADÉS, P. L. Y. M. C. *masyxp*, 2008. [Consultado: febrero de 2010]. Disponible en: <http://www.willydev.net/descargas/masyxp.pdf>
- 18. Qcodo y Qcubed, Grupo de desarrolladores. Disponible en:<http://www.qcodo.com/>
- 19. RUGARCÍA, B. M. M. A. Y. J. M. Z. *Cliente-Servidor*, 2001. [Consultado: diciembre de 2009]. Disponible en: [http://catarina.udlap.mx/u\\_dl\\_a/tales/documentos/lis/marquez\\_a\\_bm/capitulo5.pdf](http://catarina.udlap.mx/u_dl_a/tales/documentos/lis/marquez_a_bm/capitulo5.pdf)
- 20. VALDÉS, D. P. *Los diferentes lenguajes de programación para la Web*, 2007. [Consultado: enero de 2010]. Disponible en: http://www.maestrosdel*Web*[.com/principiantes/los-diferentes](http://www.maestrosdelweb.com/principiantes/los-diferentes-lenguajes-de-programacion-para-la-web/)[lenguajes-de-programacion-para-la-](http://www.maestrosdelweb.com/principiantes/los-diferentes-lenguajes-de-programacion-para-la-web/)*Web*/
- 21. Xtreme Programing. Disponible en: [http://www.info](http://www.info-ab.uclm.es/asignaturas/42551/trabajosAnteriores/Presentacion-XP.pdf)[ab.uclm.es/asignaturas/42551/trabajosAnteriores/Presentacion-XP.pdf,](http://www.info-ab.uclm.es/asignaturas/42551/trabajosAnteriores/Presentacion-XP.pdf) <http://www.programacionextrema.tripod.com/fases.htm>
- 22. Zend. Disponible en:<http://www.zend.com/>
- 23. ZOPOPAN. *Principales definiciones de los términos más usados en Internet*, 2008. [Consultado: diciembre de 2009]. Disponible en: [http://www.informaticamilenium.com.mx/Paginas/espanol/sitio](http://www.informaticamilenium.com.mx/Paginas/espanol/sitioweb.htm)*Web*.htm

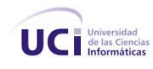

## **Anexos**

Anexos 1 Prototipos de Interfaz

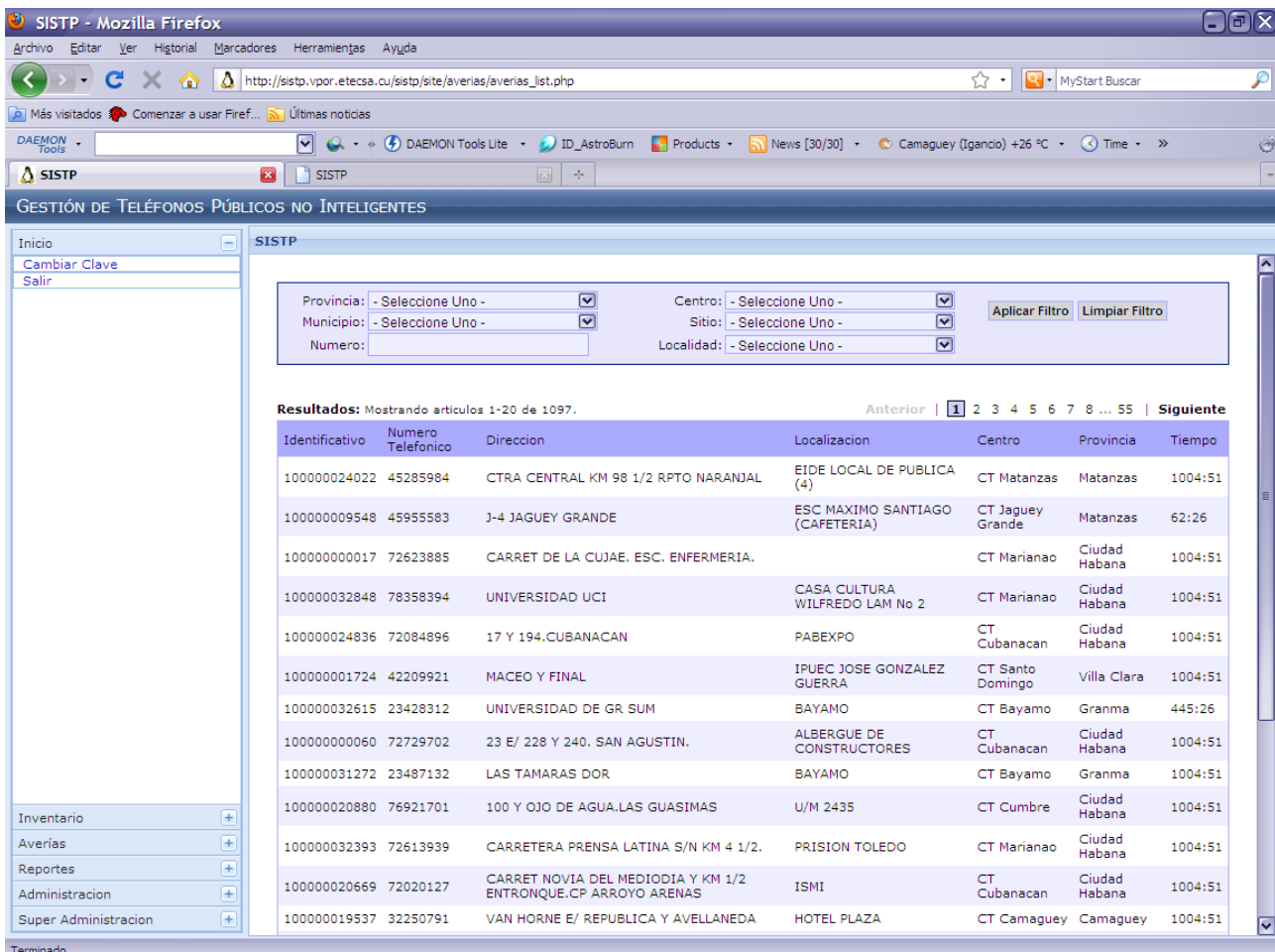

**Ilustración 3 Interfaz Listado de Averías**

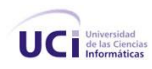

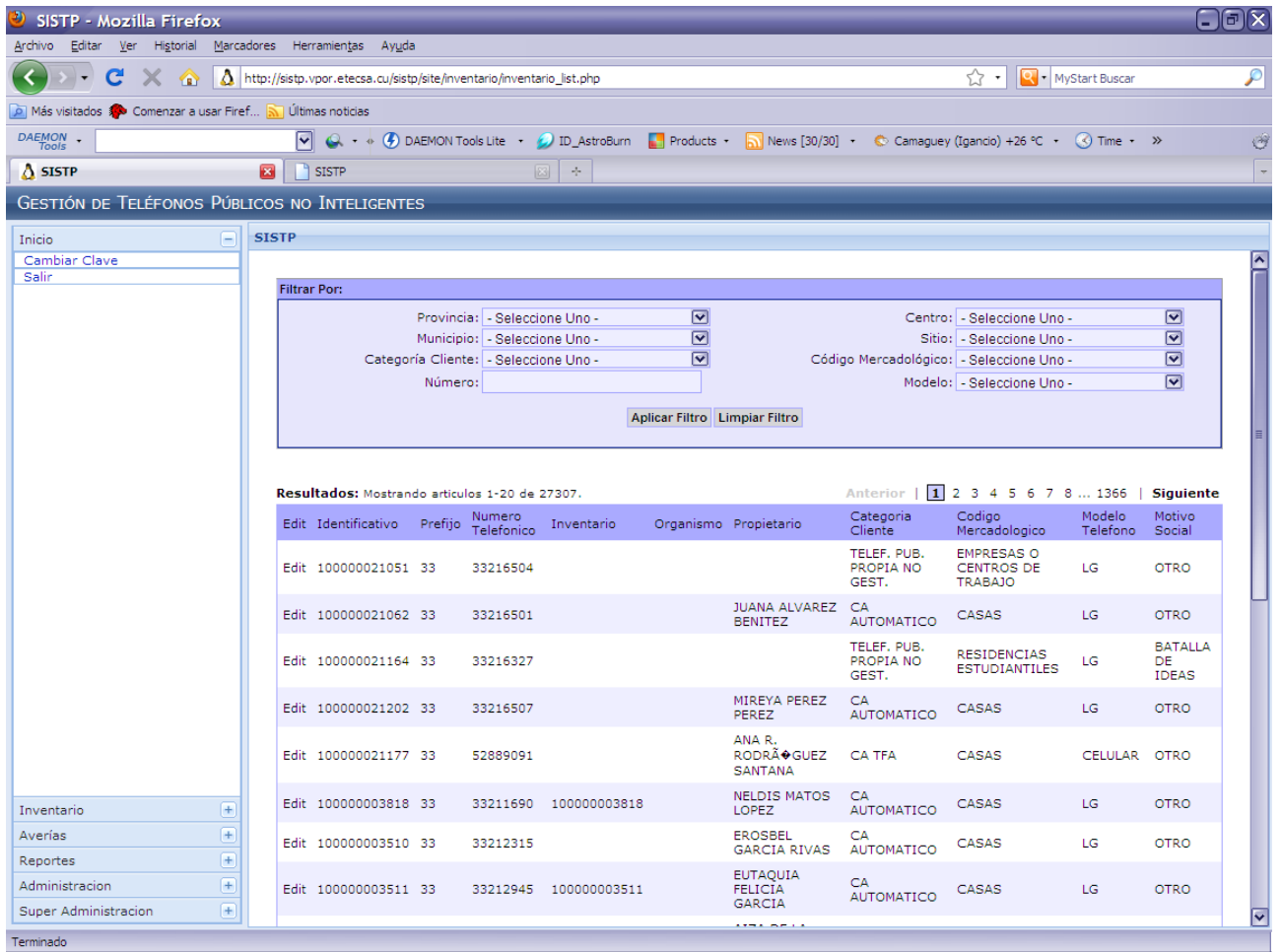

**Ilustración 4 Interfaz Listado de Inventario**

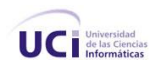

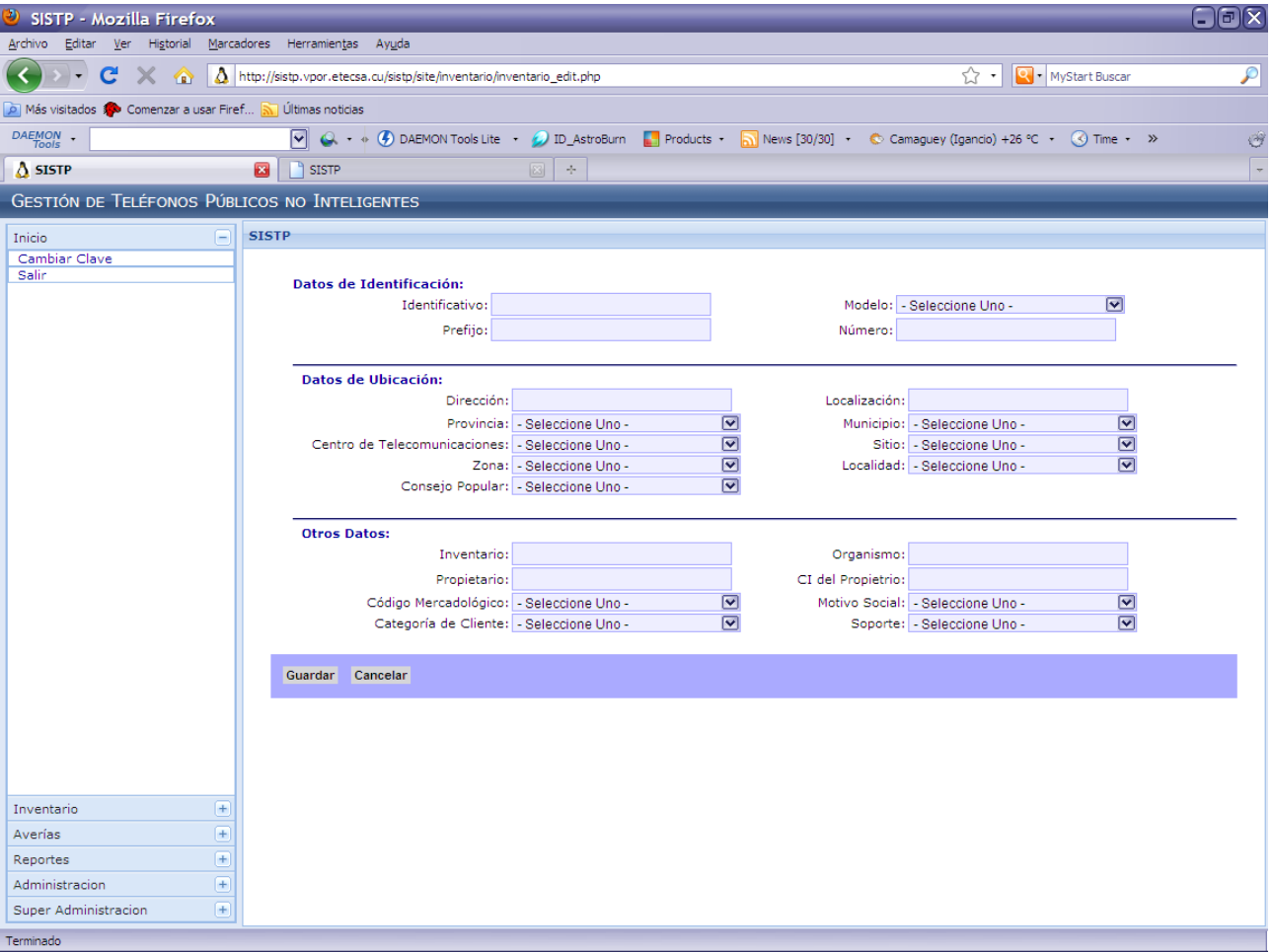

### **Ilustración 5 Interfaz Crear Inventario**

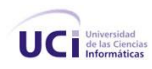

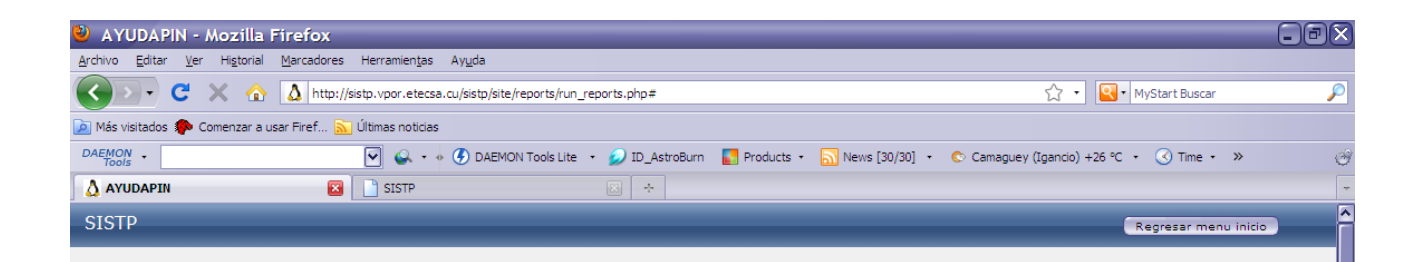

#### **Listado de Reportes**

Listado de Telefonos<br>Listado de Averias

Terminado

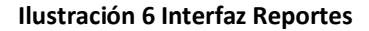

 $\overline{\textbf{v}}$ 

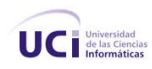

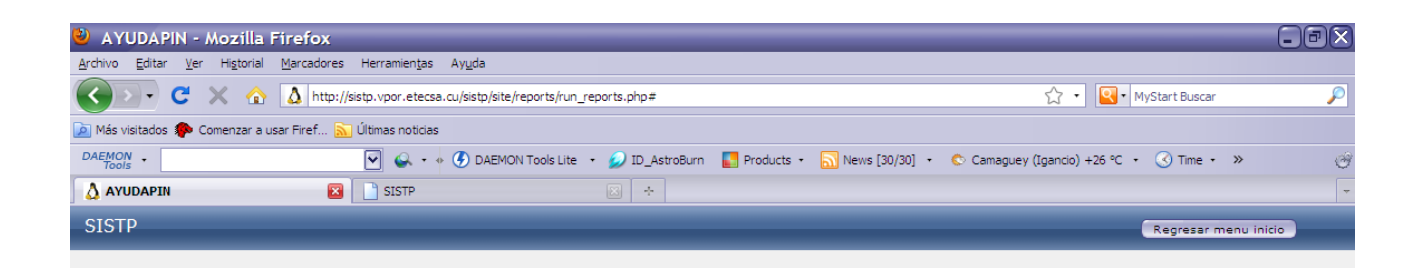

#### Reporte : Listado de Telefonos

http://sistp.vpor.etecsa.cu/sistp/site/reports/run\_reports.php#

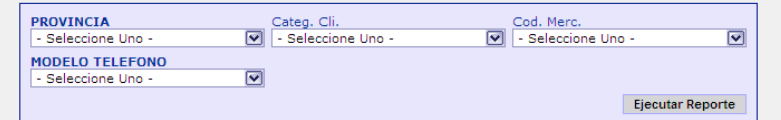

Personalizar Reporte Volver a Listado de Reportes

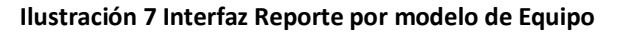

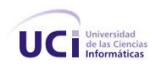

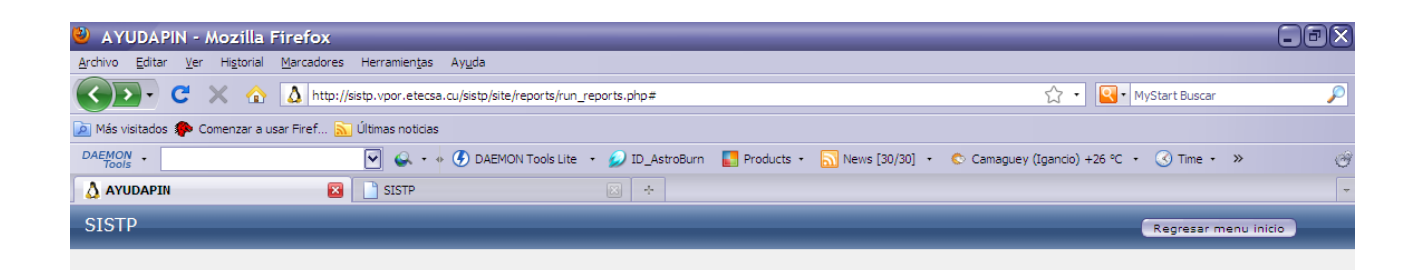

#### **Reporte : Listado de Averias**

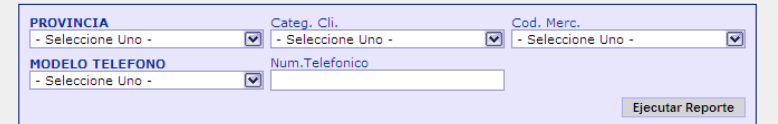

Personalizar Reporte Volver a Listado de Reportes

Terminado

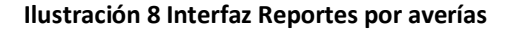

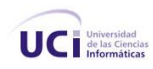

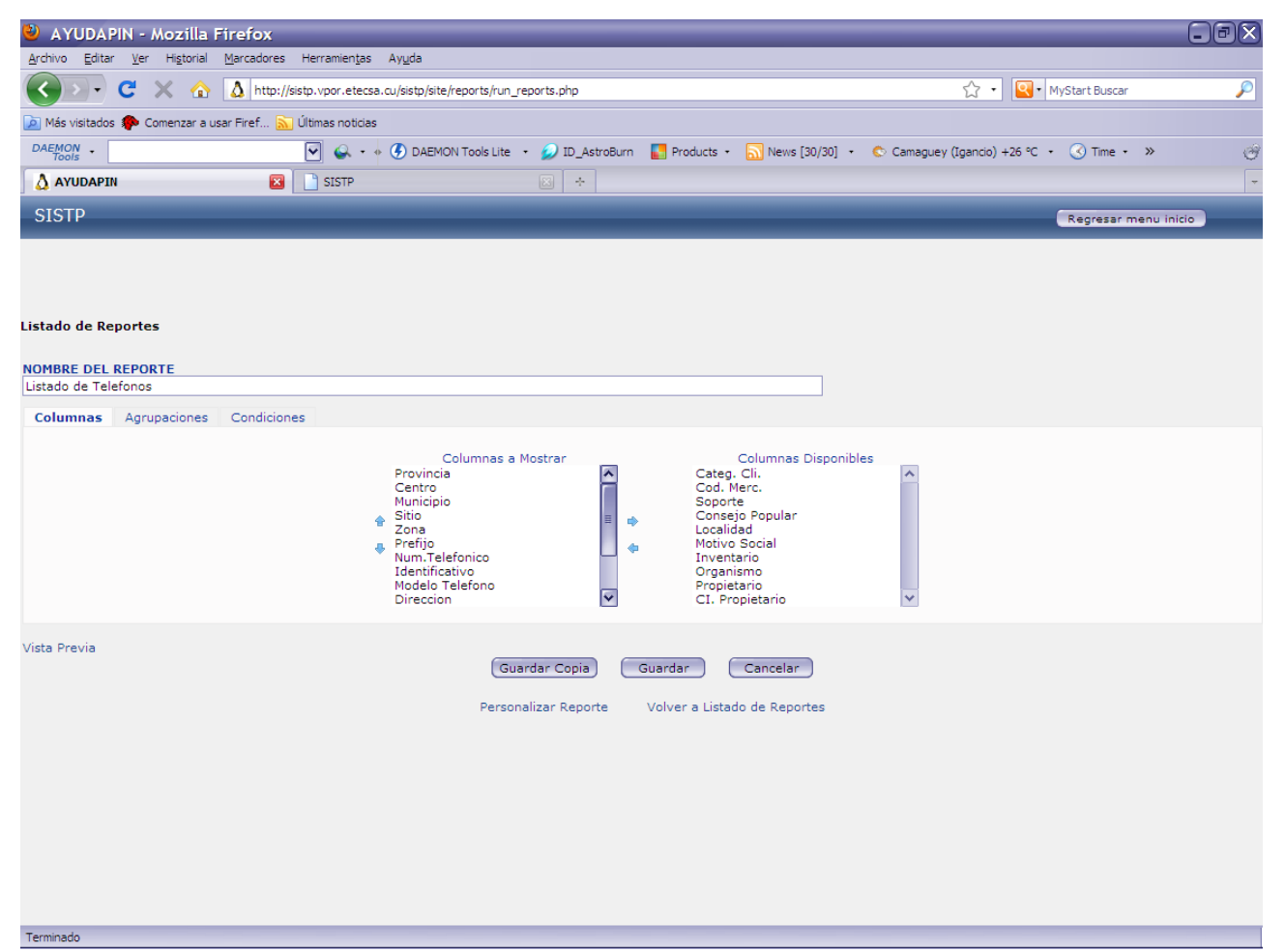

#### **Ilustración 9 Reporte Personalizado**

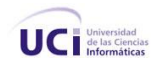

# **Anexos 2: Pruebas de Aceptación**

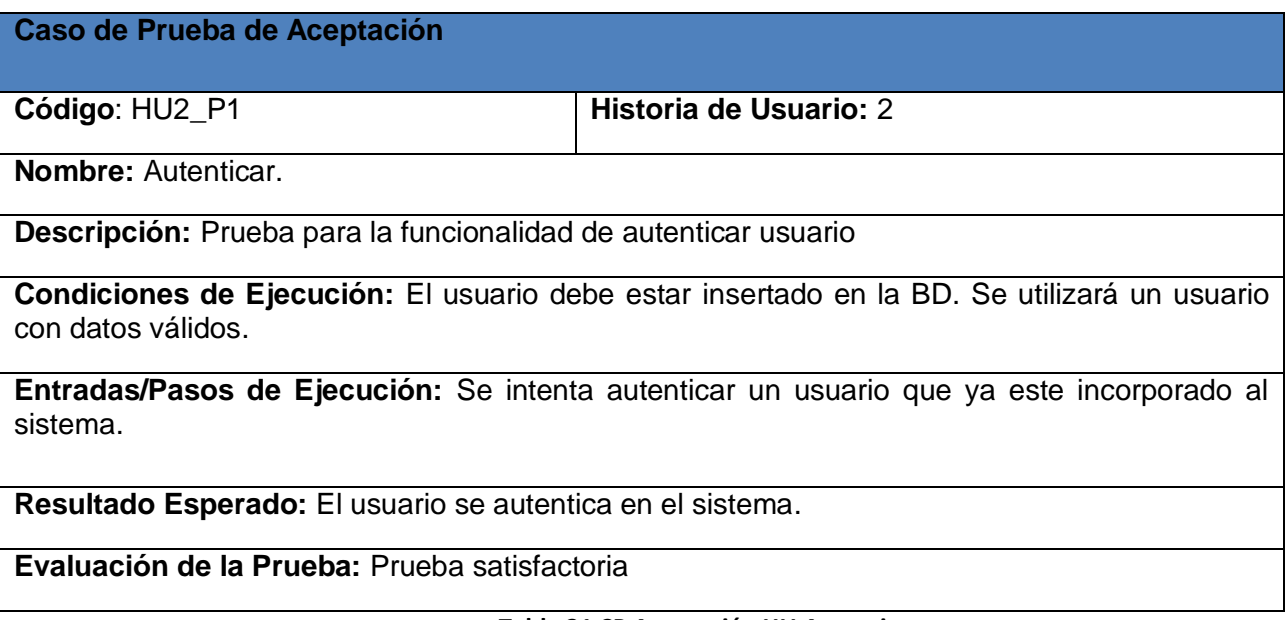

### **Tabla 31 CP Aceptación HU Autenticar**

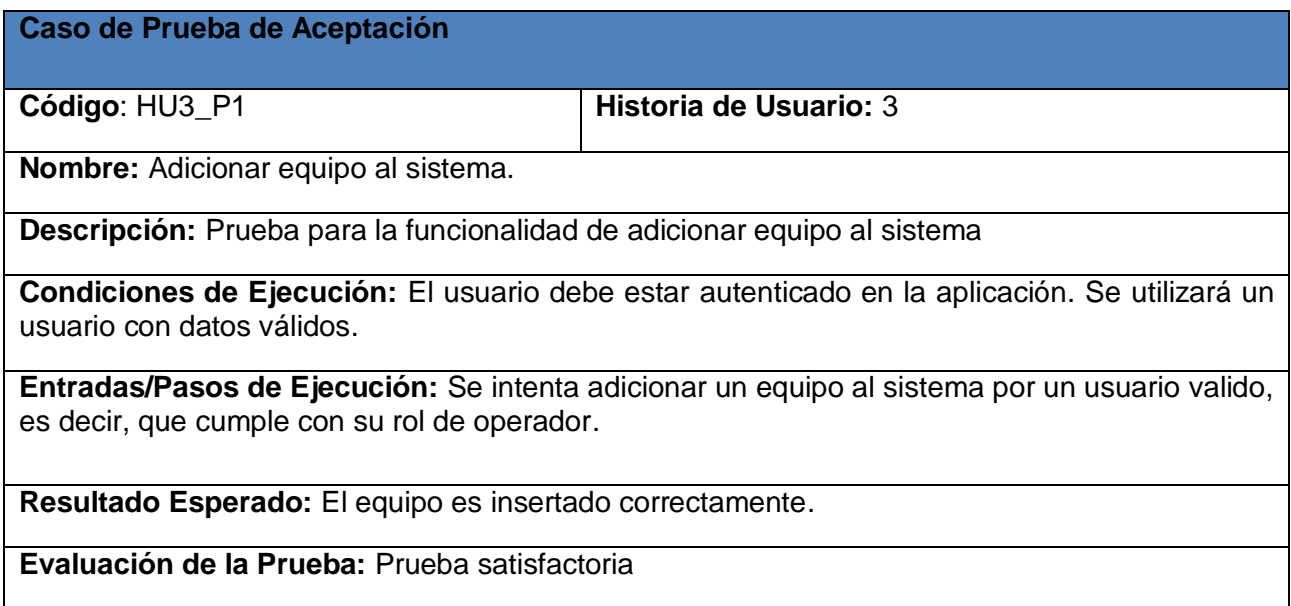

**Tabla 32 CP Aceptación HU Adicionar Equipo**

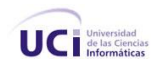

**Caso de Prueba de Aceptación**

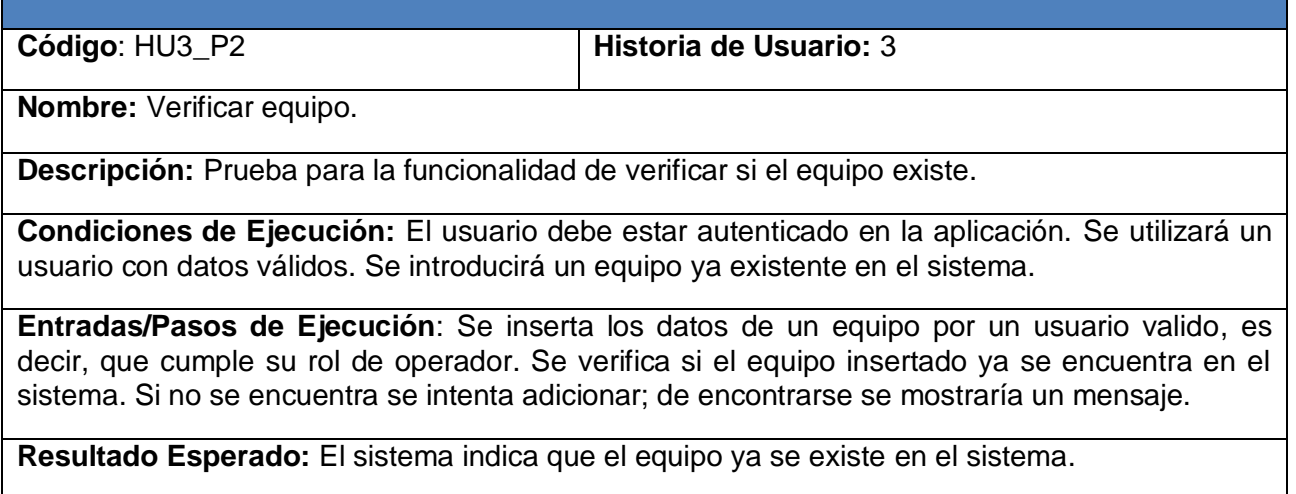

**Evaluación de la Prueba:** Prueba satisfactoria

**Tabla 33 CP Aceptación HU Adicionar Equipo**

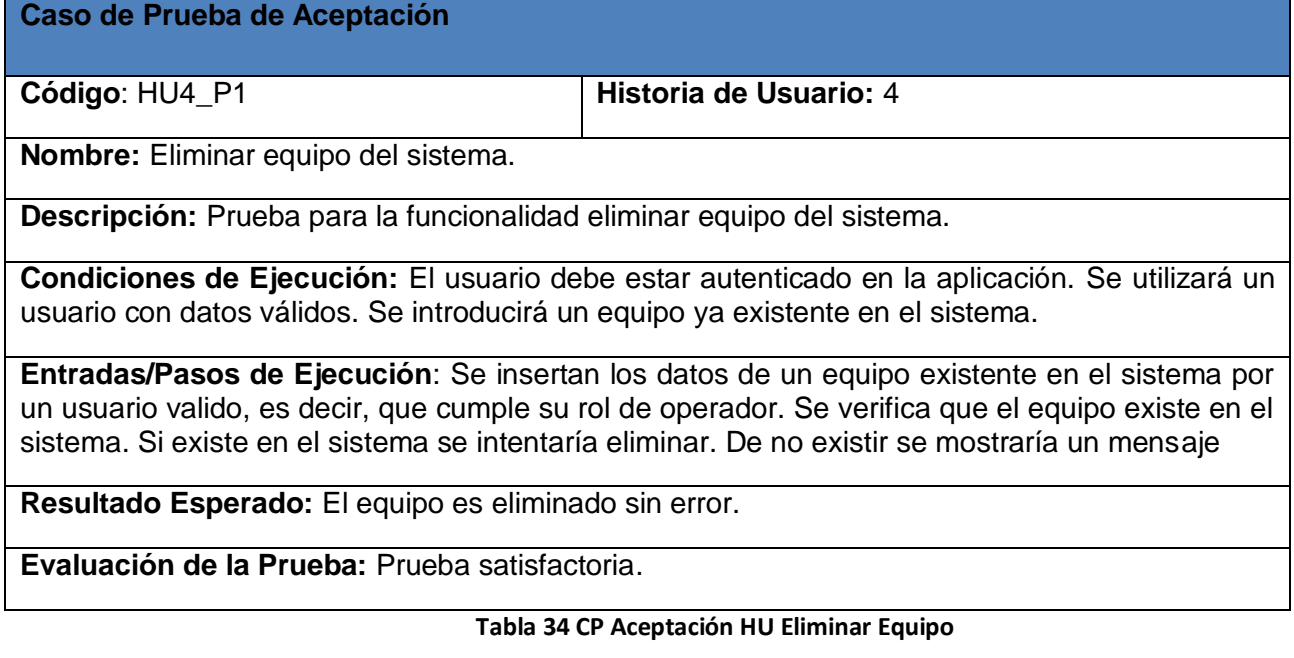

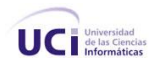

## **Caso de Prueba de Aceptación**

**Código**: HU5\_P1 **Historia de Usuario:** 5

**Nombre:** Crear Inventario no gestionados

**Descripción:** Prueba para la funcionalidad de crear inventario no gestionados.

**Condiciones de Ejecución:** El usuario debe estar autenticado en la aplicación. Se utilizará un usuario con datos válidos.

**Entradas/Pasos de Ejecución**: Se insertan los datos en un formulario que muestra el sistema por un usuario valido, es decir, un operador. Se validarían los datos y en caso de que hubiese algún problema se notificaría, de otra manera se intentaría crear el inventario y se mostraría el inventario creado

**Resultado Esperado:** Se creó y se mostró correctamente el inventario al usuario.

**Evaluación de la Prueba:** Prueba satisfactoria.

#### **Tabla 35 CP Aceptación HU Crear Inventario**

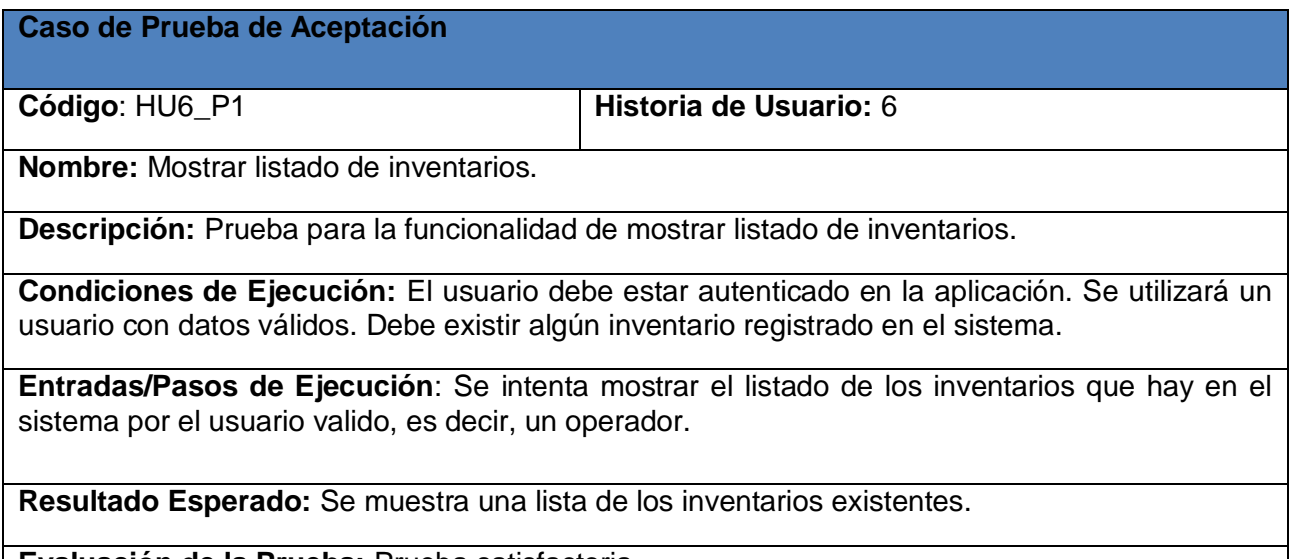

**Evaluación de la Prueba:** Prueba satisfactoria.

**Tabla 36 CP Aceptación HU Mostar Listado de Inventarios**

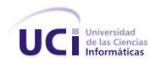

## **Caso de Prueba de Aceptación**

**Código**: HU7\_P1 **Historia de Usuario: 7** 

**Nombre:** Mostrar listado de averías.

**Descripción:** Prueba para la funcionalidad de mostrar listado de averías.

**Condiciones de Ejecución:** El usuario debe estar autenticado en la aplicación. Se utilizará un usuario con datos válidos. Debe existir alguna avería registrado en el sistema.

**Entradas/Pasos de Ejecución**: Se intenta mostrar el listado de las averías que hay en el sistema por el usuario valido, es decir, un operador.

**Resultado Esperado:** Se muestra una lista de las averías existentes.

**Evaluación de la Prueba:** Prueba satisfactoria.

### **Tabla 37 CP Aceptación HU Mostar Listado de Averías**

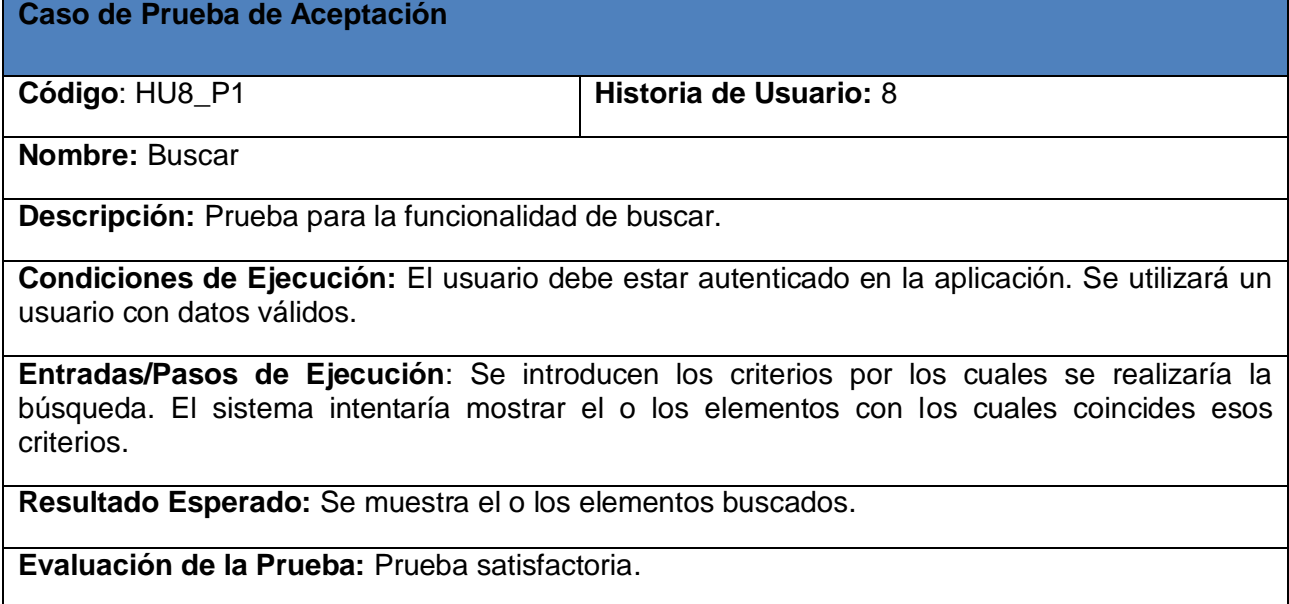

**Tabla 38 CP Aceptación HU Buscar**

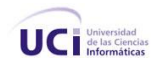

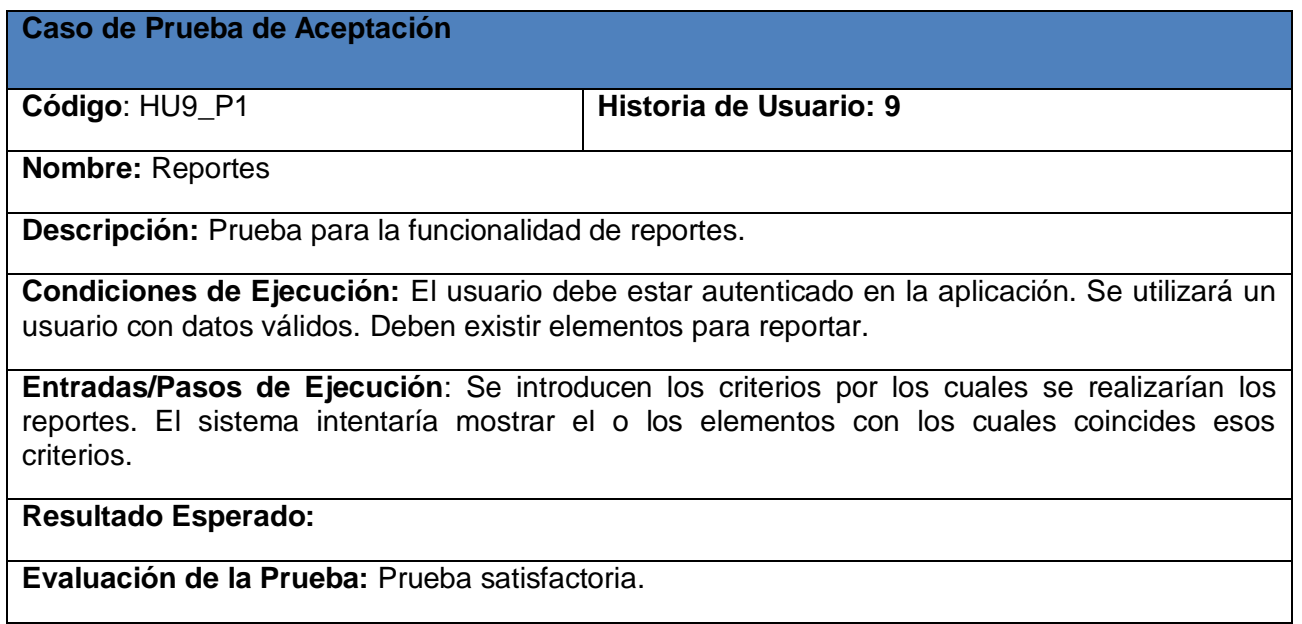

# **Tabla 39 CP Aceptación HU Reportes**

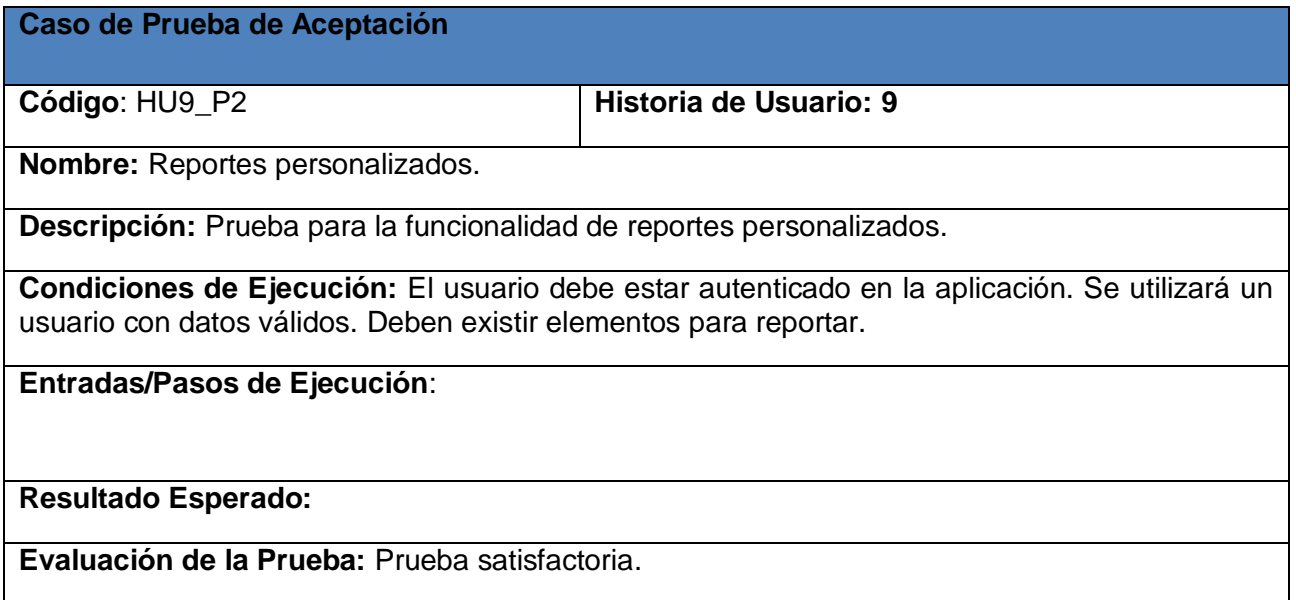

**Tabla 40 CP Aceptación HU Reportes**

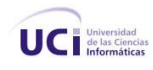

## **Glosario de Términos**

**AJAX**: Acrónimo de *AsynchronousJavaScript And XML* (JavaScript asíncrono y XML), es una técnica de desarrollo *Web* para crear aplicaciones interactivas o RIA (Rich Internet Applications). Estas aplicaciones se ejecutan en el cliente, es decir, en el navegador de los usuarios mientras se mantiene la comunicación asíncrona con el servidor en segundo plano. De esta forma es posible realizar cambios sobre las páginas sin necesidad de recargarlas, lo que significa aumentar la interactividad, velocidad y usabilidad en las aplicaciones.

**Base de Datos:** Colección de datos almacenados en un dispositivo informático no volátil, los datos deben estar disponibles permitiendo acciones como: adicionar, eliminar, actualizar y consultar; manteniendo su integridad y coherencia.

**Datapin**: Nombre de la aplicación que gestiona los teléfonos no inteligentes.

**Grid:** Componente de programación, contenedor de objetos que muestra datos en forma de filas y columnas

**HTML:** *HyperTextTransmissionProtocol*, lenguaje (protocolo) que se utiliza para especificar la estructura de documentos que se visualizan a través de Internet usando programa de despliegue.

**HTTP**: *HyperText Transfer Protocol*(Protocolo de transferencia de hipertexto). Es el protocolo usado para intercambiar archivos (texto, gráfica, imágenes, sonido, video y otros archivos multimedia) en la World Wide *Web*.

**IDE:** *IntegratedDevelopmentEnvironment.* Entorno Integrado de Desarrollo. Es un programa compuesto por un conjunto de herramientas para un programador.

**J2EE**: *Java 2 Enterprise Edition.* Es una plataforma de programación —parte de la Plataforma Java— para desarrollar y ejecutar *Software* de aplicaciones en Lenguaje de programación Java.

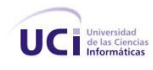

**Java:** Lenguaje de programación orientado a objetos desarrollado por Sun Microsystems. Java puede ser usado para desarrollar Internet Applets, así como de lenguaje de desarrollo de aplicaciones de propósito general. Un programa en Java se escribe para ser ejecutado en una computadora hipotética como la Máquina Virtual Java (JVM, Java Virtual Machine). Cualquier sistema operativo o aplicación que limite a un JVM puede ejecutar un programa en Java [Norris, Hurtley, Hartley, Dunleavy, Balls, 2000].

**PHP (PHP HypertextPreprocessor):** Lenguaje de programación para el desarrollo de *Web*s dinámicas.

**Software:** Se refiere al equipamiento lógico o soporte lógico de una computadora digital, y comprende el conjunto de los componentes lógicos necesarios para hacer posible la realización de tareas específicas.

**Perl:** Lenguaje Práctico para la Extracción e Informe. Es un lenguaje de programación que toma características del C, del lenguaje interpretado shell (sh), AWK, sed, Lisp y, en un grado inferior.

**XML**:*(eXtensibleMarkupLanguage) Lenguaje de Marcas Extensible*. Es un metalenguaje extensible de etiquetas.

**XP**: *(Extreme Programming) Programación Extrema*. Es una metodología ágil de desarrollo de *Software*.

**Zend:** Compañía líder de infraestructuras para *Web*; está reconocida internacionalmente como la autoridad actualmente en PHP. Sus fundadores son los diseñadores del PHP v.4 en adelante, actualmente es una compañía líder dentro de la comunidad Open Source.